*«Структура»: описание объекта, заявка, контракт*

*Игнатенкова Е.В., сертифицированный эксперт в области государственных и муниципальных закупок, руководитель Экспертного комитета Ассоциации РОСТ*

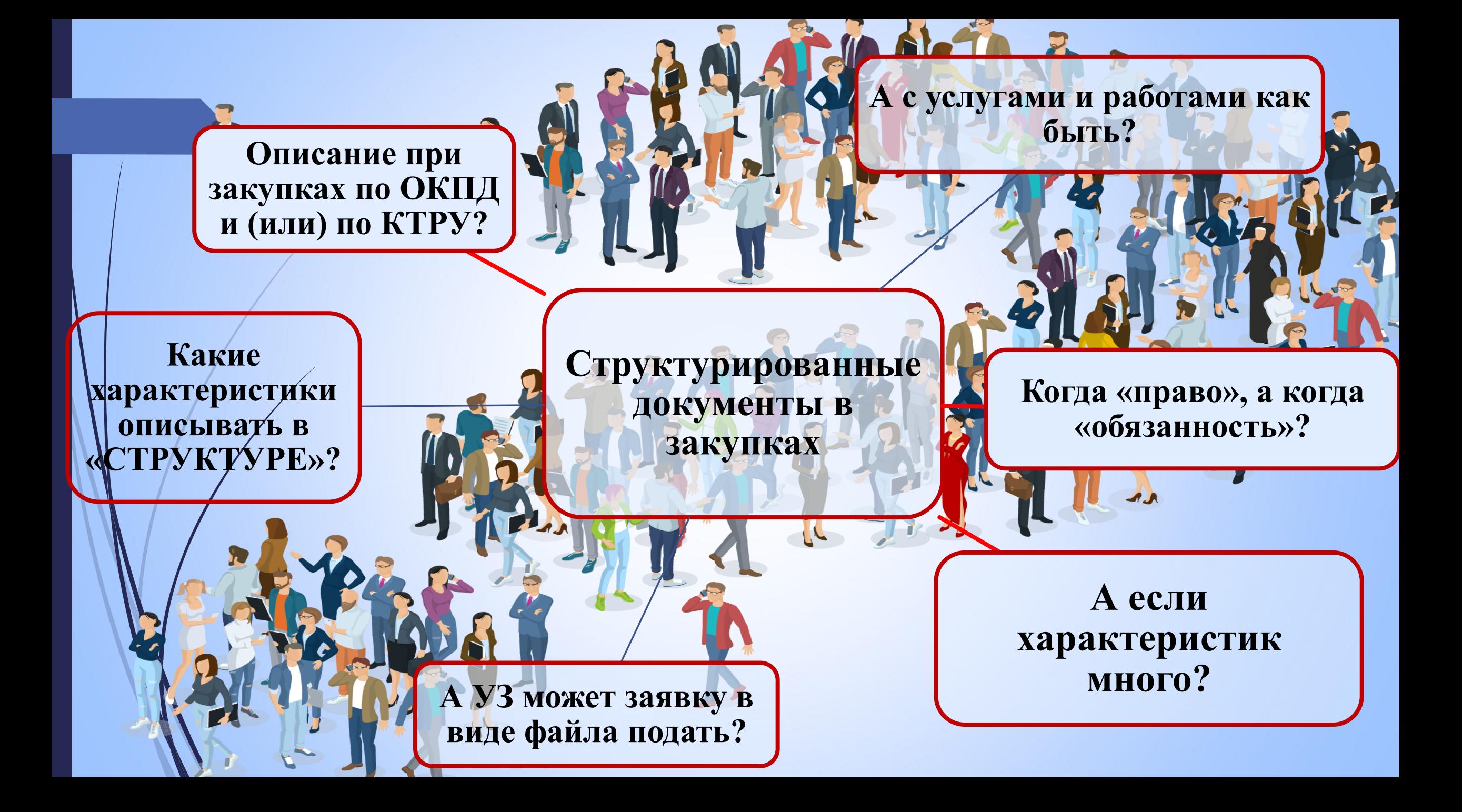

# **Планы Казначейства**

*Перевод документов закупки в электронную форму*

 $\overline{\phantom{a}}$ 

**Manufacturer** 

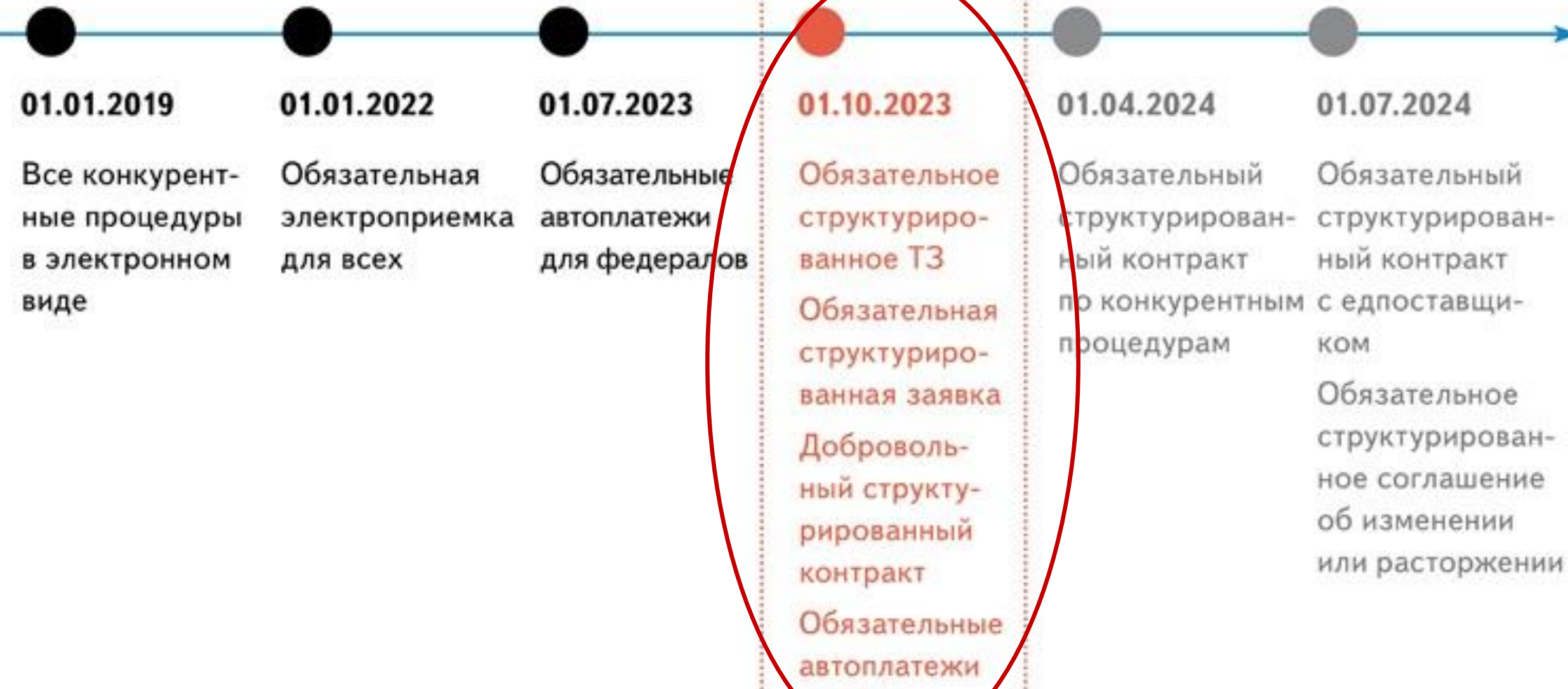

ang RCAY

# **ВОПРОС:**

**Что произошло с 1 октября 2023?**

# **Это Революция?**

# **ОТВЕТ:**

**НИЧЕГО ОСОБЕННОГО… ПРОСТО ИЗМЕНИЛАСЬ «ТЕХНИКА» РАБОТЫ В ЕИС**

# **Как это должно работать?**

Структурированное описание объекта закупки (путем заполнения экранных полей)

«Подтягивание» характеристик в заявку участника (путем интеграции ЕИС и ЭП)

> Заполнение характеристик ТРУ при формировании проекта контракта автоматически из заявки победителя

# **Почему «структурированное» – это с заполнением экранных полей**

Постановление Правительства РФ от 27.01.2022 г. N 60 " "О мерах по информационному обеспечению контрактной системы в сфере закупок товаров, работ, услуг для обеспечения государственных и муниципальных нужд, по организации в ней документооборота, о внесении изменений в некоторые акты Правительства Российской Федерации и признании утратившими силу актов и отдельных положений актов Правительства Российской Федерации…»

Информация и документы **с использованием ЕИС: путем заполнения экранных форм вебинтерфейса ЕИС** или путем представления в ЕИС **электронного документа, содержащего сформированную информацию**, посредством информационного взаимодействия ЕИС с иными информационными системами, используемыми субъектами ЕИС

Документы, сформированные без использования ЕИС: в форме электронного документа или в форме бумажного «образа» документа

# **Продолжение цифровизации закупок**

Трансформация продолжится в течение 2024 года

#### **01.10.2023:**

Описание объекта закупки с использованием ЕИС (эл. процедуры)- **обязанность;**

> Цифровая заявка – **обязанность;**

Цифровой контракт – **право.**

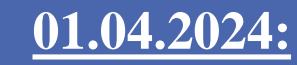

Цифровой контракт – **обязанность** по конкурентным процедурам

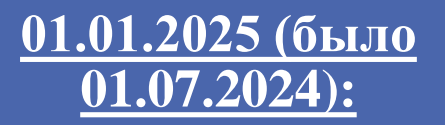

Цифровой контракт – **обязанность** по закупкам с единств. поставщиком\*;

Цифровые соглашения об изменения, расторжении контракта - **обязанность**

\**право в закупках у ед. источника по пп. 1, 10, 13–21, 26, 28, 30, 33, 35–37, 40, 41, 46 ч. 1 ст. 93 44-ФЗ (кроме соглашений с физлицами); обязанность в закупках у ед. источника по* 

*пп. 2, 6, 11, 12, 28.1, 54, 55 ч. 1 ст. 93 44-ФЗ.*

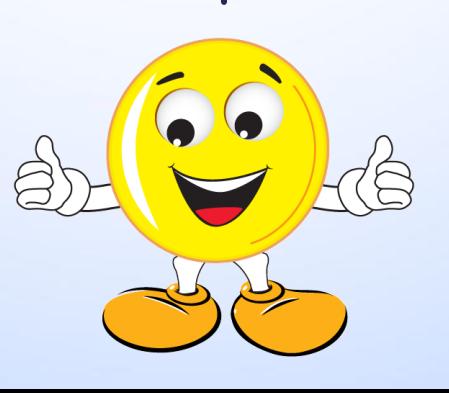

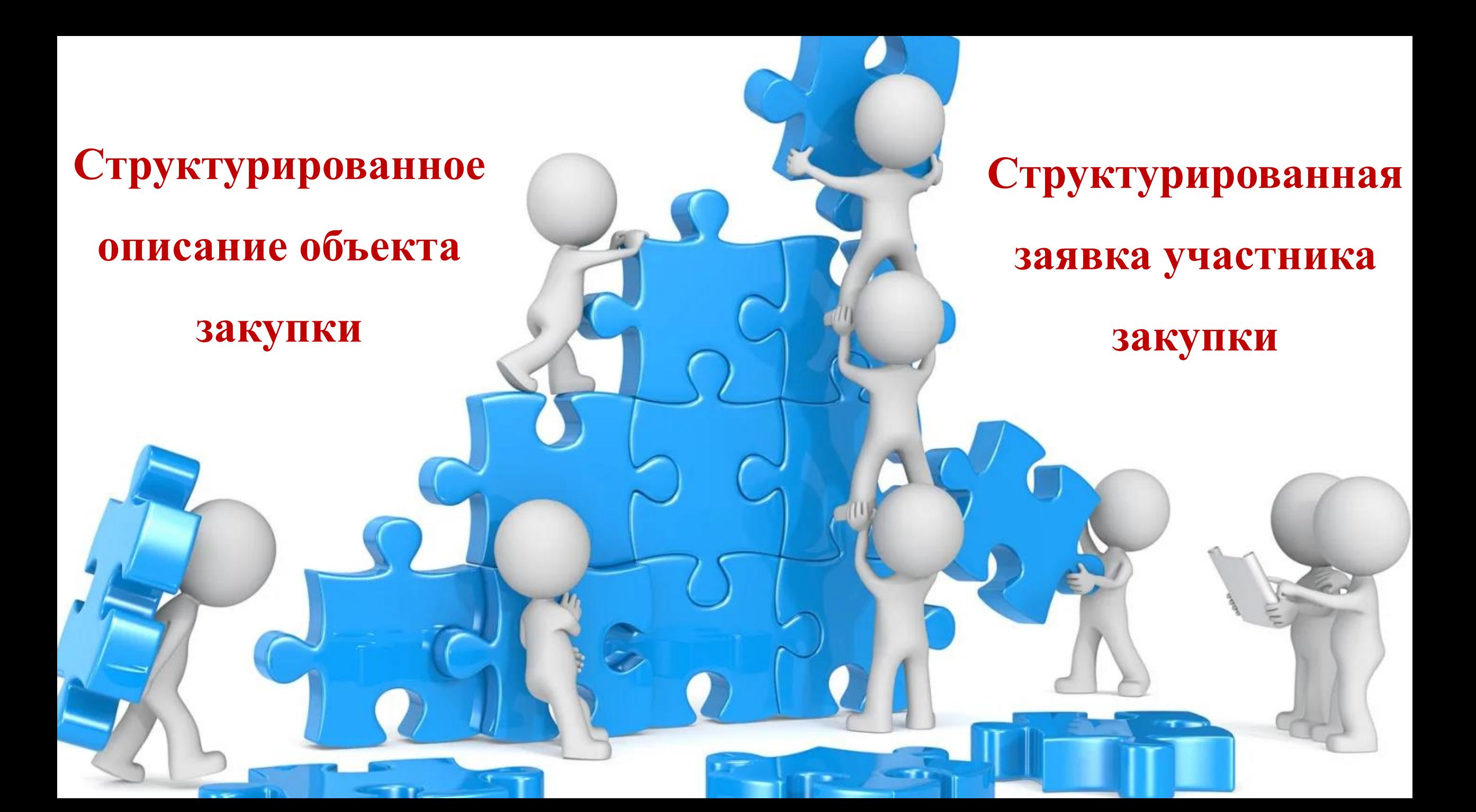

# **Правовые основы изменения «техники»**

ПП РФ от 8.02.2017 г. N 145 "Об утверждении Правил формирования и ведения в единой информационной системе в сфере закупок каталога товаров, работ, услуг …"

7. В случае осуществления закупки ТРУ, в отношении которых в каталоге отсутствуют соответствующие позиции, заказчик осуществляет описание ТРУ в соответствии с требованиями ст. 33 Федерального закона. При проведении предусмотренных Федеральным законом **электронных процедур**, закрытых электронных процедур **характеристики объекта закупки, предусмотренные п. 1 ч. 1 ст. 33** Федерального закона, указываются **с использованием ЕИС** при формировании извещения об осуществлении закупки, приглашения принять участие в определении поставщика (подрядчика, исполнителя) в соответствии с ч. 1 ст. 42, п. 1 ч. 1 ст. 75 Федерального закона соответственно.

ПП РФ от 31.10. 2022 г. N 1946 "О внесении изменений в некоторые акты Правительства Российской Федерации по вопросам осуществления закупок товаров, работ, услуг …»

абзац 1 пункта 7 дополнить предложением следующего содержания: "При проведении предусмотренных Федеральным законом электронных процедур, закрытых электронных процедур характеристики объекта закупки, предусмотренные п. 1 ч. 1 ст. 33 Федерального закона, указываются с использованием единой информационной системы при формировании извещения об осуществлении закупки, приглашения принять участие в определении поставщика (подрядчика, исполнителя) в соответствии с ч. 1 ст. 42, п. 1 ч. 1 ст. 75 Федерального закона соответственно.".

#### **НАЧАЛО ДЕЙСТВИЯ – 1 ОКТЯБРЯ 2023 ГОДА**

## **Что именно описываем с «структуре»?**

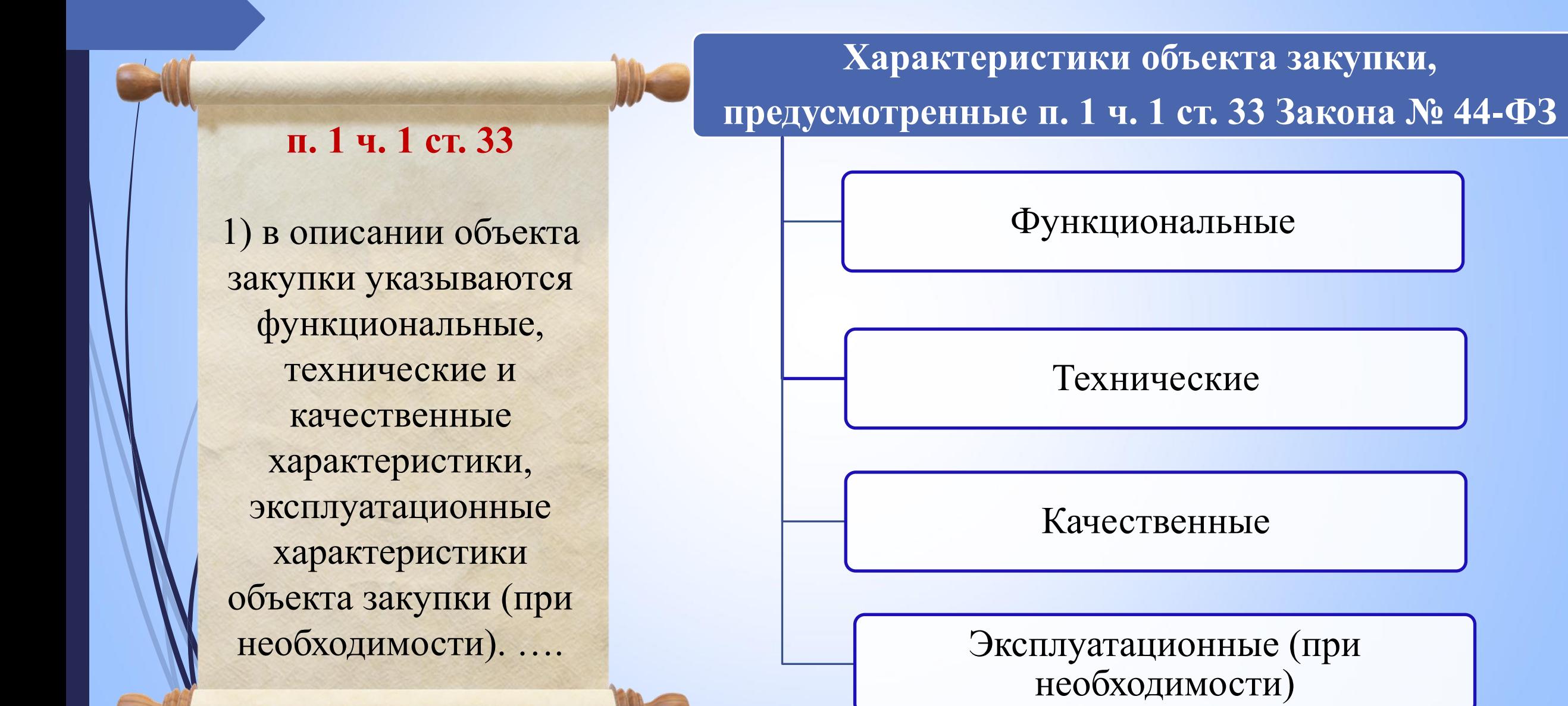

# **Характеристики**

## **Функциональные**

• *Позволяют определить основное и дополнительное назначение предмета закупки*

#### **Технические**

• *Габариты, размеры, количественные показатели*

#### **Качественные**

• *Показатели, позволяющие оценить соответствие предмета закупки требованиям законодательства, стандартов, техническим регламентам,* 

# **Эксплуатационные (при необходимости)**

• *Эксплуатационные расходы, условия, обеспечивающие надежную работу предмета закупки*

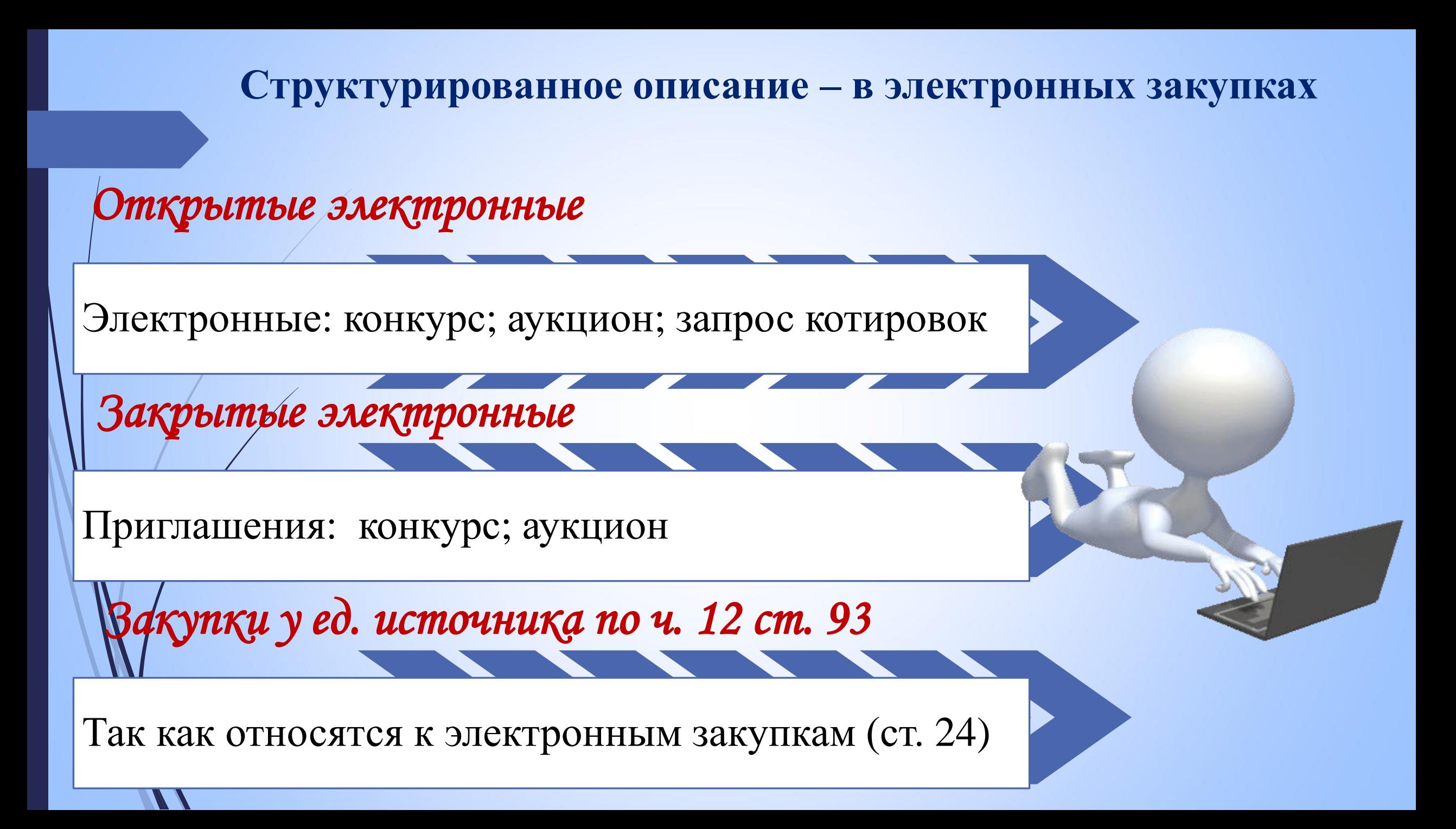

# *Описание объекта закупки: 2 части*

**С использ.** 

**ЕИС**

**Дополн.** 

**файл в** 

**извещении** 

Не забыть про инструкцию по заполнению!

Функциональные, технические и качественные характеристики, эксплуатационные характеристики объекта закупки (при необходимости) (п. 1. ч. 1. ст. 33).

Спецификации, планы, чертежи, эскизы, фотографии, результаты работы, тестирования, требования, в том числе в отношении проведения испытаний, методов испытаний, упаковки в соответствии с требованиями Гражданского кодекса РФ, маркировки, этикеток, подтверждения соответствия, процессов и методов производства в соответствии с требованиями технических регламентов, документов, разрабатываемых и применяемых в национальной системе стандартизации, технических условий, а также в отношении условных обозначений и терминологии; м.б. изображение товара, график и место осмотра, МНН (пп. 3-6 ч. 1 ст. 33)

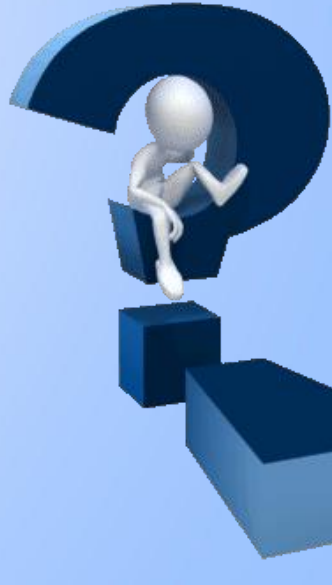

# **Подтверждение или запутывание?**

Письмо Минфина России от 25 сентября 2023 г. N 24-03-09/90944 "O размещении описания объекта закупки в единой информационной системе в сфере закупок«

*На основании изложенного при осуществлении закупки товара, работы, услуги, в отношении которых в каталоге отсутствуют позиции, извещение об осуществлении которой размещено в ЕИС с 1 октября 2023 г.:*

*описание объекта закупки в части характеристик, предусмотренных пунктом 1 части 1 статьи 33 Закона N 44-ФЗ, указывается в формируемом с использованием ЕИС извещении об осуществлении закупки на основании пункта 5 части 1 статьи 42 Закона N 44-ФЗ с учетом пункта 3 Положения;*

*описание объекта закупки, включающее также характеристики, предусмотренные пунктом 1 части 1 статьи 33 Закона N 44-ФЗ (то есть, полное описание объекта закупки), прилагается к извещению в качестве документа, сформированного без использования ЕИС.*

# **Подтверждение или запутывание?**

### Письмо Минфина России от 18 декабря 2023 г. N 24- 01-10/122331

*Извещение об осуществлении закупки состоит из 2 частей:*

*- из информации, формируемой с использованием ЕИС путем заполнения экранных форм вебинтерфейса ЕИС (информация в "структурированном виде");*

*- из информации и документов, сформированных заказчиком самостоятельно без использования ЕИС, и которые включаются в извещение путем приложения электронного документа или образа бумажного документа.*

*При этом при наличии в КТРУ позиции, сформированной в отношении закупаемых ТРУ, в извещении в "структурированном виде" указываются содержащаяся в позиции информация, а также дополнительная информация, дополнительные потребительские свойства. При отсутствии в КТРУ необходимой позиции, характеристики объекта закупки указываются в извещении с использованием ЕИС также в "структурированном виде".*

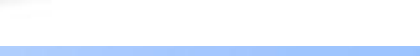

# **Особенности описания**

1. Требование об описании объекта закупки в структурированной форме относится и к объектам закупки, которые имеют описание в КТРУ, и к объектам закупки, которые описываются заказчиками по ОКПД2;

2. Требование относится к ТРУ, в том числе, к товарам, поставляемым при выполнении работ, оказании услуг.

> *То же письмо Минфина России от 18 декабря 2023 г. N 24-01-10/122331*

### **Что должно быть в извещении о закупке?**

### **п. 5 ч. 1 ст. 42 Закона № 44-ФЗ:**

➢ наименование объекта закупки, ➢ информация (при наличии), предусмотренная правилами использования КТРУ, ➢ указание (в случае осуществления закупки лекарственных средств) на МНН лекарственных средств или при отсутствии таких наименований химические, группировочные наименования

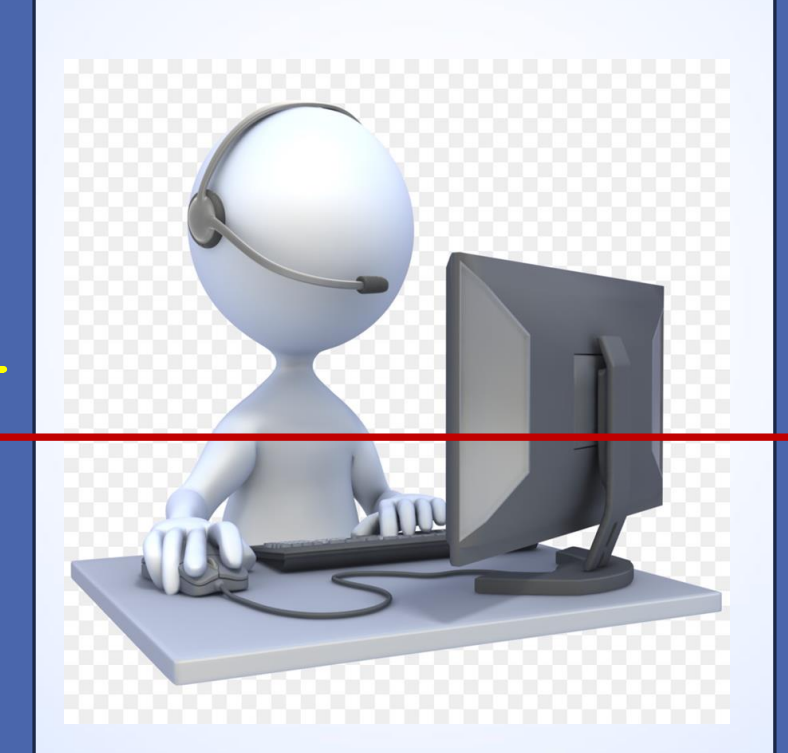

### **п. 4 Правил использования КТРУ (ПП РФ № 145):**

…заказчик обязан при осуществлении закупки использовать информацию, включенную в соответствующую позицию, в том числе указывать согласно такой позиции следующую информацию: а) **наименование** товара, работы, услуги; б) **единицы измерения** количества товара, объема выполняемой работы, оказываемой услуги (при наличии); в) **описание** товара, работы, услуги (при наличии такого описания в позиции).

# **Варианты формирования описания объекта закупки**

Товар есть в КТРУ + в КТРУ имеются характеристики товара

Характеристики из КТРУ включаем в описание в структурированном виде (обязательные и, если необходимо, не обязательные)

Дополняем необходимыми дополнительными характеристиками (если допустимо) в структурированном виде

Товар есть в КТРУ + характеристик в КТРУ нет

> Характеристики формируем самостоятельно, указываем в структурированном виде

В КТРУ товар не представлен

Характеристики формируем самостоятельно, указываем в структурированном виде

 $\mathcal{L}$ 

# **«Пошаговый» алгоритм создания описания в «структуре»**

#### Создаем новый проект извещения и переходим на вкладку «ТРУ»

Товар, работа, <u>Общая</u> Информация о процедуре Условия **Объект** Требования к Прилагаемые информация закупки контракта закупки участникам документы услуга Товар Тип объекта закупки Выбираем тип .<br>Тип объекта закупки должен соответствовать выбранному ОКПД2. Изменение типа объекта закупки при включении сведений в Реестр контрактов будет недоступно объекта и ОКПД2 26.40.20.122: Приемники телевизионные (телевизоры) цветного изображ Q Выбрать товар, работу, услугу (код и наименование по ОКПД2)\* Указать информацию о товаре, работе, услуге по КТРУ, по ОКПД2 Перейти к выбору позиции по КТРУ Заполнится Наименование товара, работы, услуги\* Приемники телевизионные (телевизоры) цветного изображения с жидкокристаллическим экраном, плазменной панелью автоматически, но Изменение наименования товара, работы, услуги в проекте электронного контракта, направляемом победителю электронной процедуры, будет недоступно можно редактировать Нажимаем вкладку для добавления характеристикДобавить характеристики товара, работы, услуги Товарный знак Знаки обслуживания, фирменные наименования, патенты, полезные модели, *Можно*  промышленные образцы В соответствии с п.1 ч.1 ст.33 Закона №44-ФЗ может указываться в случае, если не влечет за собой ограничение количества участников закупки *редактировать*  Количество\* *наименование на данном этапе, в*  Единица измерения\* *проекте цифрового*  Цена за единицу Российский рубль *контракта*  Российский рубль Стоимость позиции *редактирование Пример из Руководства пользователя ЕИС* О Отменить *невозможно*

# **Особенности описания в «структуре»**

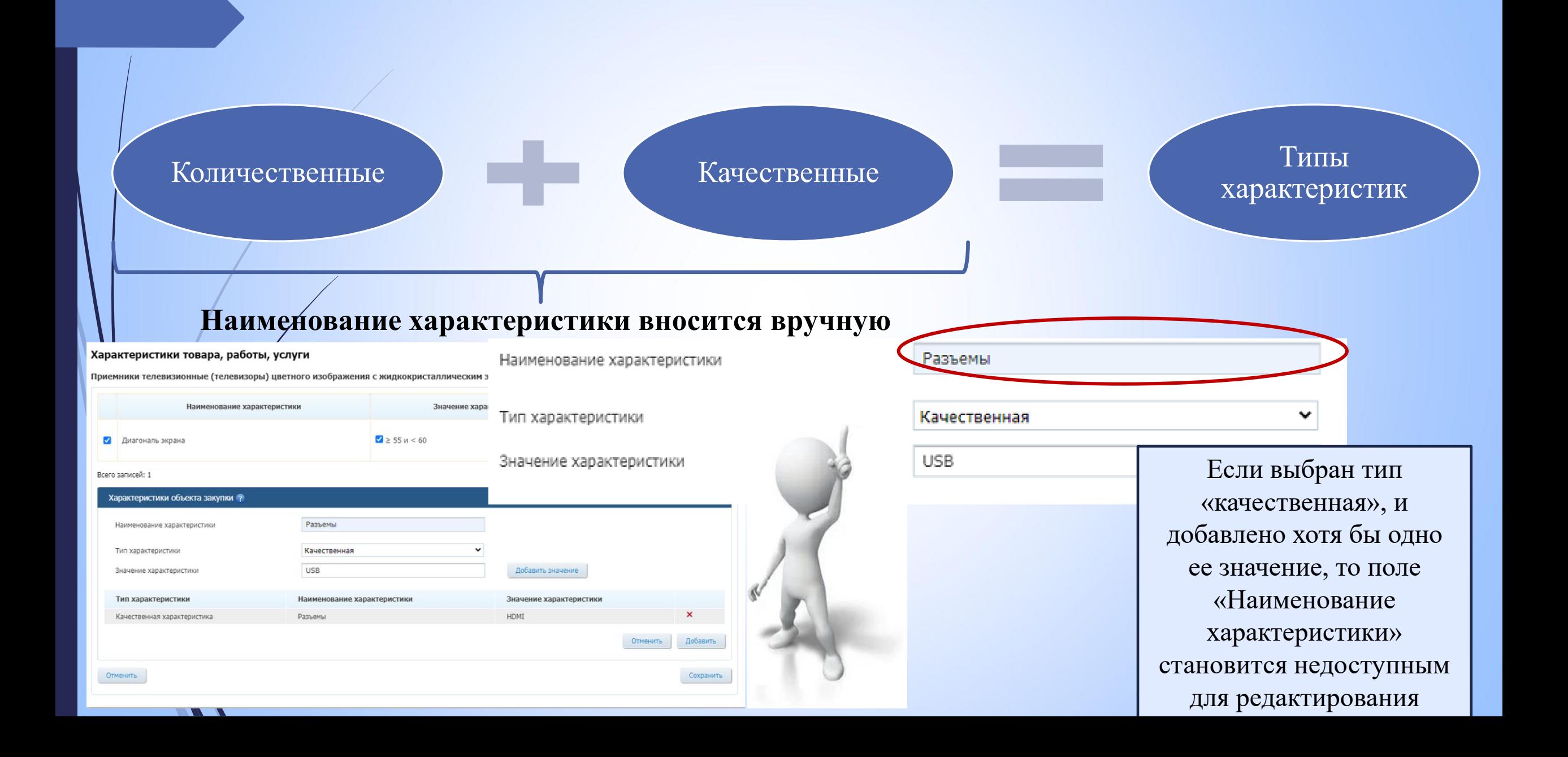

## **Добавление качественных характеристик**

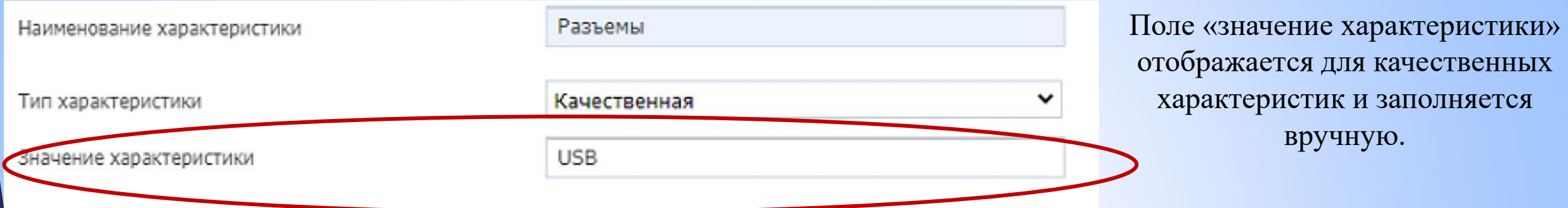

#### Характеристики товара, работы, услуги

Приемники телевизионные (телевизоры) цветного изображения с жидкокристаллическим экраном, плазменной панелью

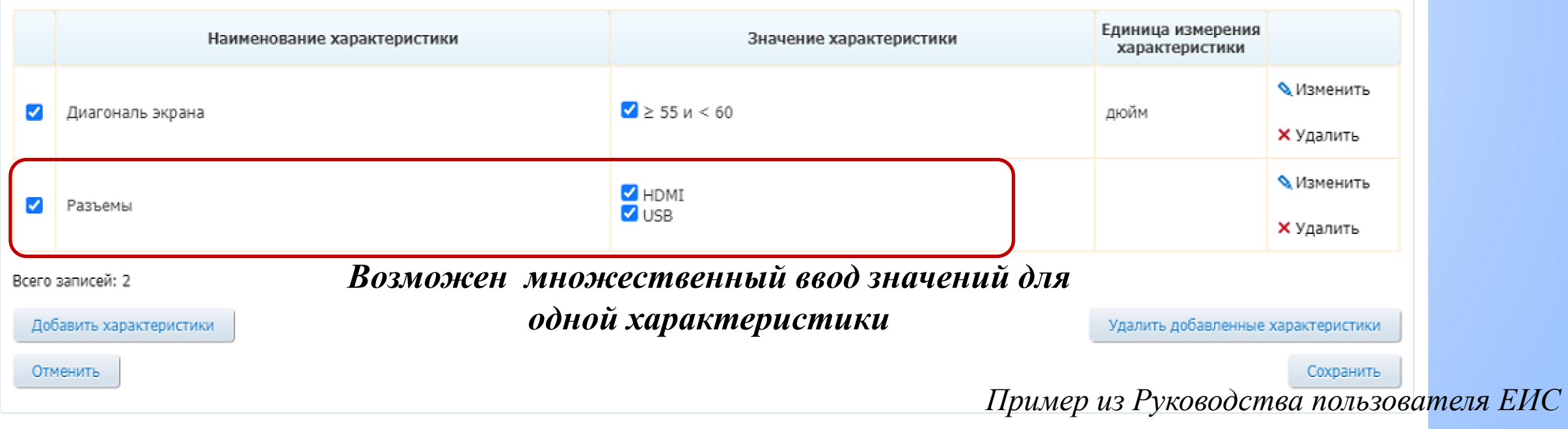

# **Добавление количественных характеристик**

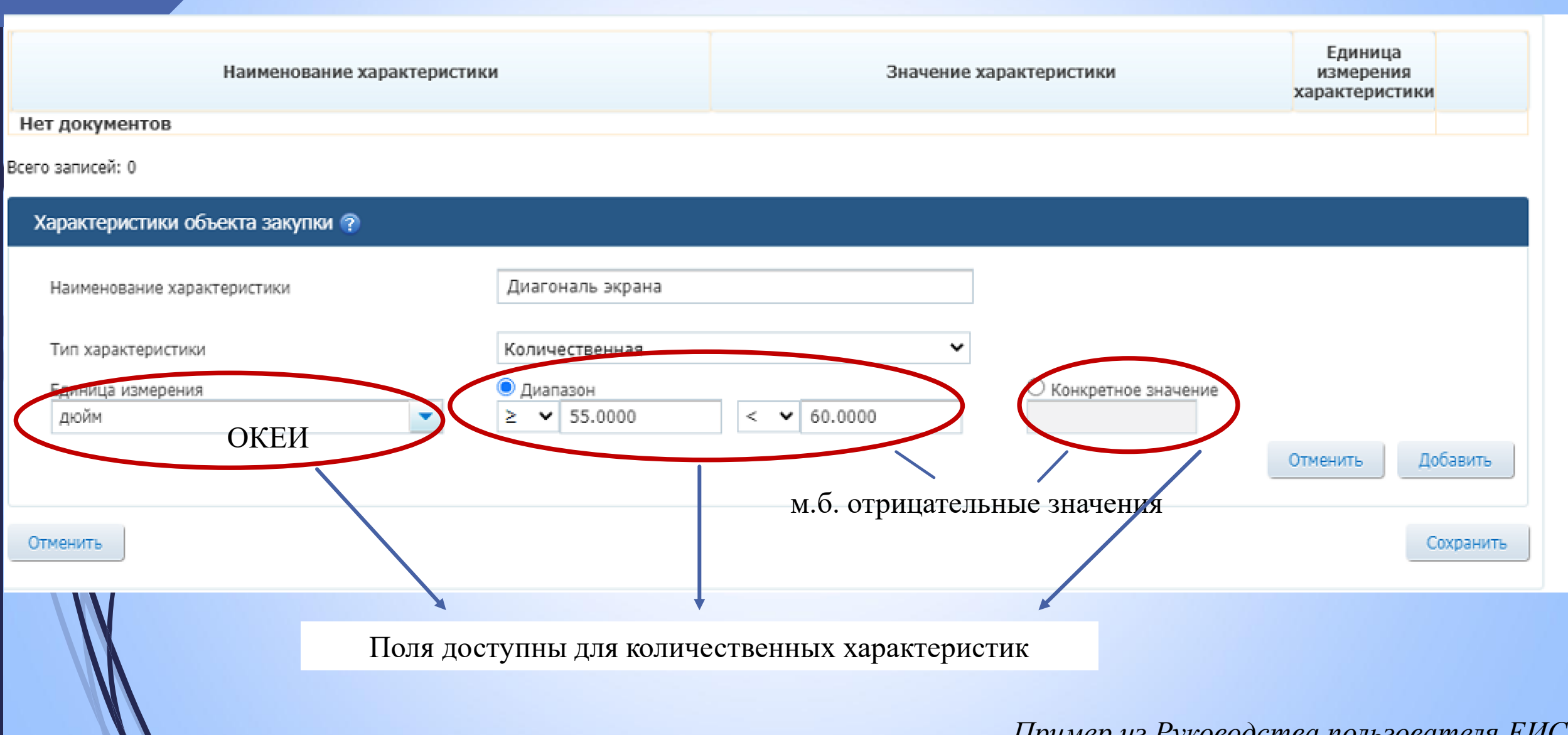

*Пример из Руководства пользователя ЕИС*

# **Конкретный пример создания извещения с описанием в структурированном виде**

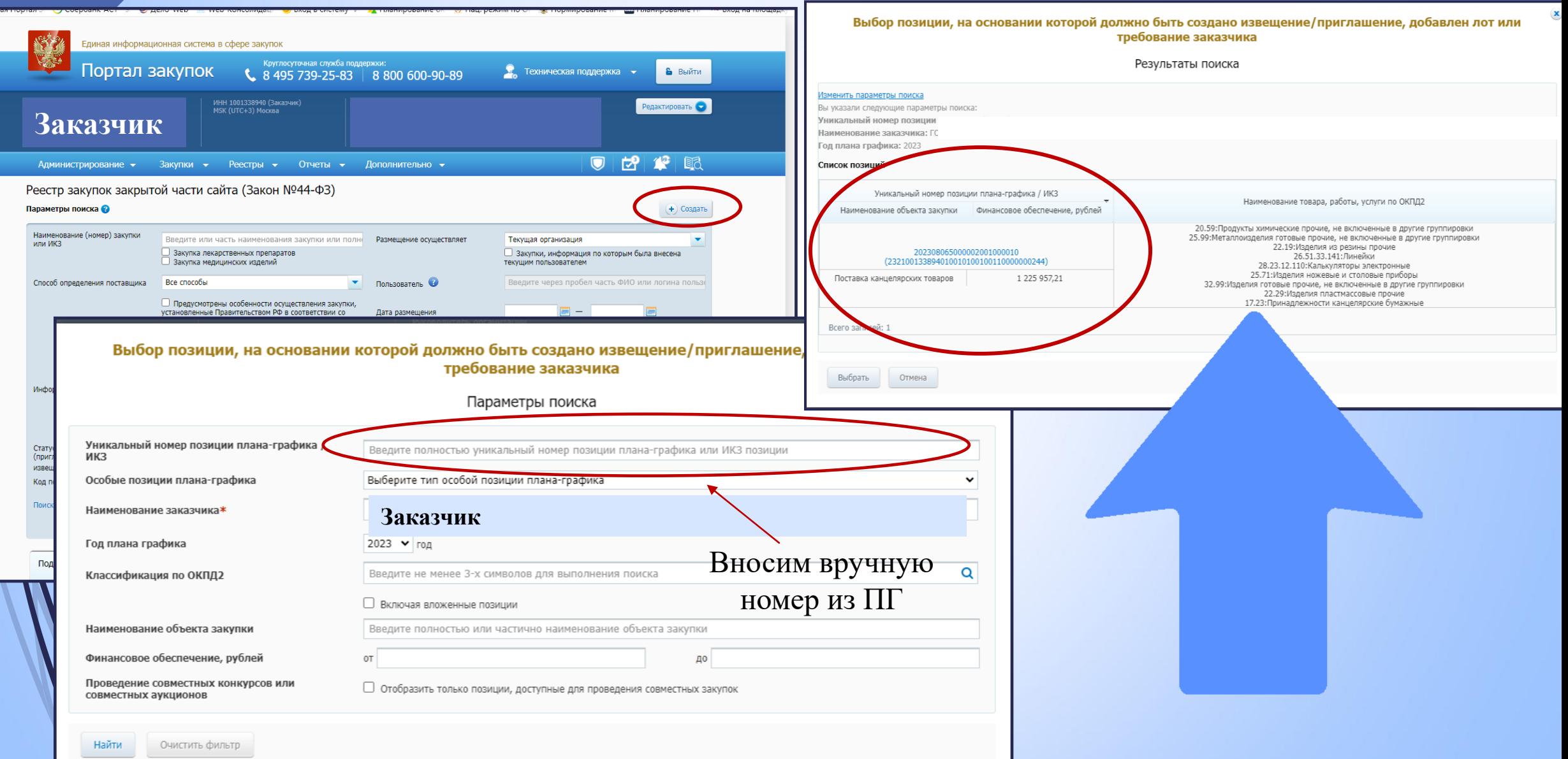

# **Конкретный пример создания извещения с описанием в структурированном виде**

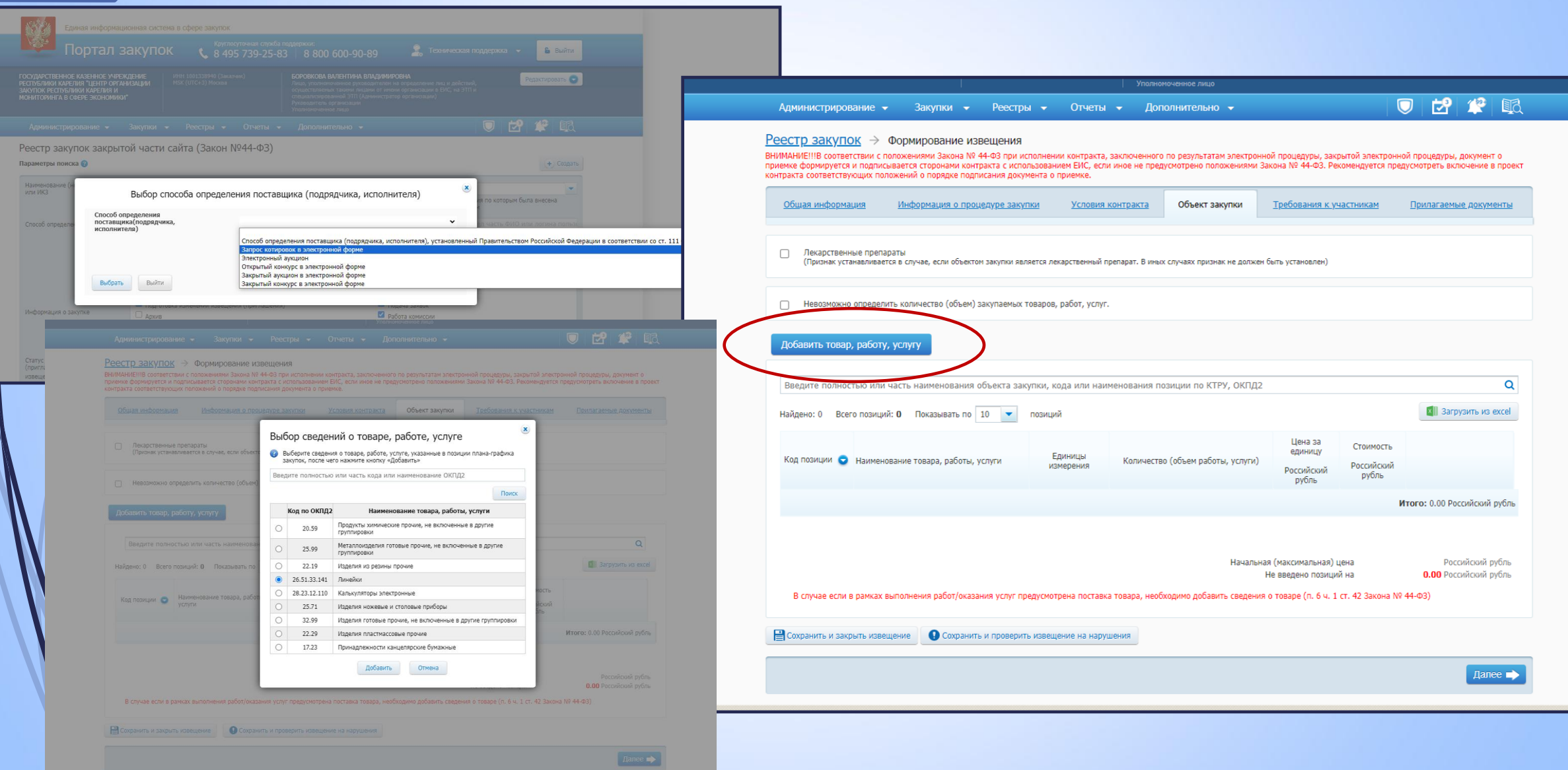

# **Конкретный пример создания извещения с описанием в**

## **структурированном виде**

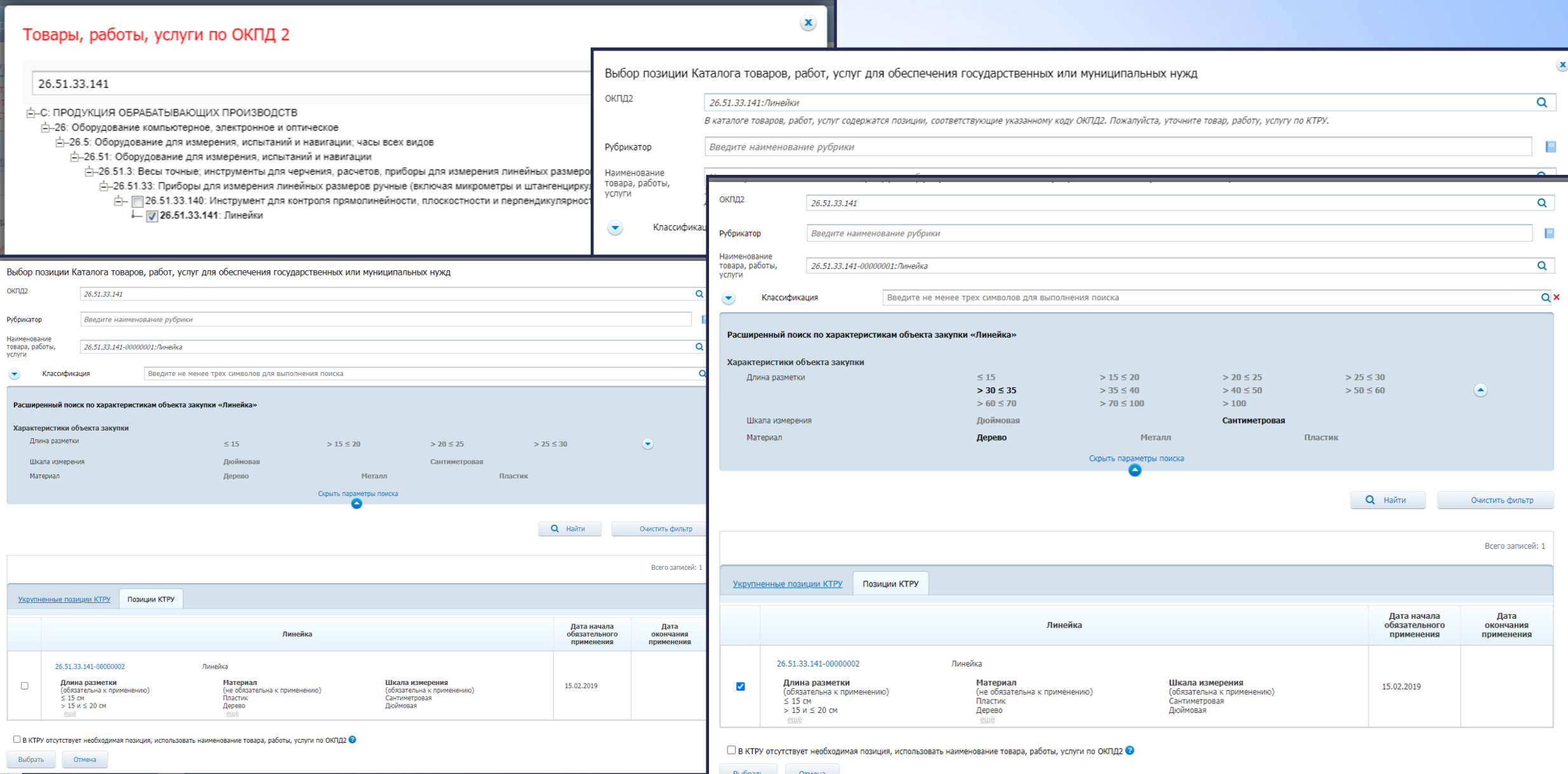

# **Конкретный пример создания извещения с описанием в**

#### **структурированном виде**

#### Редактирование характеристик товара, работы, услуги

#### 26.51.33.141-00000002 Линейка

26.51.33.141-00000002 Линейка

Для характеристик товара, работы, услуги, связанных с выбранной позицией КТРУ, для которы: Введите полностью или часть наименования характеристики Наименование характеристики  $\bigcirc \leq 15.0$ <br> $\bigcirc > 15.0$  $0 > 20.0V$  $0 > 25.0$  W  $\odot$  > 30.0  $\mu$  $0 > 35.0 m$  $\mathcal{A}$ Длина разметки  $\bigcirc$  > 40.0  $\mu$  $0 > 50.0 m$  $0 > 60.0 W$  $0 > 70.0 m$  $0 > 100.0$ • Сантиме  $\mathcal{L}$ Шкала измерения ○ Дюймов ○ Пластин • Дерево  $\blacktriangledown$ Материал ○ Металл Всего записей: 3 Дополнительная информации о товаре, работе, услуге дополнительной информации, в том числе о характеристиках товара, работы, услу .<br>анятся в редактируемых сведениях об объекте закупки. Значения в справочнике КТРУ н Наименование характеристики цвет

Качественная

красный

Редактирование характеристик товара, работы, услуги

Для характеристик товара, работы, услуги, связанных с выбранной позицией КТРУ, для которых возможен выбор значений, укажите хотя бы одно значение Q Введите полностью или часть наименования характеристики Показывать по 5  $\check{ }$ Единица измерения Наименование характеристики Значение характеристики характеристики  $O \leq 15.0$ CM  $O > 15.0$  и  $\leq 20.0$ CM  $O > 20.0 \text{ u} \le 25.0$ CM  $O > 25.0$  и  $\leq 30.0$ CM  $\odot$  > 30.0 и  $\leq$  35.0 CM Длина разметки  $O > 35.0$   $u \le 40.0$ CM  $O > 40.0$   $\mu \le 50.0$ CM  $O > 50.0$   $\mu \le 60.0$ CM  $O > 60.0$   $\mu \le 70.0$ **CM**  $O > 70.0$  и  $\leq 100.0$ CM  $O > 100.0$ CM • Сантиметровая  $\mathcal{L}$ Шкала измерения ○ Дюймовая Маменить **У** красный цвет **X** Удалить  $\bigcap$ n  $\blacktriangledown$ Материал • Дерево ○ металл Всего записей: 4 Удалить добавленные характеристики Добавить новые характеристики Отменить Сохранить

Тип характеристики

Отменить

ие характеристики

# **Конкретный пример создания извещения с описанием в**

### **структурированном виде**

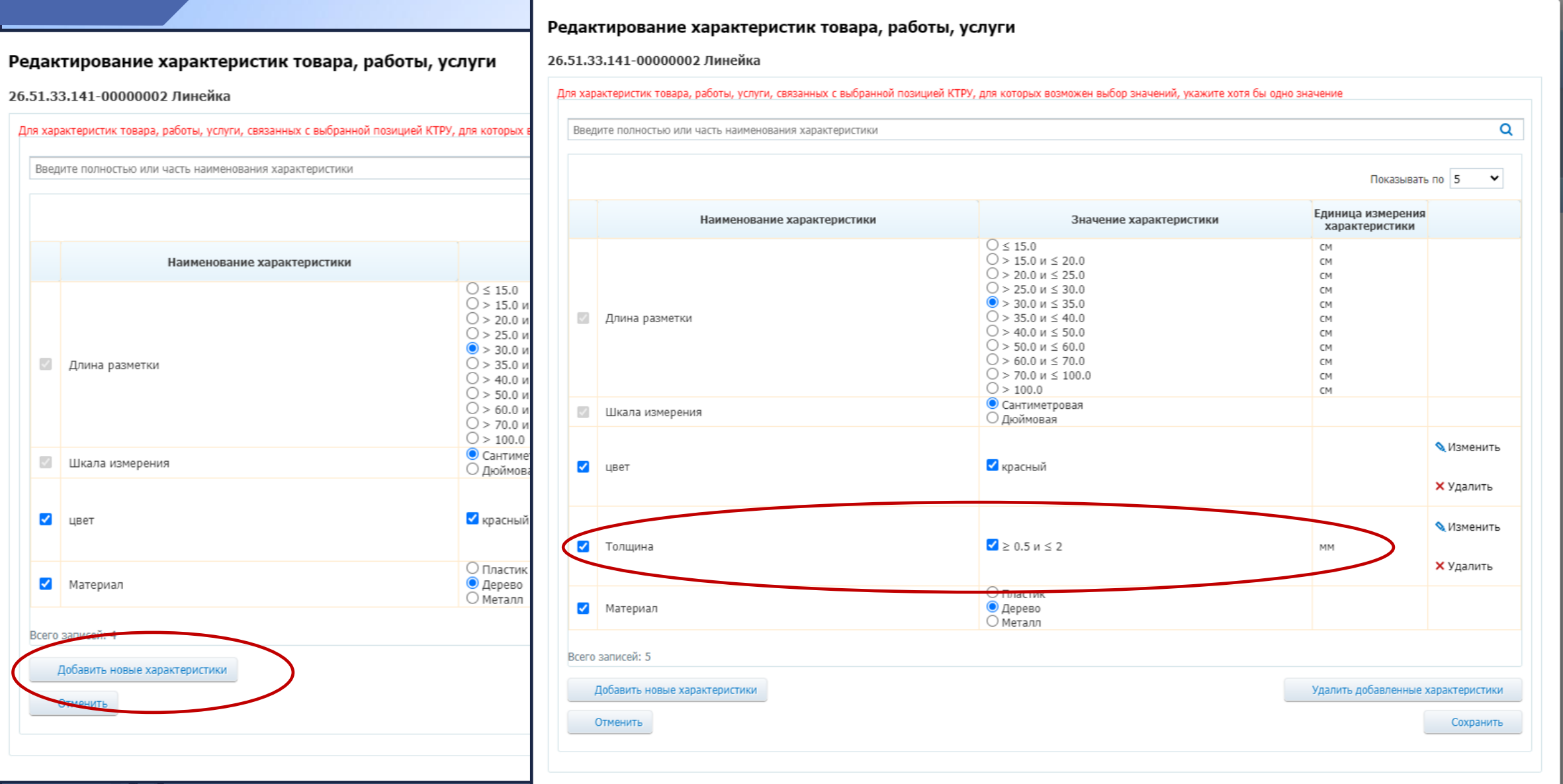

 $\mathcal{L}$ 

# **Конкретный пример создания извещения с описанием в структурированном виде**

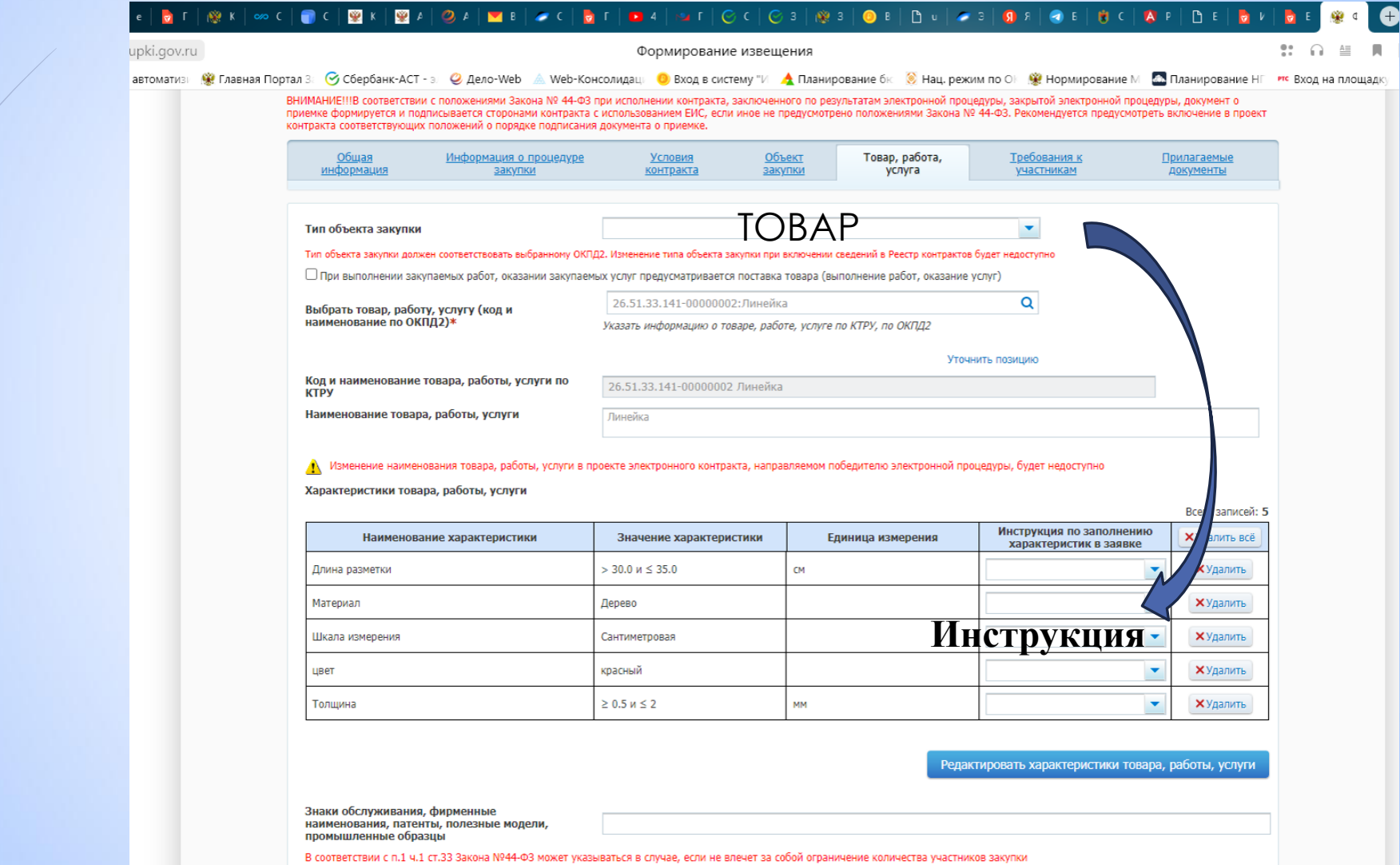

Обоснование включения дополнительной информации в сведения о товаре, работе, услуге

#### **Инструкция по заполнению характеристик**

#### **Выпадающие варианты инструкций:**

- ➢ УЗ указывает в заявке **конкретное значение характеристики** (доступно для типа объекта закупки «Товар» и типа характеристики «Качественная» или «Количественная» с заполненным диапазоном)
- ➢ УЗ указывает в заявке **диапазон значений характеристики** (доступно для типа объекта закупки «Товар» и типа характеристики «Количественная» с указанным диапазоном)
- ➢ УЗ указывает в заявке **только одно значение характеристики** (доступно для типа объекта закупки «Товар» и типа характеристики «Качественная»);
- ➢ УЗ указывает в заявке **одно или несколько значений характеристики** (доступно для типа объекта закупки «Товар» и типа характеристики «Качественная», если указано более одного значения характеристики);
- ➢ УЗ указывает в заявке **все значения характеристики** (доступно для качественной характеристики, если указано более одного значения характеристики);
	- ➢ **значение характеристики не может изменяться** УЗ (доступно для количественной и качественной характеристики, если указано только одно значение характеристики)

**ВАЖНО: указанную инструкцию также необходимо заполнять при формировании объекта закупки с использованием КТРУ.**

# **Разъяснение об описании услуг, работ**

МИНИСТЕРСТВО ФИНАНСОВ РОССИЙСКОЙ ФЕДЕРАЦИИ **(МИНФИН РОССИИ)** 

Q.

ул. Ильинка, д. 9, Москва, 109097 телефон: +7 (495) 913-55-55, телефакс: +7 (495) 625-08-89 minfin.gov.ru

03.11.2023 24-03-06/105479

Ha No

ГКУ "Центр закупок и бухгалтерского учета Курганской области" ugz@kurganobl.ru

МИНИСТЕРСТВО ФИНАНСОВ РОССИЙСКОЙ ФЕДЕРАЦИИ

-ФЕДЕРА. ЊНОЕ КАЗНАЧЕЙСТВО (КАЗНАЧЕЙСТВО РОССИИ).

#### *BAMECTHTEJL* **РУКОВОДИТЕЛЯ**

Большов златоустинский переулок. в. о. стр. 1. т. Москва, 101000 Tel. S (800) 30-10-777

26.10.2023 14-00-04/31290

Ha N

Министерство финансов Российской Федерации

*ОБРАТИТЕ ВНИМАНИЕ!*

Вместе с тем, сообщаем, что необходимость формирования инструкции в структурированном виде в ЕИС при описании объекта закупки на выполнение работ, оказание услуг в составе извещения об осуществлении закупки будет исключена в рамках доработок ЕИС в текущем году.

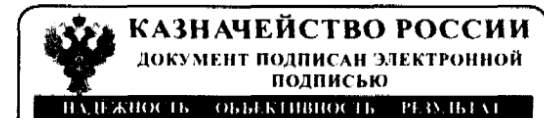

А Т. Катамалзе

**ЕИСЗАКУПКИ** 

Состав изменений версии 13.3.5 Единой информационной системы в сфере закупок

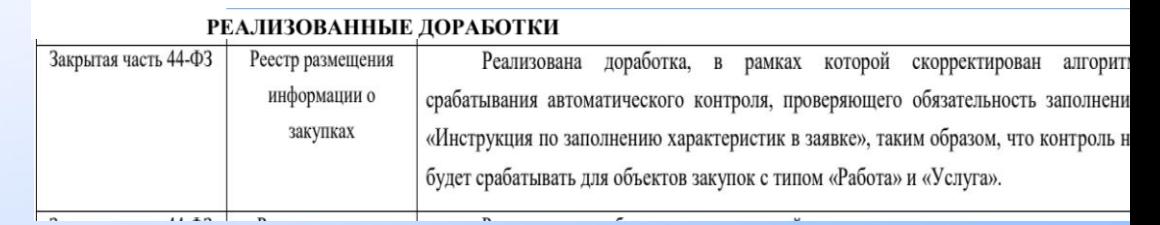

В структурированной форме инструкцию для работ, услуг описывать не нужно!

# **Подтверждение или запутывание?**

#### Письмо Минфина России от 18 декабря 2023 г. N 24- 01-10/122331

*Если иное не предусмотрено в соответствии с Законом N 44-ФЗ (например, в соответствии с чч. 5, 6 ст.33 Закона N 44-ФЗ, вторым предложением п. 8 ч. 1 ст. 33 Закона N 44-ФЗ), вышеуказанные положения применяются вне зависимости от объекта закупки, в связи с чем применяются как при осуществлении закупок товара, так и закупок работы, услуги (в «структуре»).*

…при осуществлении закупки товара, поставляемого заказчику при выполнении закупаемой работы, услуги, заказчик в извещении об осуществлении закупки по общему правилу указывает предусмотренную Законом N 44-ФЗ информацию как в отношении закупаемой работы, услуги, так и товара.

…вопросы, касающиеся порядка выполнения работы, оказания услуги, периодичности ее оказания, **не являются** непосредственно функциональными, техническими, качественными характеристиками закупаемой работы, услуги, в связи с чем могут быть указаны в соответствии с п.2 ч. 1 ст.33 Закона N 44-ФЗ в полном описании объекта закупки, включаемом в извещение об осуществлении закупки в соответствии с п. 1 ч. 2 ст. 42 Закона N 44-ФЗ в качестве приложения.

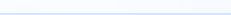

# **Конкретный пример создания извещения с описанием в структурированном виде**

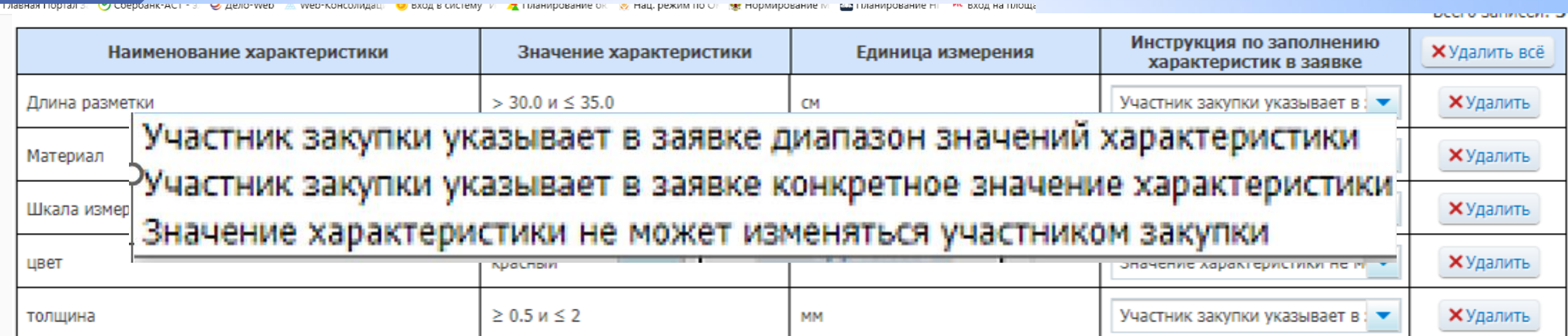

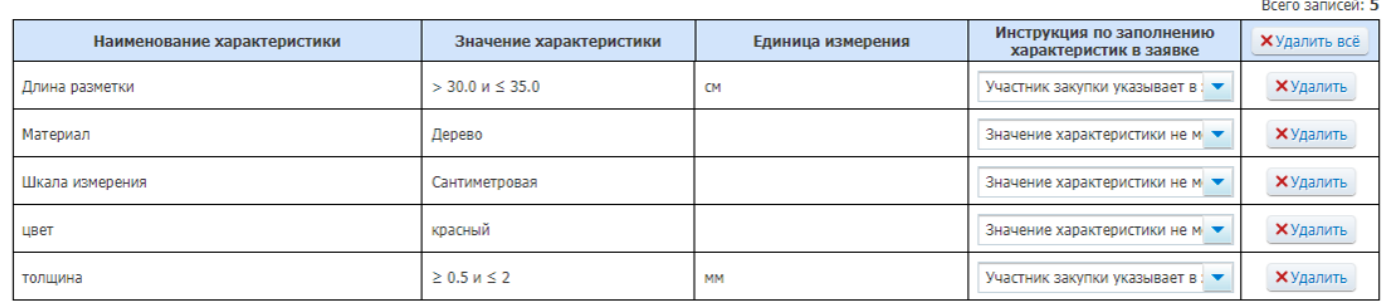

Редактировать характеристики товара, работы, услуги

 $\begin{tabular}{|c|c|} \hline \quad \quad & \quad \quad & \quad \quad \\ \hline \quad \quad & \quad \quad & \quad \quad \\ \hline \quad \quad & \quad \quad & \quad \quad \\ \hline \quad \quad & \quad \quad & \quad \quad \\ \hline \quad \quad & \quad \quad & \quad \quad \\ \hline \end{tabular}$ 

Товарный знак

Знаки обслуживания, фирменные наименования, патенты, полезные модели, промышленные образцы

В соответствии с п.1 ч.1 ст.33 Закона №44-ФЗ может указываться в случае, если не влечет за собой ограничение количества участников закупки

Обоснование включения дополнительной информации в сведения о товаре, работе, **услуге** 

# **Конкретный пример создания извещения с описанием в структурированном виде**

Редактировать характеристики товара, работы, услуги

#### Товарный знак

#### Заполняется вручную при поставке товара (если есть товарный знак)

Знаки обслуживания, фирменные наименования, патенты, полезные модели, промышленные образцы

В соответствии с п.1 ч.1 ст.33 Закона №44-ФЗ может указываться в случае, если не влечет за собой ограничение количества участников закупки

Обоснование включения дополнительной информации в сведения о товаре, работе, услуге

Не забывать при вводе доп. характеристик к КТРУ

Reero sanuceŭ: 5

Наименование товара, работы, услуги

Линейка

#### <mark>∕</mark> \ Изменение наименования товара, работы, услуги в проекте электронного контракта, направляемом победителю электронной процедуры, будет недоступно

Характеристики товара, работы, услуги

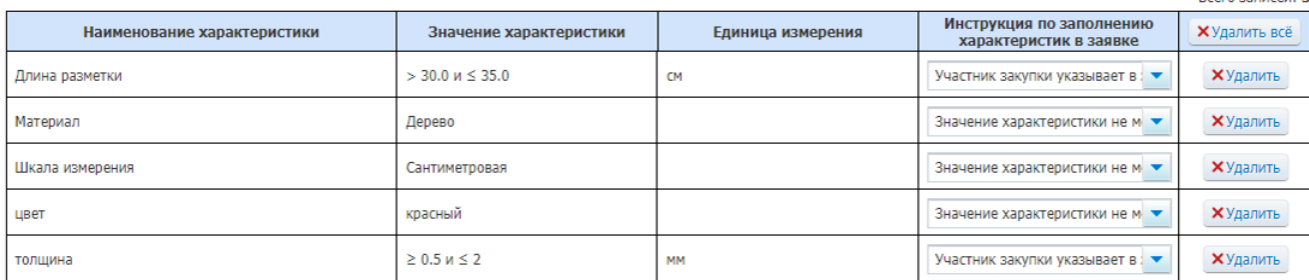

Редактировать характеристики товара, работы, услуги

Товарный знак Знаки обслуживания, фирменные наименования, патенты, полезные модели промышленные образць

В соответствии с п.1 ч.1 ст.33 Закона №44-ФЗ может указываться в случае, если не влечет за собой ограничение количества участников закупки

Обоснование включения дополнительной информации в сведения о товаре, работе, **VCRVEA** 

Признак **«Допускается поставка эквивалента».**  Отображается, если выбран тип объекта закупки «Товар» и заполнено поле «Товарный знак». Устанавливается вручную. Поле **«Способ указания объема выполнения работы, оказания услуги».** Отображается, если выбран тип объекта закупки «Работа» или «Услуга» и не установлен признак «При выполнении закупаемых работ, оказании закупаемых услуг предусматривается поставка товара (выполнение работ, оказание услуг)». Поле заполняется путем выбора одного из признаков: числовое или текстовое значение.

**Дополнительные особенности заполнения полей при описании объекта**

## **Поле «Количество»**

• Отображается, если выбран **тип объекта**  закупки **«Товар»** или в поле **«Способ указания объема выполнения работы, оказания услуги»** выбрано **числовое значение.** Заполняется вручную за исключением случая, когда в поле «Способ указания объема выполнения работы, оказания услуги» выбрано числовое значение и на вкладке «Объект закупки» установлен признак «Невозможно определить количество (объем) закупаемых товаров, работ, услуг». **В этом случае, в поле «Количество» по умолчанию устанавливается и не доступно для редактирования значение «1.00»**

# **Поле «Объем работы, услуги»**

• Отображается, если в поле «**Способ указания объема** выполнения работы, оказания услуги» выбрано **текстовое значение**. Заполняется вручную, за исключением случая, когда на вкладке «Объект закупки» установлен признак «Невозможно определить количество (объем) закупаемых товаров, работ, услуг». В этом случае, поле «Объем работы, услуги» остается не заполненным и не доступно для редактирования.

**Дополнительные особенности заполнения полей при описании объекта**

#### **Поле «Единица измерения»**

• Является **не обязательным** для типов объекта закупки **«Работа» или «Услуга».** Единица измерения выбирается из справочника ОКЕИ.

# **Поле «Цена за единицу»**

• Заполняется вручную, разрядность ввода значений – 2 знака после запятой.

### **Поле «Стоимость позиции»**

• Рассчитывается автоматически как результат математического умножения цены за единицу и количества товара

# **Как быть, если в описании очень много характеристик?**

Начиная с версии ЕИС 13.3 (02.10.2023) при формировании извещения (приглашения) обеспечена возможность загрузки структурированной информации об объекте закупки из файла Excel.

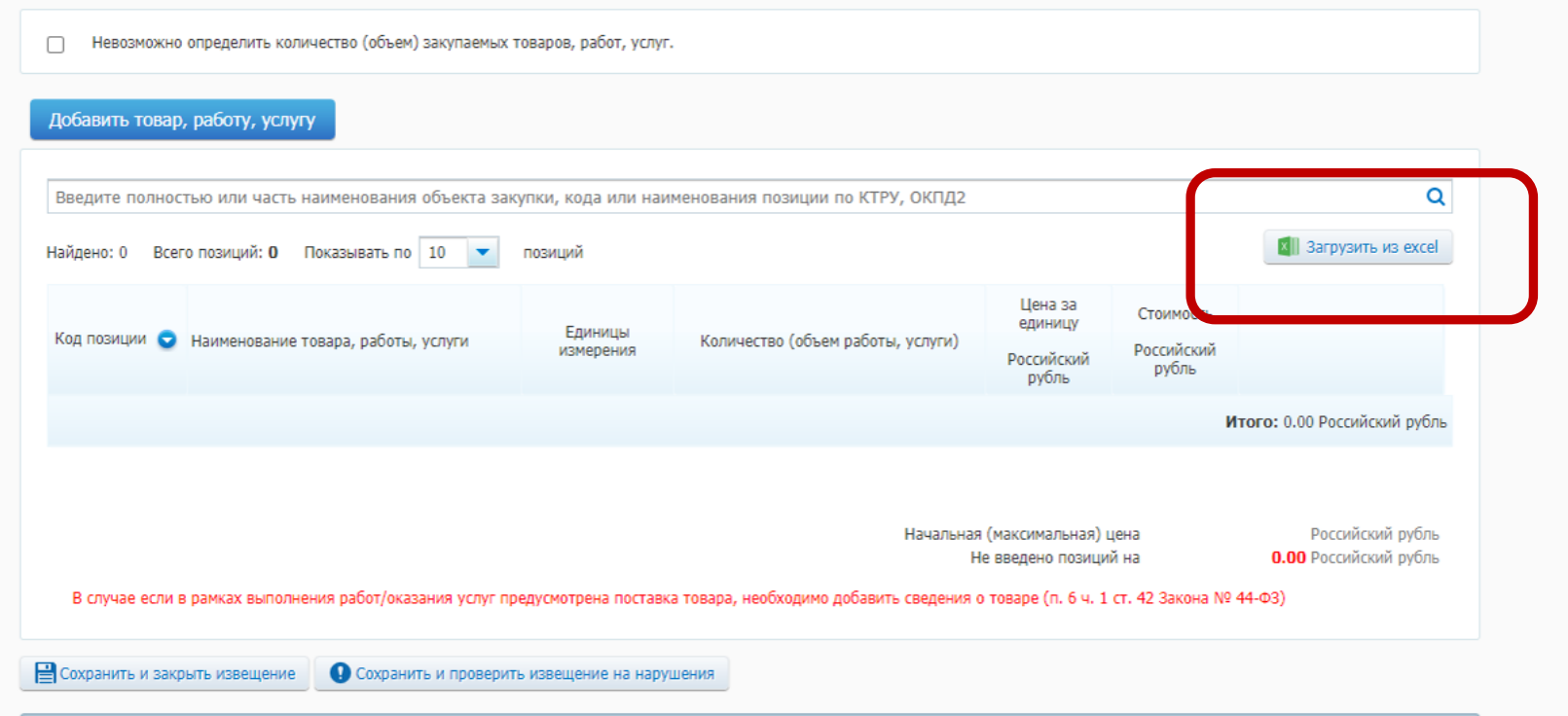

Далее

Petuenne ecmb!!
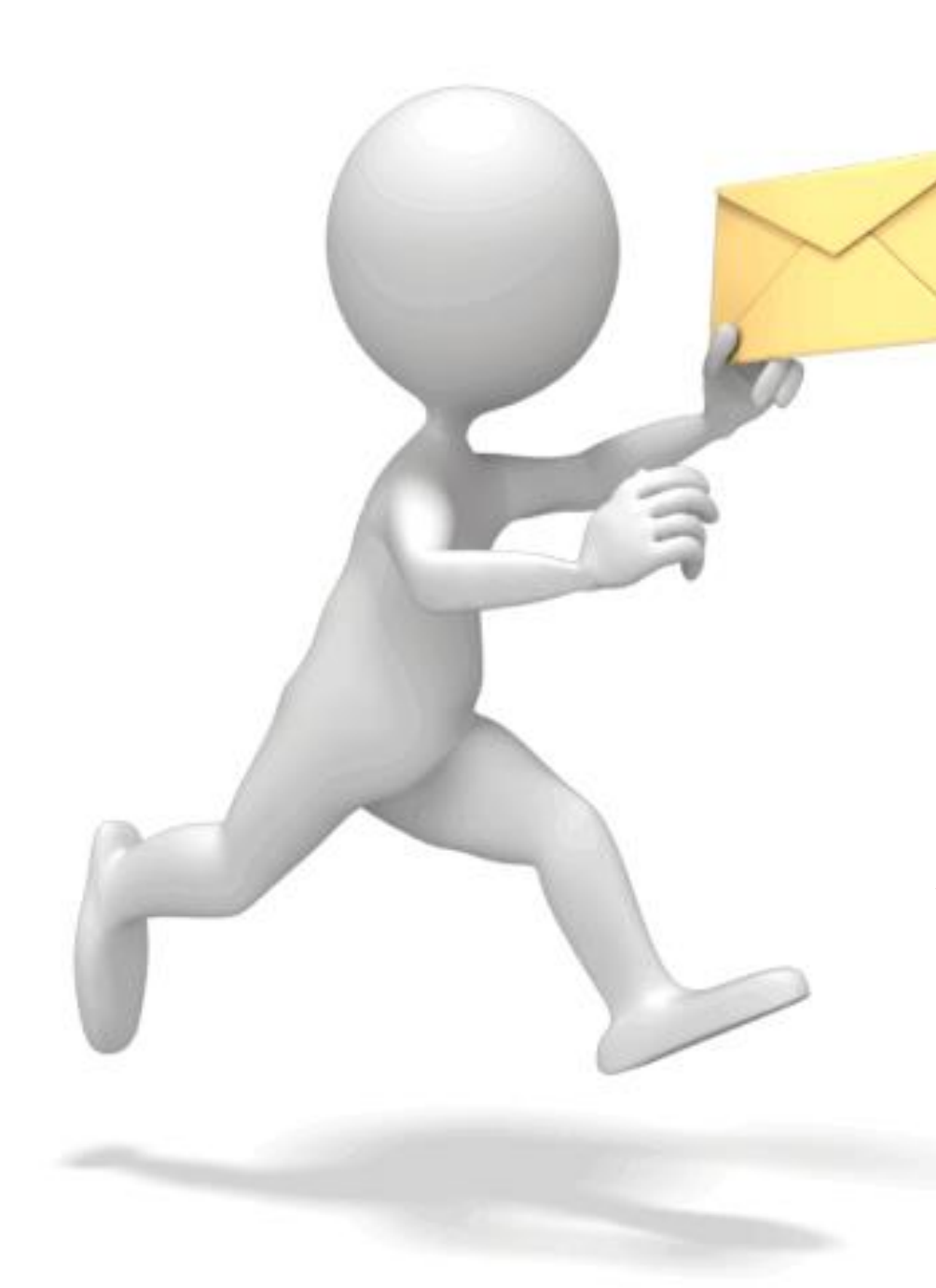

# *к структурированной заявке*

*–*

# *От структурированного описания*

# **Нормативная база для цифровизации заявок УЗ**

A dra<br>KO2O amu

ПП РФ от 08.06.2018 г. № 656 "О требованиях к операторам электронных площадок, операторам специализированных электронных площадок, электронным площадкам, специализированным электронным площадкам и функционированию электронных площадок, специализированных электронных площадок, подтверждении соответствия таким требованиям, об утрате юридическим лицом статуса оператора электронной площадки, оператора специализированной электронной площадки"

> При формировании предложения УЗ в отношении объекта закупки, предусмотренного п. 2 ч. 1 ст. 43 Закона № 44-ФЗ, с использованием ЭП, спец. ЭП формируются **1**. наименование страны происхождения товара, **2**. товарный знак (при наличии у товара товарного знака), а также **3.** характеристики предлагаемого УЗ товара в части характеристик, содержащихся в извещении в соответствии с п.5 ч. 1 ст. 42 Закона № 44-ФЗ, в приглашении принять участие в определении поставщика (подрядчика, исполнителя) в соответствии с п. 1 ч. 1 ст. 75 Закона № 44-ФЗ соответственно.

> Такие характеристики размещаются оператором ЭП, оператором спец. ЭП в ЕИС (без размещения на ОС ЕИС) одновременно с размещением протокола подведения итогов определения поставщика (подрядчика, исполнителя)

## **Нормативная база для цифровизации заявок УЗ**

N<sub>2</sub> 656

#### **Ст.43 Закона 44-ФЗ:**

**Положения Закона № 44**

Положения Закона

**-ФЗ** 

 $\overline{\bf 4}$ 

 $\frac{1}{2}$ 

…заявка на участие в закупке должна содержать… предложение УЗ в отношении объекта закупки:

*- характеристики предлагаемого УЗ товара, соответствующие показателям, установленным в описании объекта закупки* 

*- товарный знак (при наличии у товара товарного знака)*

*- наименование страны происхождения товара в соответствии с ОКСМ*

При формировании предложения УЗ в отношении объекта закупки, с использованием ЭП, спец. ЭП формируются:

- *- наименование страны происхождения товара,*
- *- товарный знак (при наличии у товара товарного знака),*

*- характеристики предлагаемого УЗ товара в части характеристик, содержащихся в извещении о закупке, в приглашении принять участие в определении поставщика (подрядчика, исполнителя)*

# **Подтверждение или запутывание?**

#### Письмо Минфина России от 18 декабря 2023 г. N 24- 01-10/122331

*2.1. Согласно п. 31 доп.требований, утвержденных ПП РФ N 656, при формировании предложения в отношении объекта закупки, формируются с использованием ЭП (путем заполнения экранных форм веб-интерфейса ЭП - в "структурированном виде") наименование страны происхождения товара, товарный знак (при наличии), а также характеристики предлагаемого УЗ товара в части характеристик, содержащихся в соответствии с п. 5 ч. 1 ст. 42 Закона N 44-ФЗ в извещении об осуществлении закупки.*

*Указанные положения установлены Правительством РФ в составе доп. требований, предусмотренных п. 2 ч. 2 ст. 24 1 Закона N 44-ФЗ и устанавливающих, в том числе, требования к проведению электронных процедур на ЭП (подпункт "б" указанного пункта), в связи с чем носят обязательный характер для участников контрактной системы в сфере закупок, в том числе для УЗ.*

*2.2. Указание УЗ вышеуказанных наименования страны происхождения товара, товарного знака (при наличии), характеристик предлагаемого УЗ товара в иных информации и документах, включаемых в заявку на участие в закупке в качестве не предусмотрено и не требуется.*

#### **ЕСЛИ НЕТ В «СТРУКТУРЕ», ОТКЛОНЕНИЕ!!!**

# **ОДНАКО!!!**

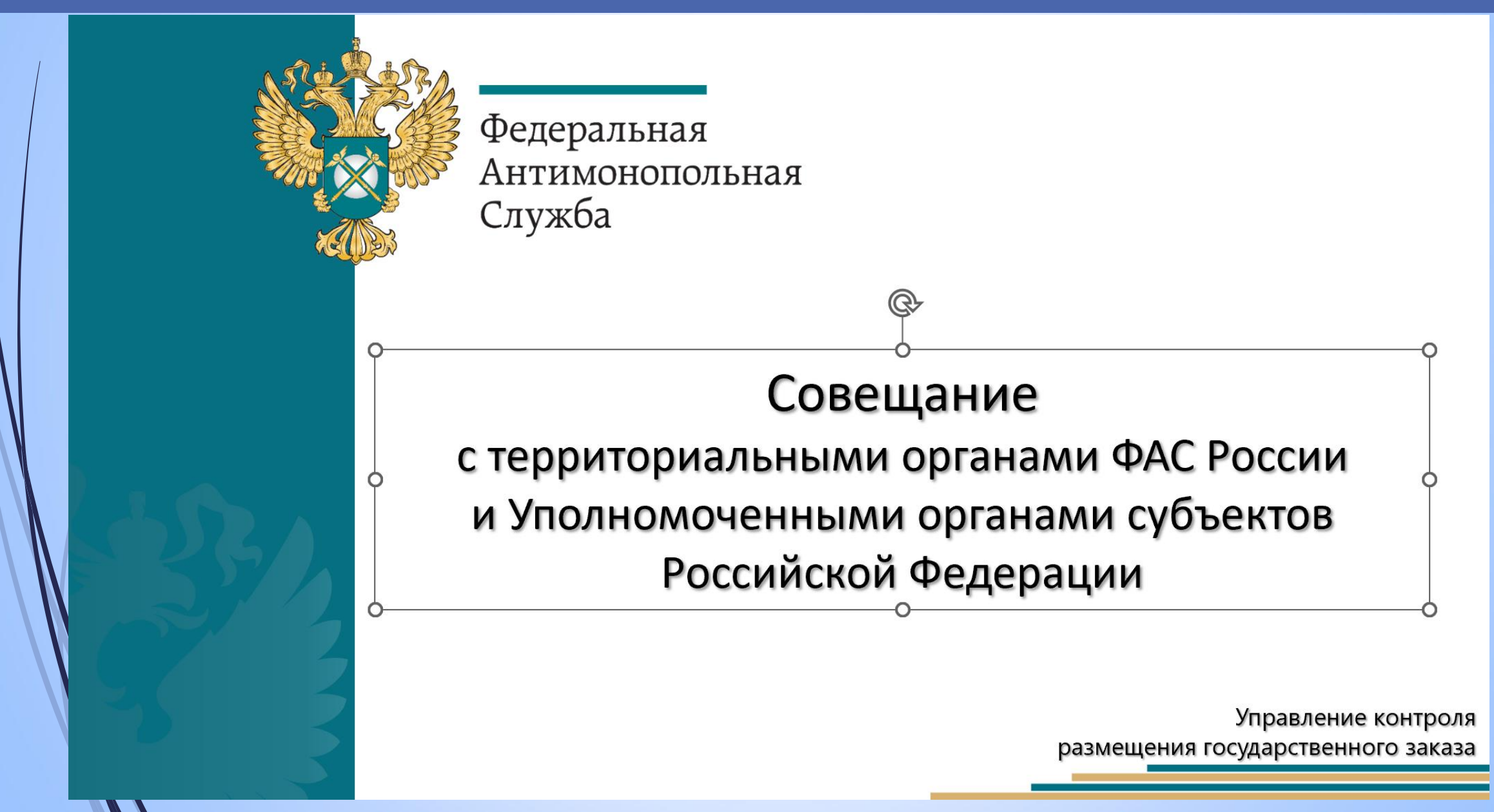

# **ОДНАКО!!!**

ВОПРОС: заказчику необходимо предусмотреть последствия подачи заявки **без** использования структурированной формы в инструкции по заполнению заявки (а именно: отклонение заявки) или это нарушение всегда?

Согласно пункту 1 части 5 статьи 48 Закона № 44-ФЗ при рассмотрении первых частей заявок на участие в закупке соответствующая заявка подлежит отклонению ввиду непредставления информации и документов, предусмотренных в том числе подпунктом «а» пункта 2 части 1 статьи 43 Закона № 44-ФЗ, несоответствия таких информации и документов извещению об осуществлении закупки.

Подпунктом «а» пункта 2 части 1 статьи 43 Закона № 44-ФЗ установлено, что заявка на участие в закупке должна содержать предложение участника закупки в отношении объекта закупки с учетом положений части 2 статьи 43 Закона № 44-ФЗ характеристики предлагаемого участником закупки товара, соответствующие показателям, установленным в описании объекта закупки в соответствии с частью 2 статьи 33 Закона № 44-ФЗ, товарный знак (при наличии у товара товарного знака).

Таким образом, заявка заполненная как посредством ОЭП, так и в приложенном файле «на скрепку», соответствует положениям статьи 43 Закона № 44-ФЗ.

Кроме того, права заказчика при проведения закупки не безусловны и ограничиваются действующим законодательством, ввиду чего заказчик при формировании инструкции не вправе предусматривать последствия для заявок, направленных без использования функционала ЕИС.

# **Подача предложений в отношении объекта закупки на ЭП**

Заказчик публикует в ЕИС извещение (со структурированным описанием)

> Извещение путем интеграции размещается и на ЭП

> > УЗ подает в отношении заявку, в том числе путем заполнения экранных форм с характеристиками объекта закупки по п.1. ч. 1. ст. 33, на ЭП

# **Рассмотрим на примере**

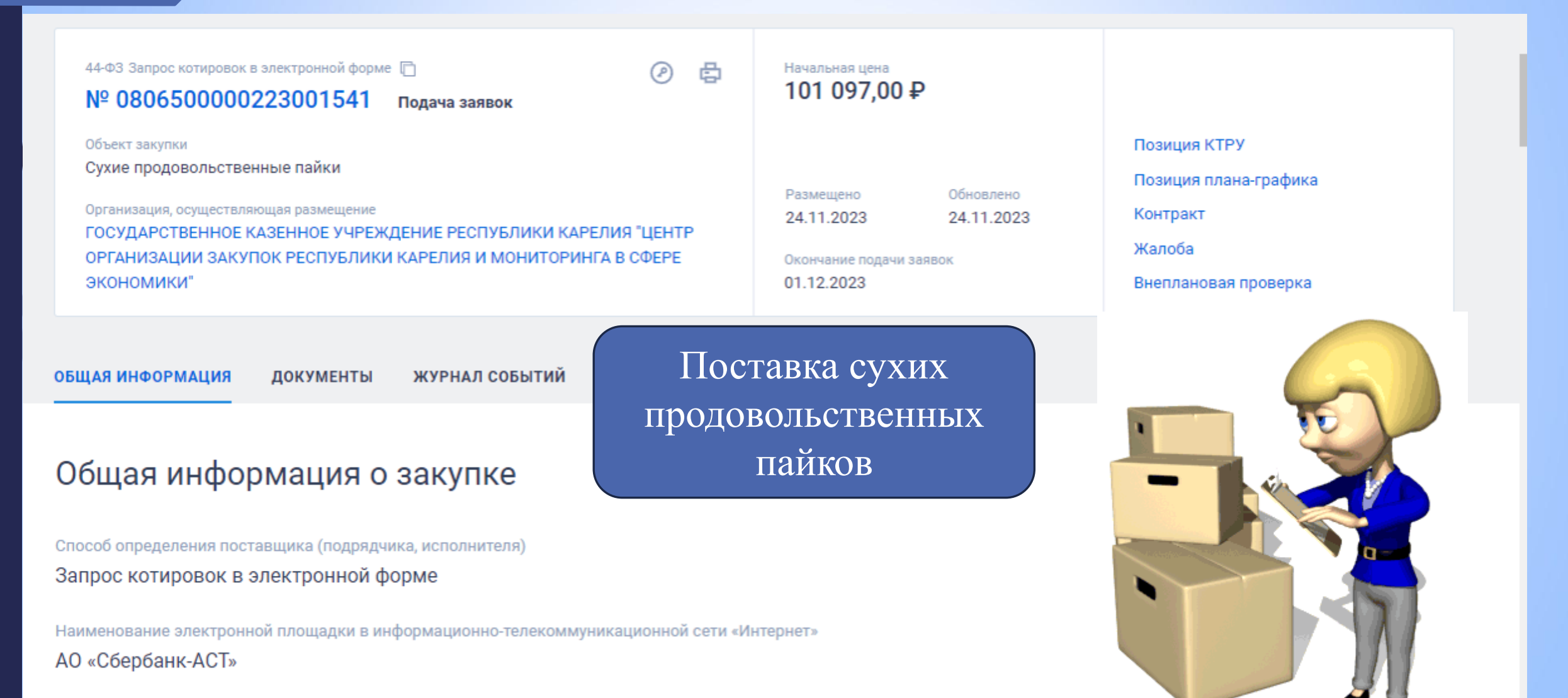

Адрес электронной площадки в информационно-телекоммуникационной сети «Интернет» http://www.sherhank-ast.ru

# **Извещение в ЕИС: поставка сухих пайков**

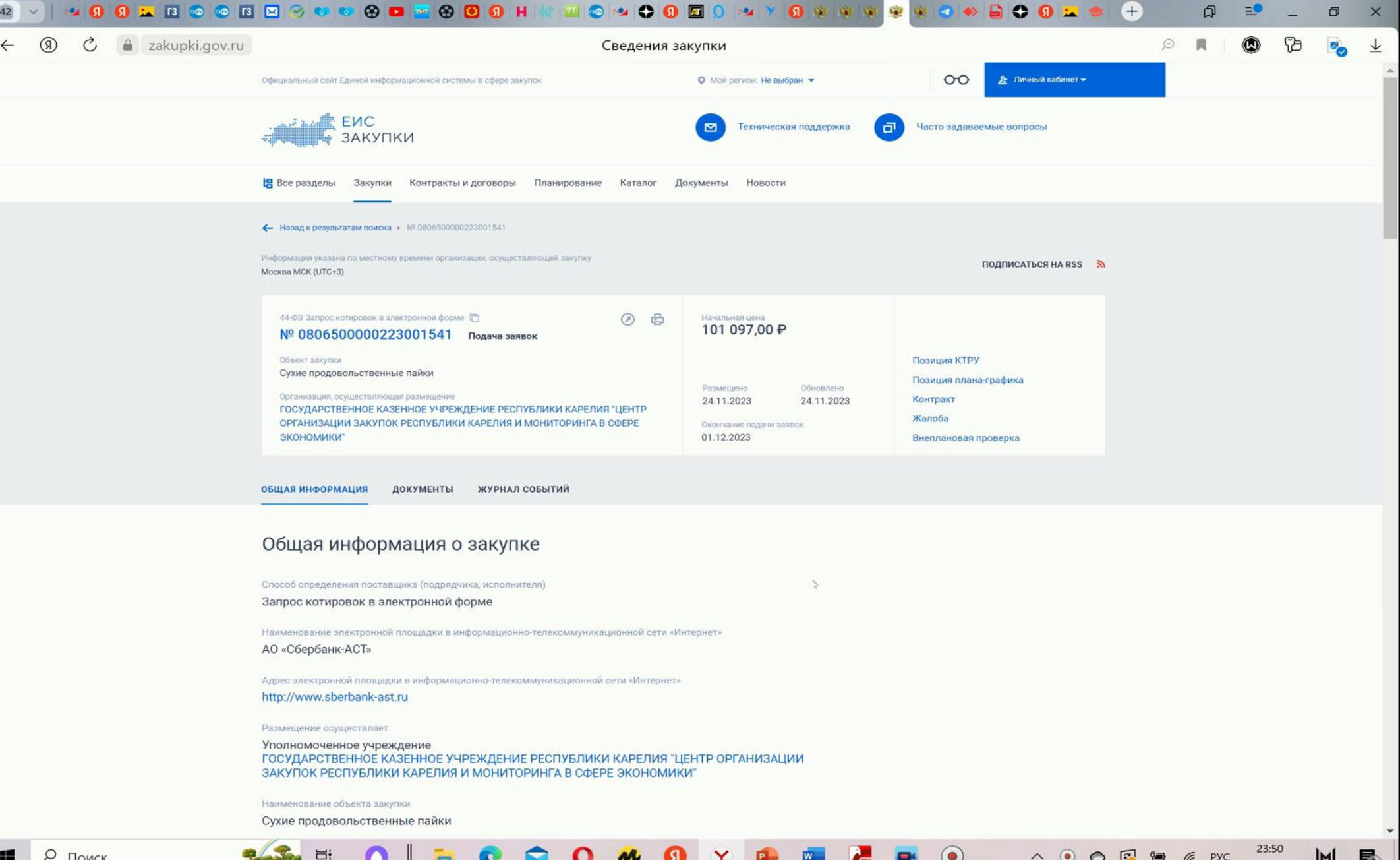

# **Извещение в ЕИС: поставка сухих пайков**

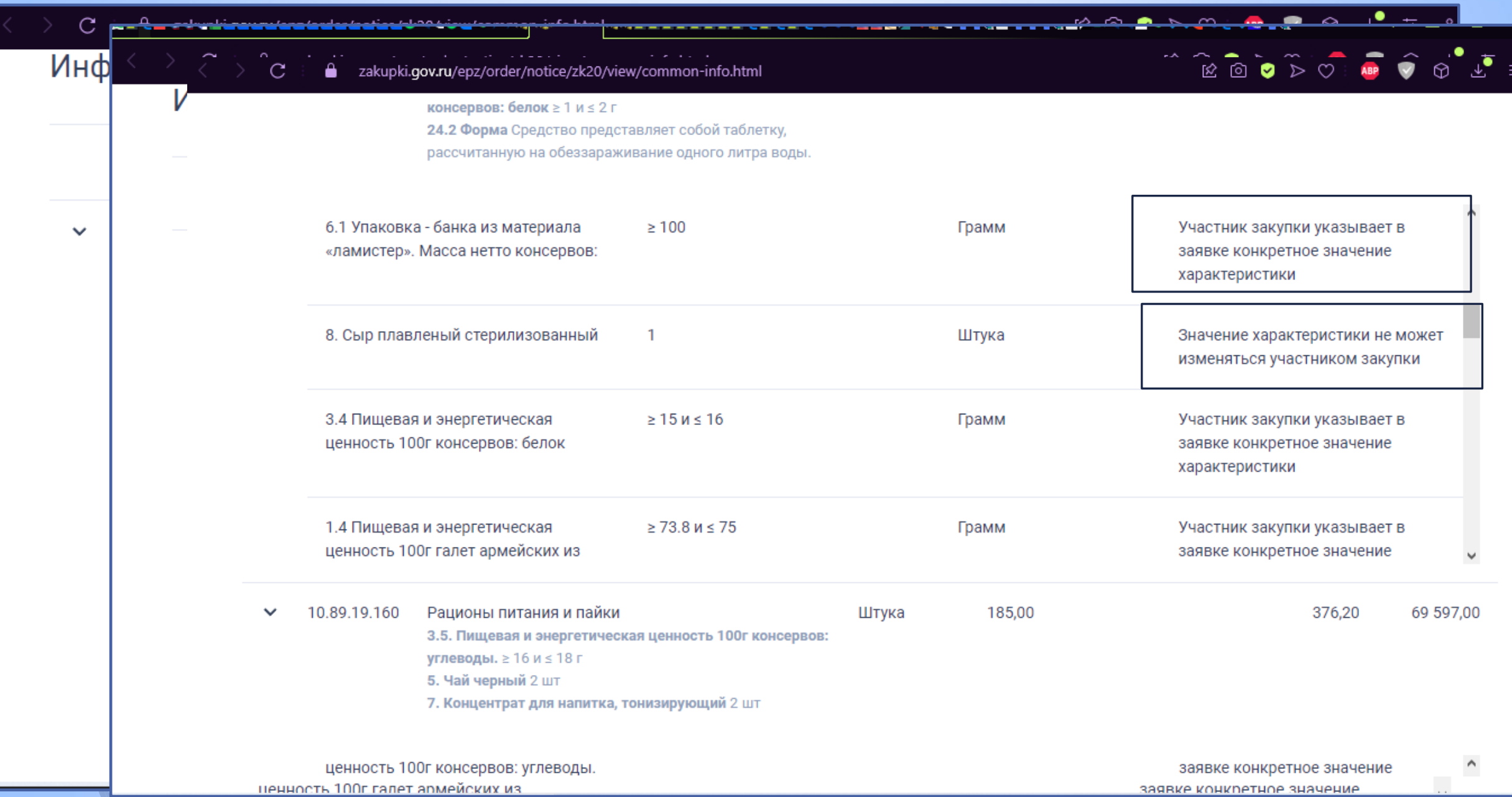

 $\mathbf{w}$ 

# **Описание объекта закупки на ЭП: поставка сухих пайков**

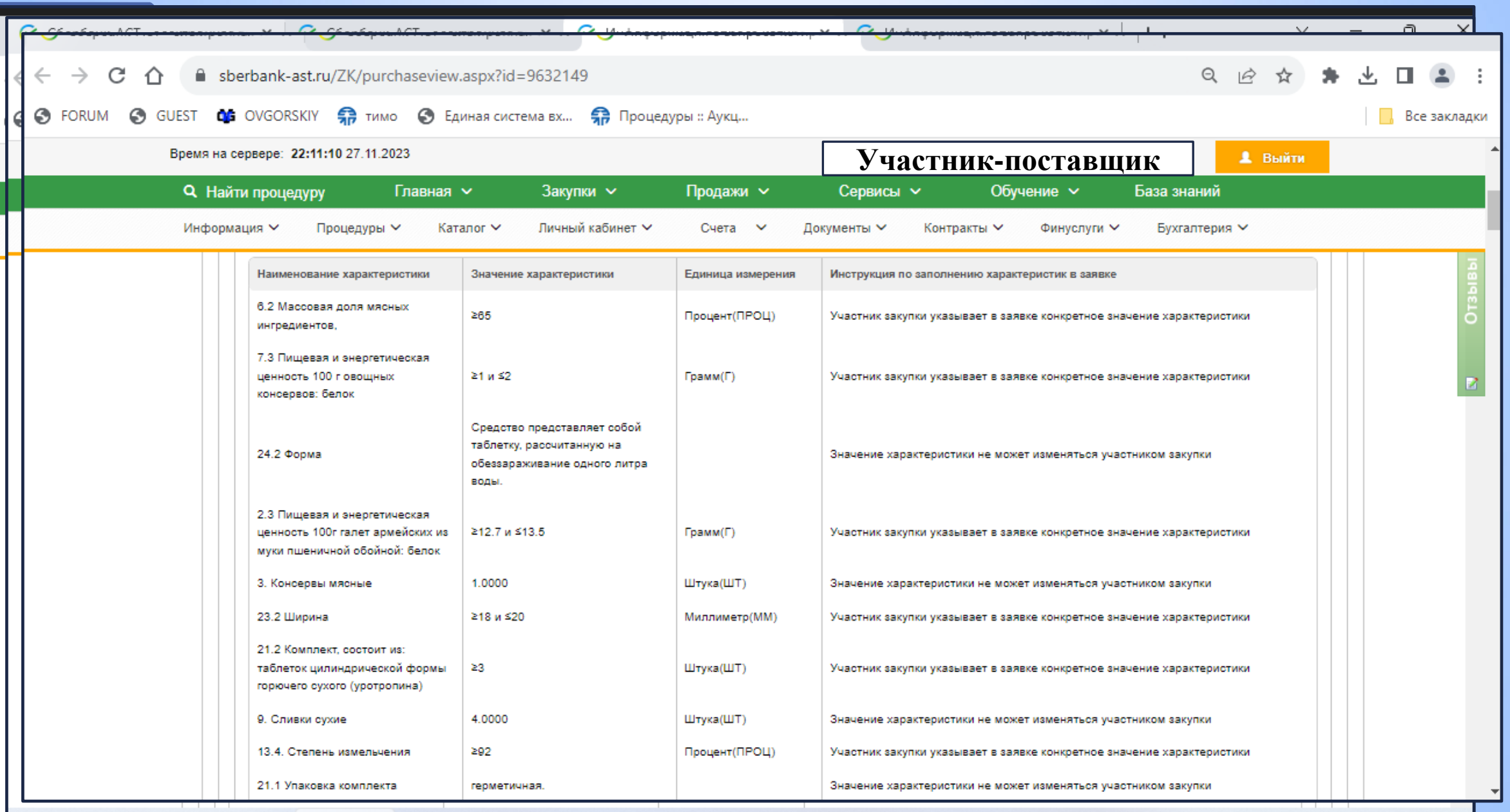

**ANTIST** 

## **Заполнение заявки участником закупки**

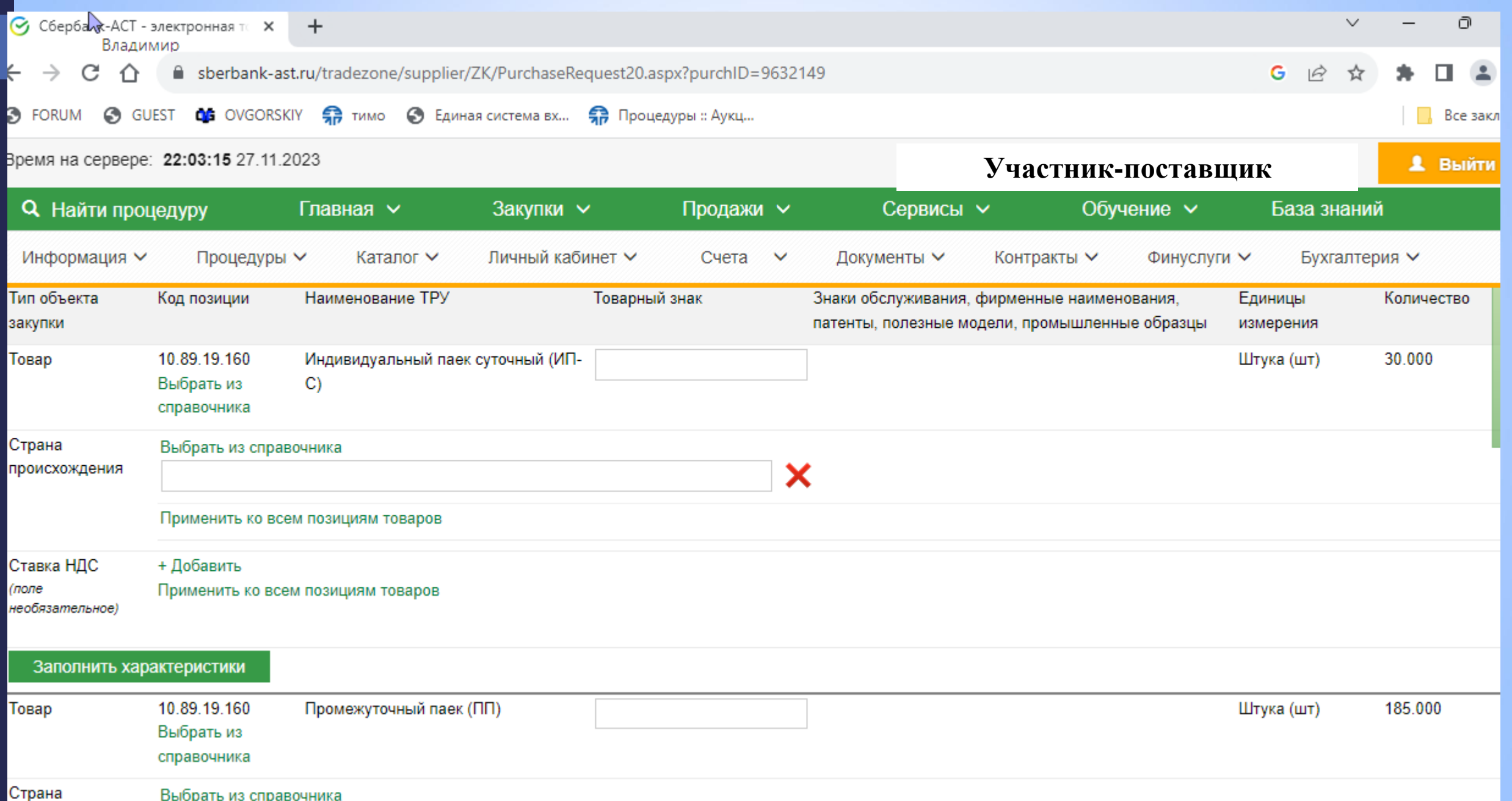

#### **Заполнение заявки участником закупки**

**C** GUEST **OL** OVGORSKIY  $\bigoplus$  тимо Я Процедуры :: Аукц... **FORUM 6** Единая система вх... Время на сервере: 22:05:14 27.11.2023 **Участник-поставщик**Я. Выйти **Q** Найти процедуру Главная  $\sim$ Закупки  $\sim$ Продажи ~ Сервисы  $\sim$ Обучение  $\sim$ База знаний Процедуры ∨ Информация У Катапог ∨ Личный кабинет V Счета  $\vee$ Документы ∨ Контракты ∨ Финуслуги У Бухгалтерия V Характеристики товара, работы, услуги Свернуть Наименование характеристики Значение характеристики. Инструкция по заполнению Значение характеристики, предлагаемое Единица измерения характеристики указанное в извещении характеристик в заявке участником 6.2 Массовая доля мясных ≥65 Процент Участник закупки указывает в заявке ингредиентов, конкретное значение характеристики 7.3 Пищевая и энергетическая ценность ≥1 и ≤2 Участник закупки указывает в заявке Грамм 100 г овощных консервов: белок конкретное значение характеристики 24.2 Форма Средство представляет собой таблетку. Средство представляет Значение характеристики не может собой таблетку. изменяться участником закупки рассчитанную на обеззараживание одного литра рассчитанную на воды. обеззараживание одного литра воды. 2.3 Пищевая и энергетическая ценность ≥12.7 и ≤13.5 Участник закупки указывает в заявке Грамм 100г галет армейских из муки конкретное значение характеристики пшеничной обойной: белок 1.0000 1.0000 3. Консервы мясные Значение характеристики не может Штука изменяться участником закупки Миллиметр 23.2 Ширина ≥18 и ≤20 Участник закупки указывает в заявке конкретное значение характеристики 21.2 Комплект, состоит из: таблеток 23 Участник закупки указывает в заявке Штука цилиндрической формы горючего конкретное значение характеристики сухого (уротропина) 9. Сливки сухие 4.0000 4.0000 Штука Значение характеристики не может **MOMALISTLAS VIIGATUMVAM SSVVNVM** 

# **Заполнение заявки участником закупки**

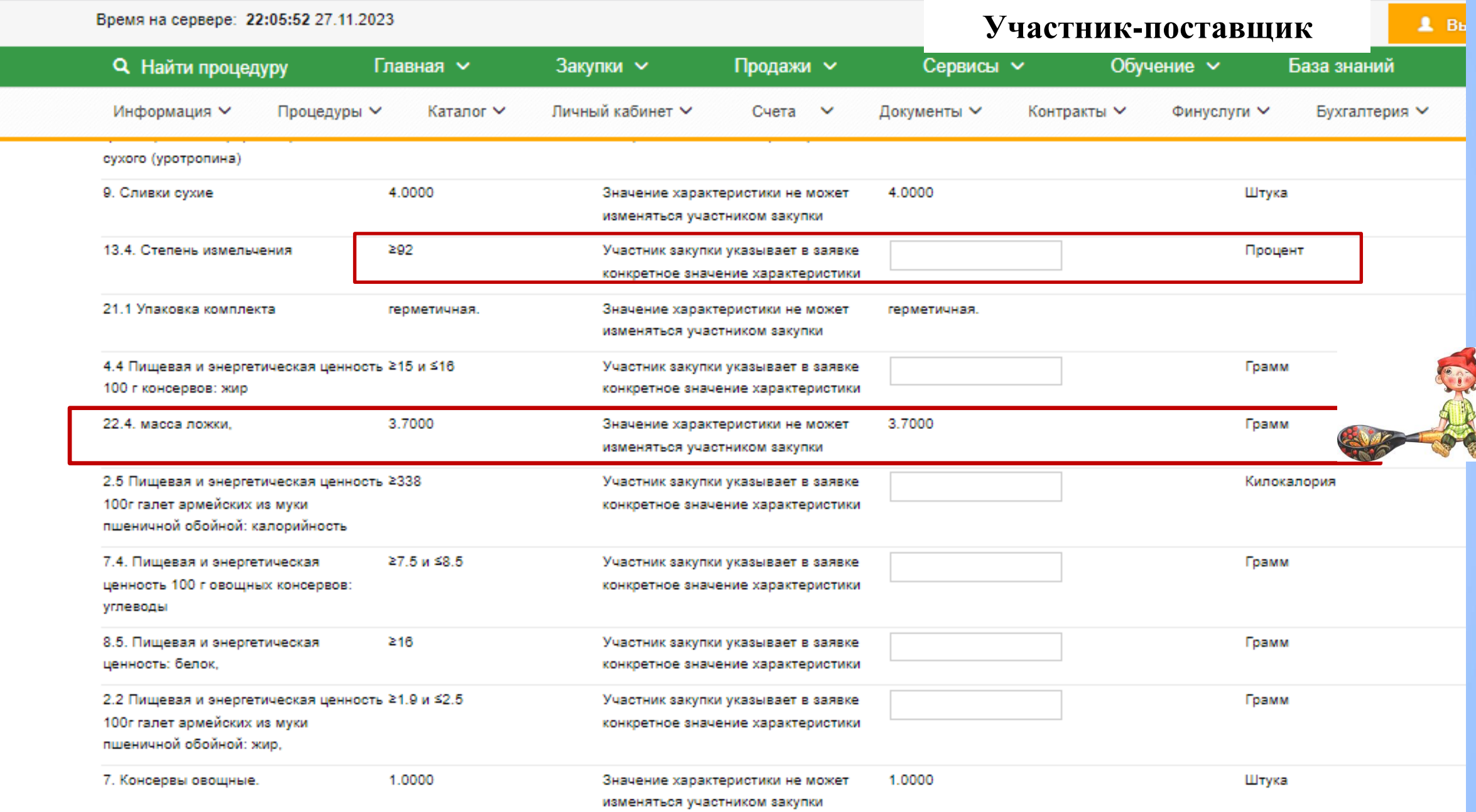

# **Просмотр структурированной информации в итоговом протоколе**

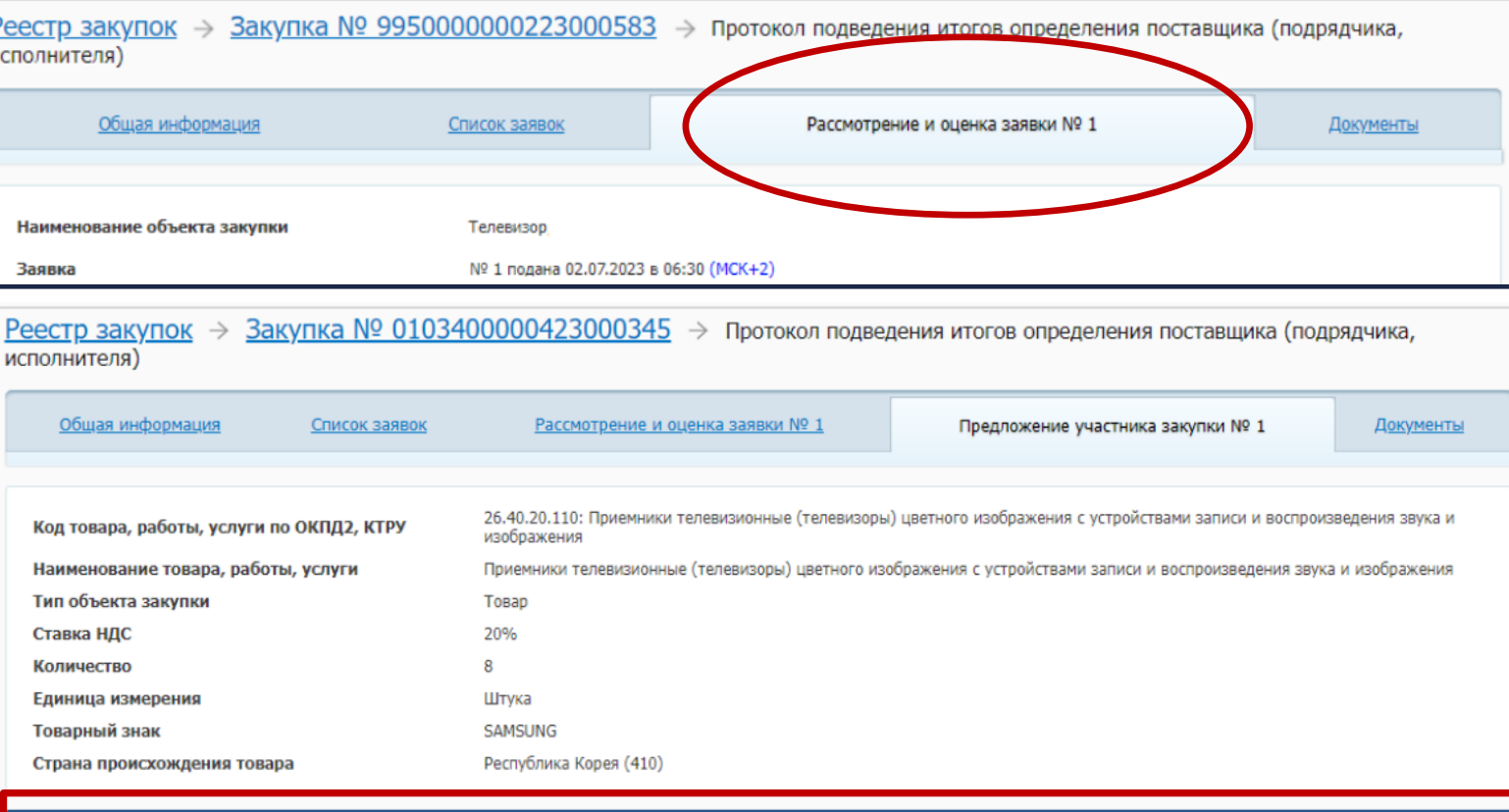

#### арактеристики объекта закупки

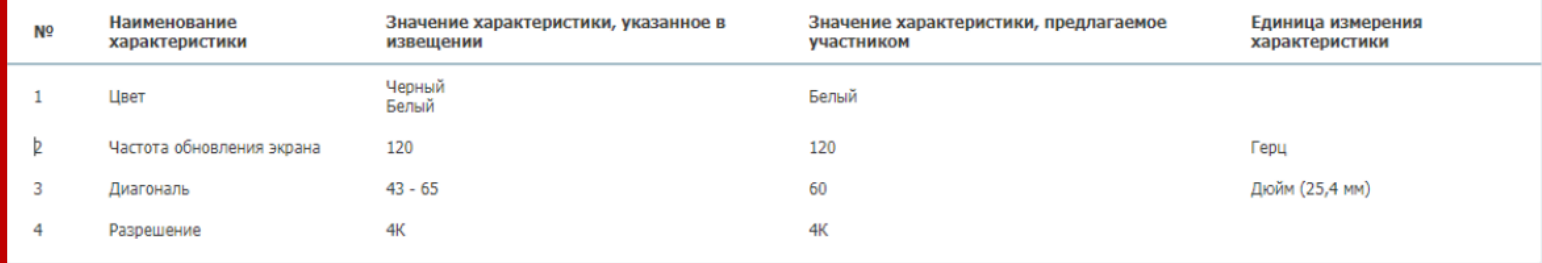

1. В личном кабинете заказчика на странице соответствующей закупки переходим во вкладку просмотра протокола подведения итогов определения поставщика (подрядчика, исполнителя).

2. Заходим во вкладку «Рассмотрение и оценка заявки»

3. Нажимаем на порядковый номер предложения участника в блоке «Предложение участника закупки»

4 . Система осуществит переход на новую вкладку с выбранным предложением участника

*От структурированного описания и заявки* 

*к цифровому контракту*

*–*

#### **Что такое цифровой контракт?**

#### **Цифровой контракт –**

это документ, сведения о котором формируются с помощью ЕИС посредством заполнения экранных форм. Основная часть цифрового госконтракта – **ТИТУЛ:** структура данных, которые поступают в контракт из извещения, заявки участника и итогового *Хотя Титул* 

протокола.

*– это не весь контракт*

Проект контракта (сроки, оплата,

аванс, этапы)

Заявка УЗ (характеристики предлагаемого Т)

Протокол (поставщик, стоимость, некоторые условия)

Титул контракта

## **Как найти ЦК в ЕИС**

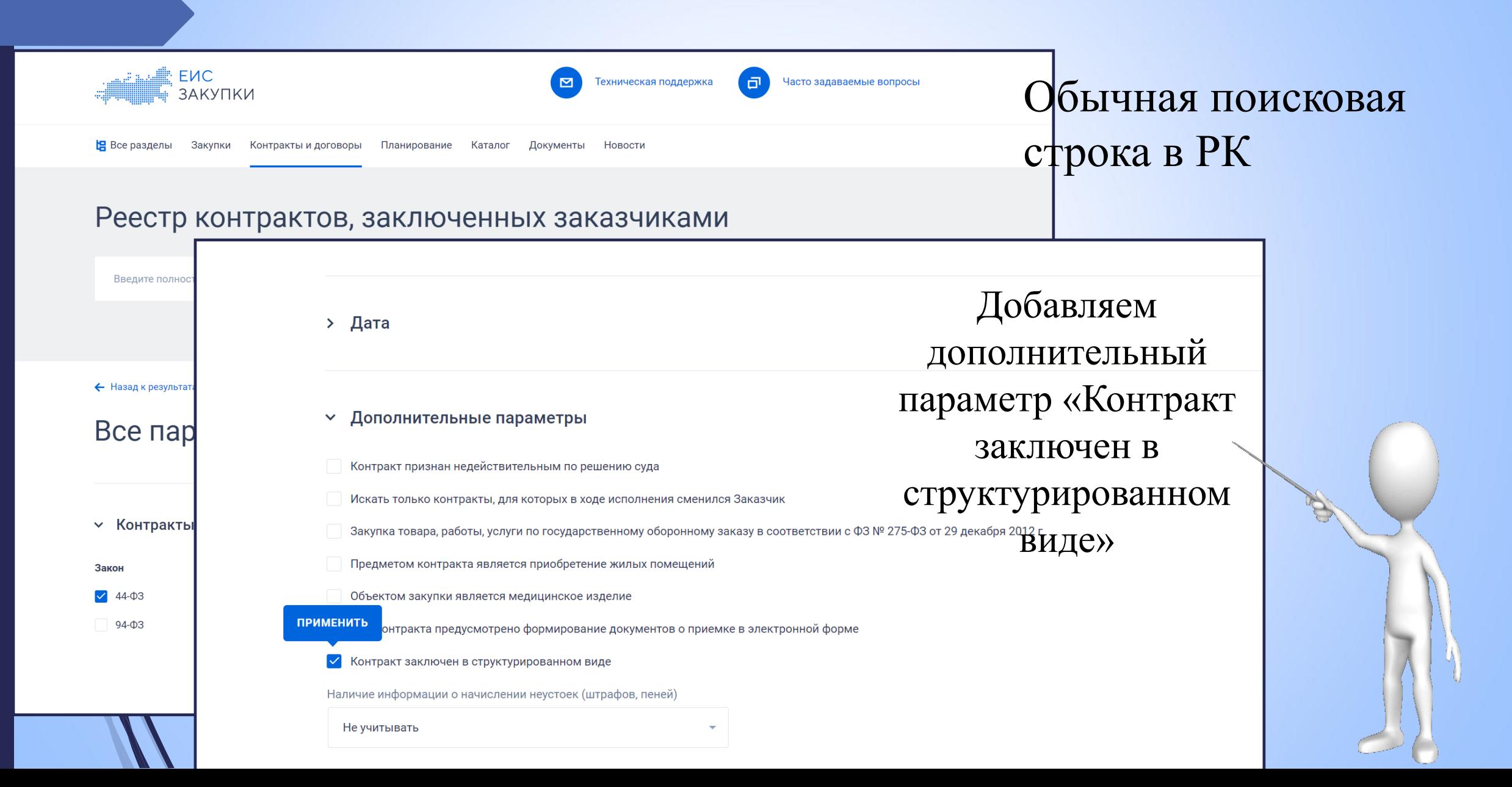

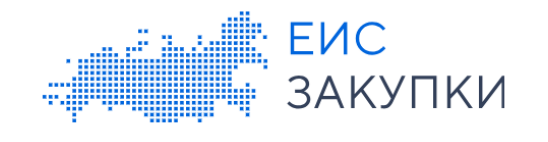

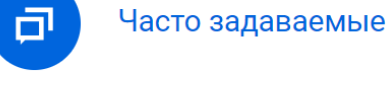

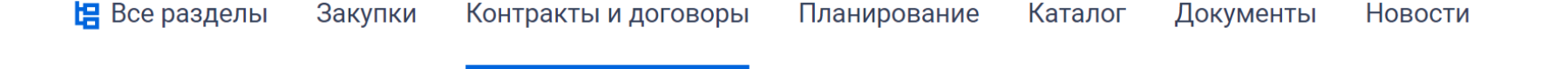

29.11.2023 года<br>2022 года **По состоянию на 09.02.2024 года** ания Заказчика, номера контракта, предм

Искать точно

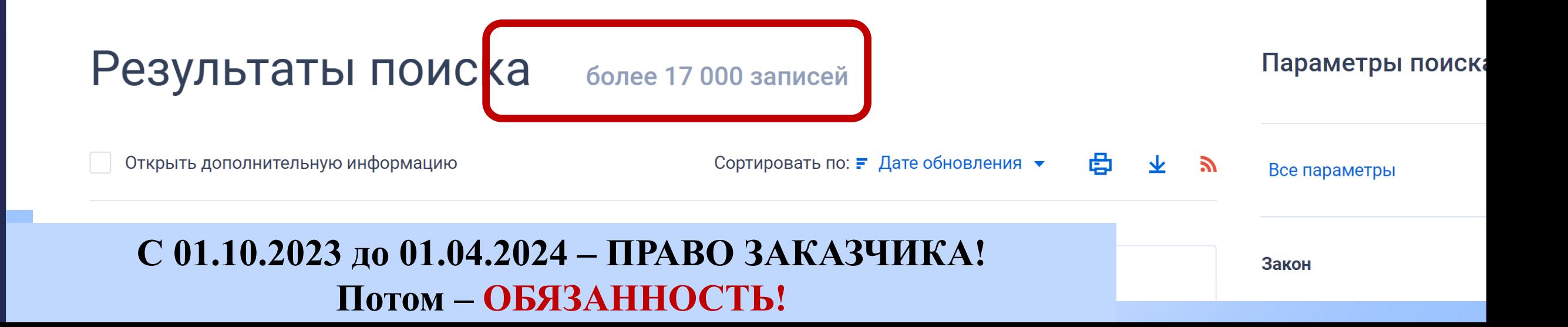

## **Как выглядит сам ЦК в ЕИС**

Все разделы Закупки Каталог Новости Контракты и договоры Планирование Документы

+ Назад к результатам поиска ▶ № 2781024760123000147 (Версия № 0 от 27.11.2023, действующая версия)

ПОДПИСАТЬСЯ НА RSS 2

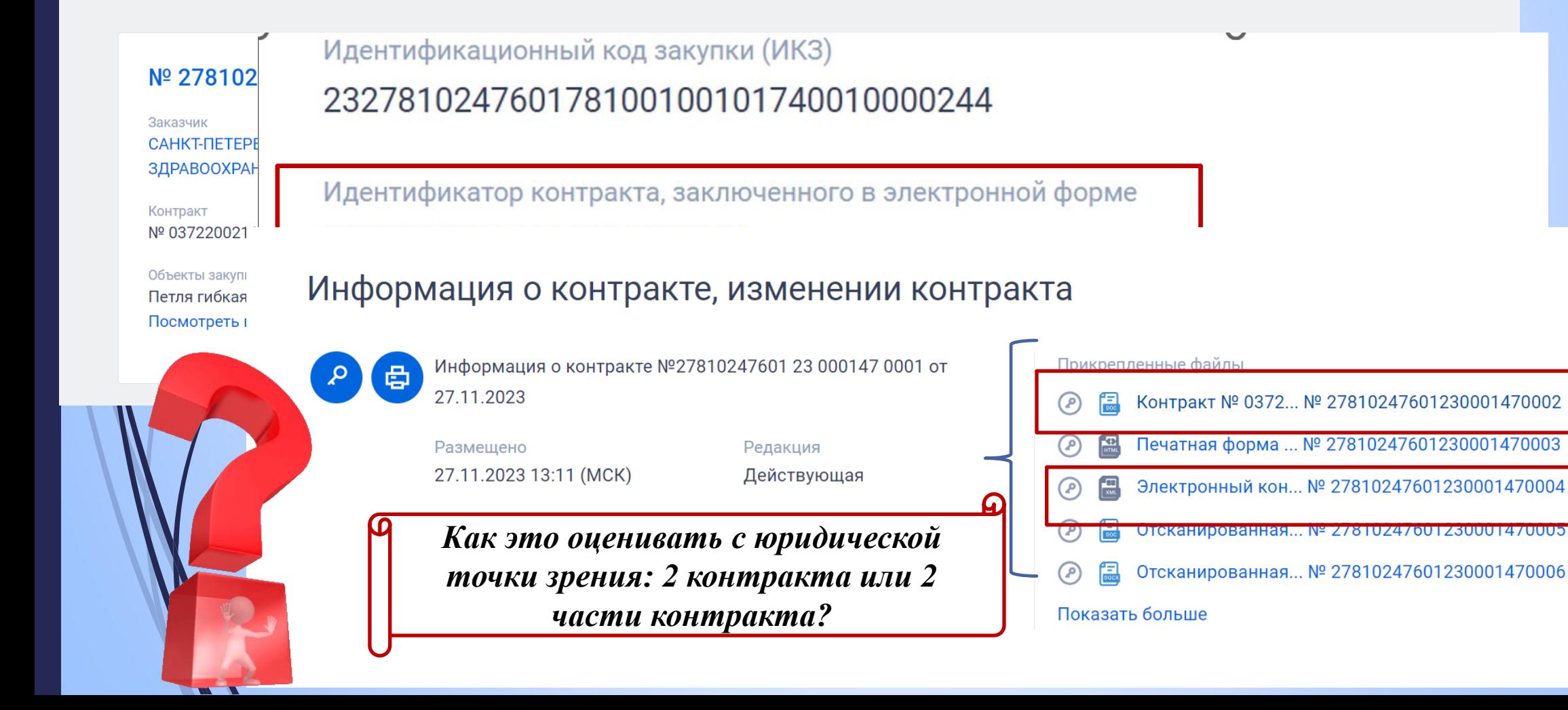

# **Как формируется цифровой контракт?**

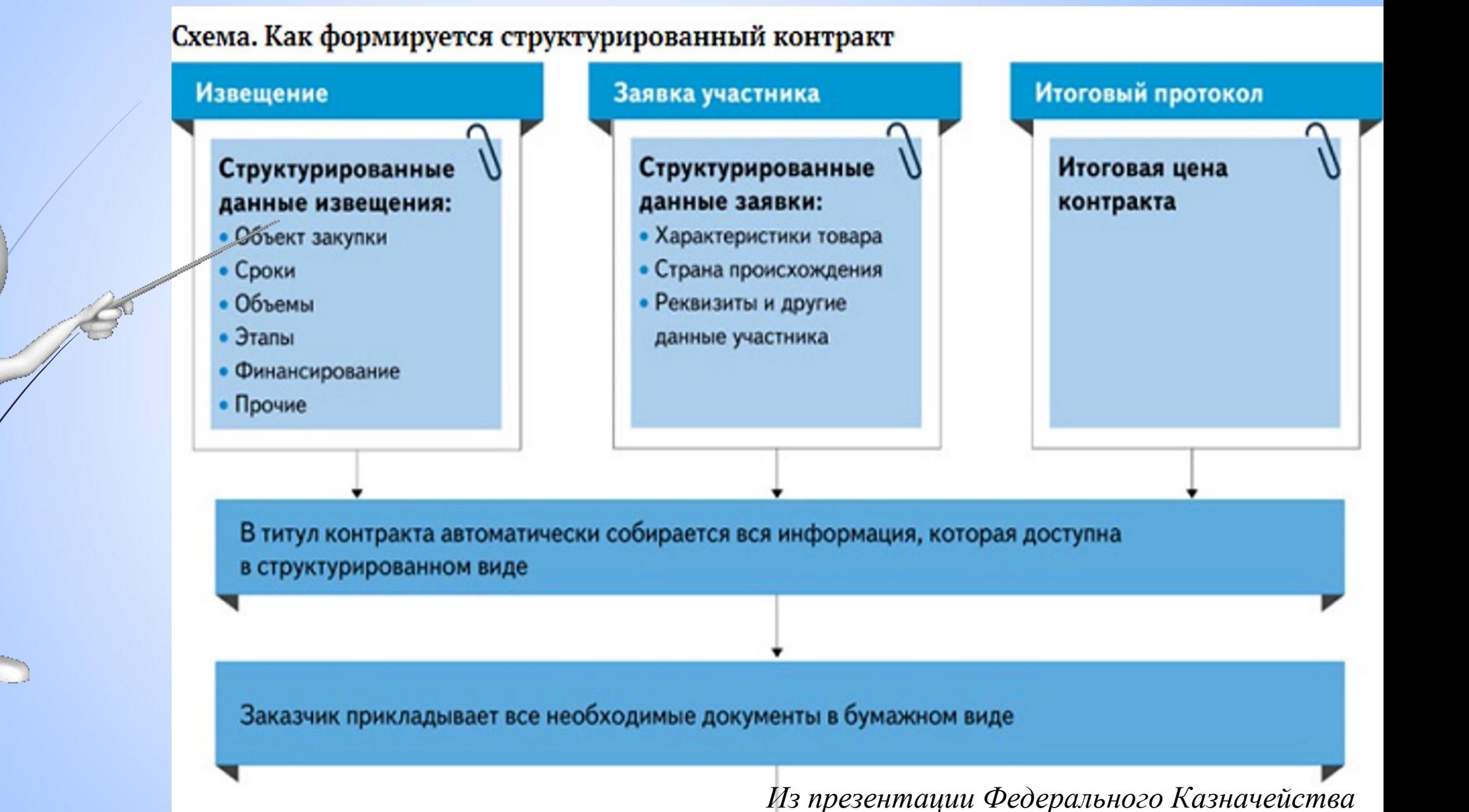

# **Порядок формирования ЦК**

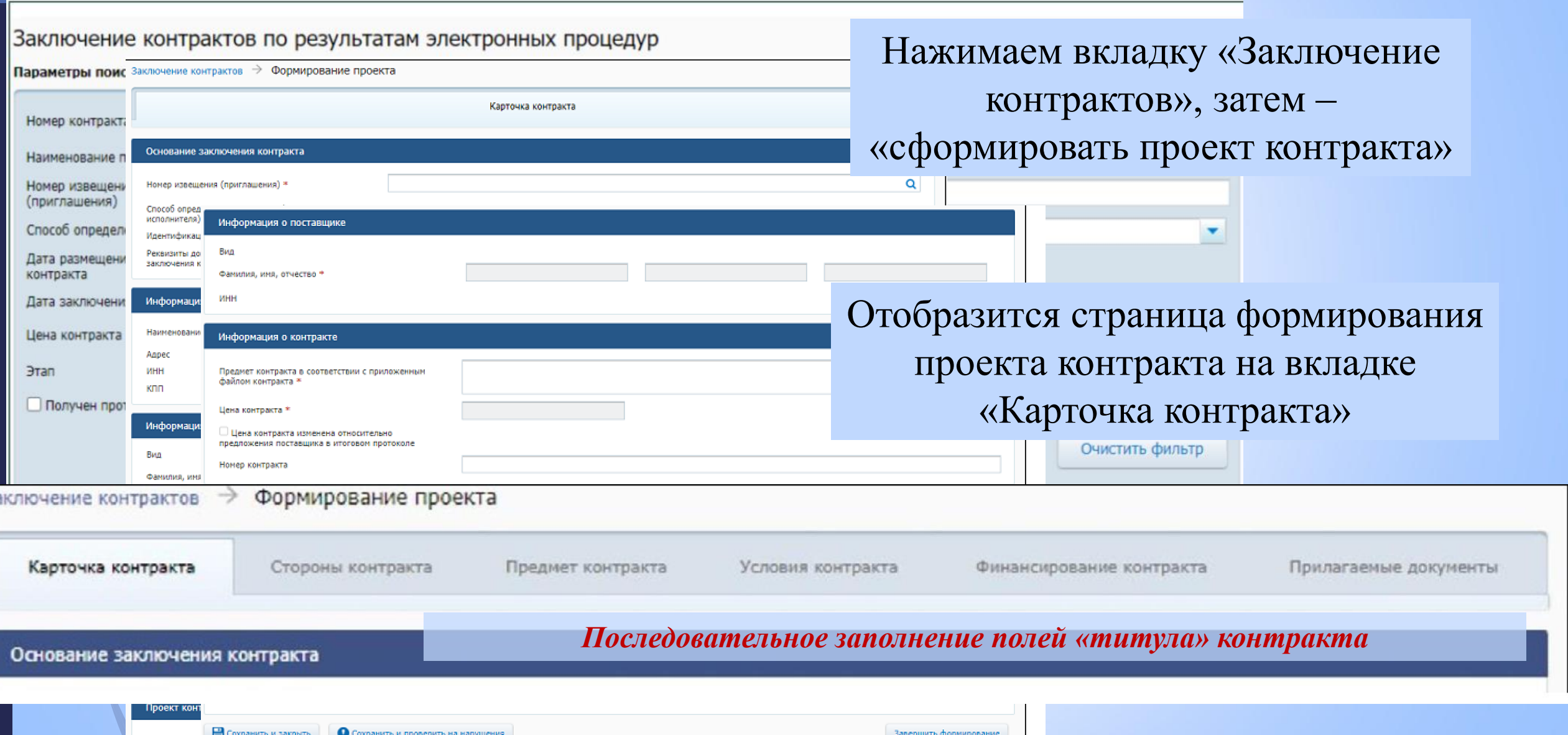

#### **Заполнение «карточки контракта»**

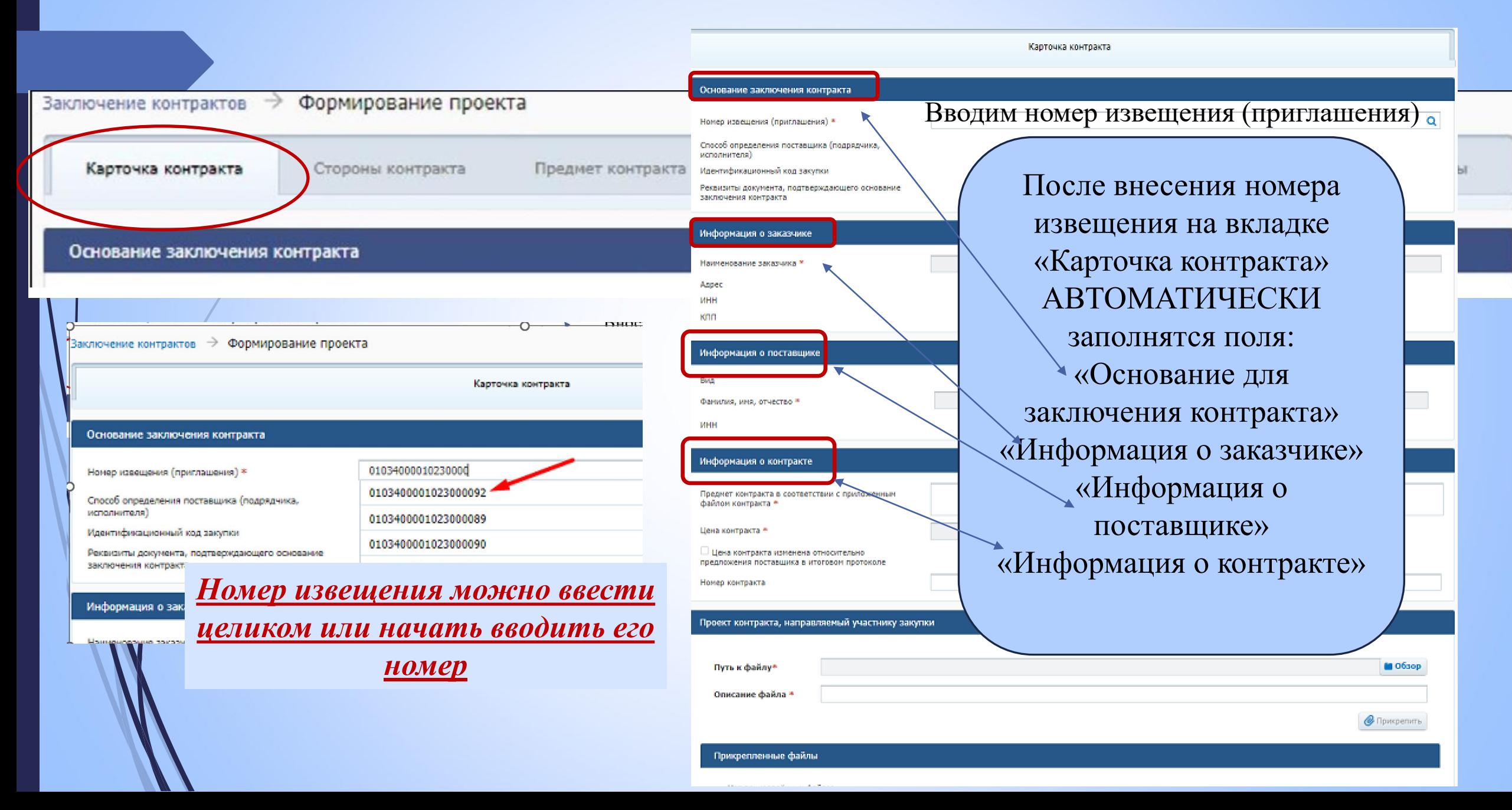

#### **Заполнение «карточки контракта»**

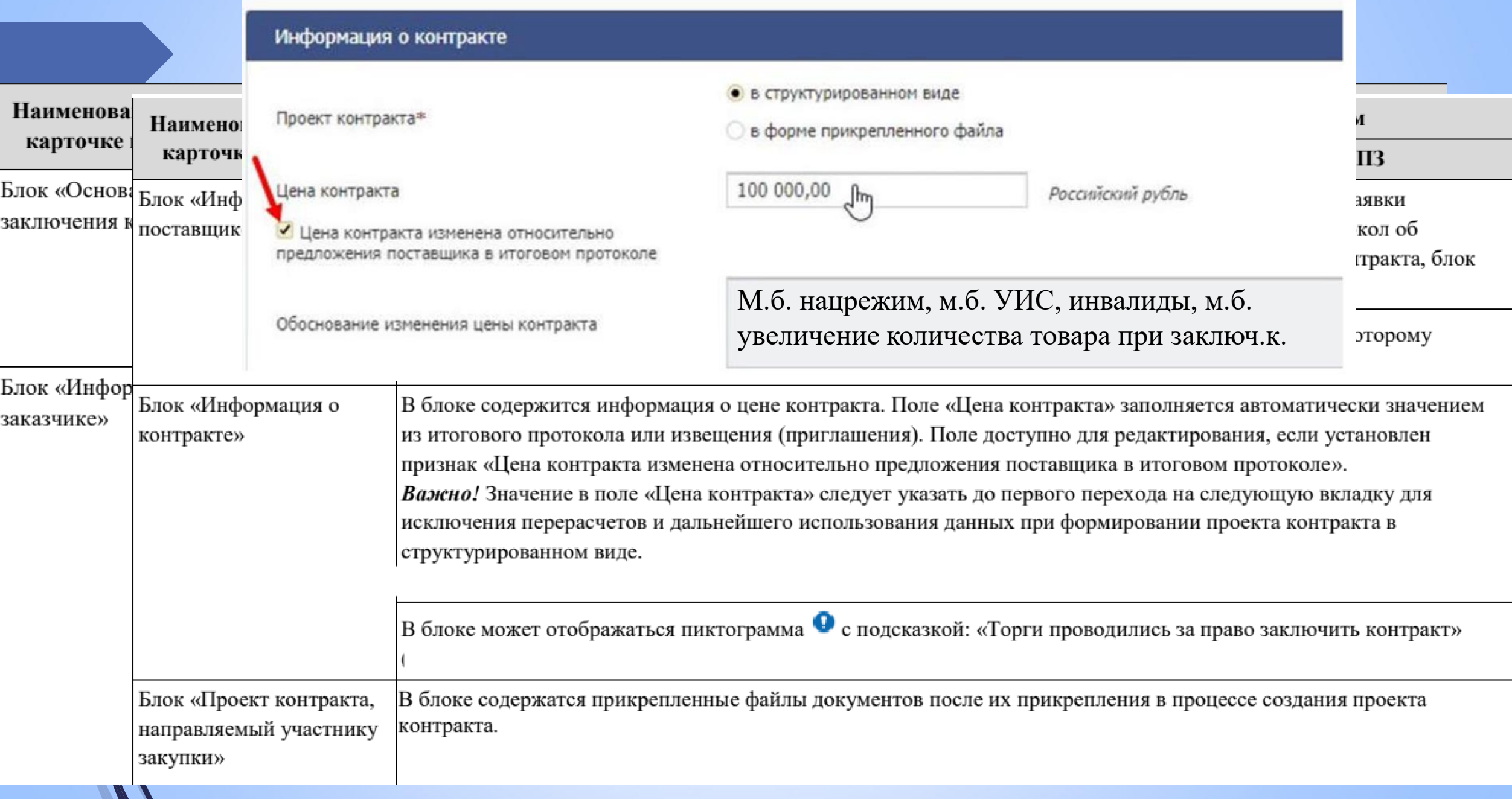

#### **Изменение цены контракта**

#### Информация о контракте

Проект контракта\*

#### Цена контракта

Цена контракта изменена относительно предложения поставщика в итоговом протоколе

Обоснование изменения цены контракта

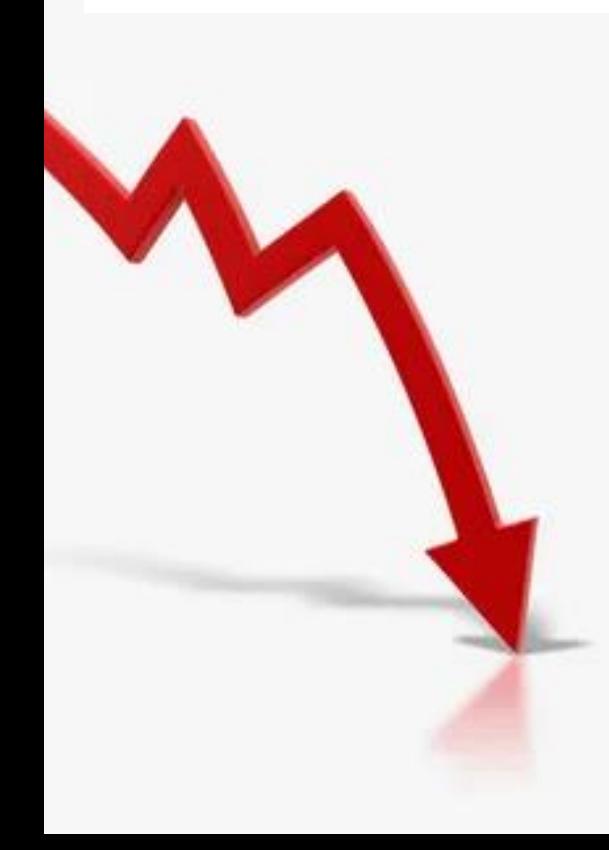

#### **В в структурированном виде**

100 000,00  $\mu$ 

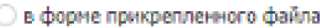

Российский рубль

- 1. Уменьшение цены контракта согласовано с поставщиком
- 2. Контракт заключается по цене, увеличенной на 15% по ст.28 (учреждения, предприятия УИС)
- 3. Контракт заключается по цене, увеличенной на 15% по ст.29 (организации инвалидов)
- 4. Увеличено количество товара в пределах разницы ме НМЦК и ЦК (кроме закупки по ч.12 ст.93)
- 5. Цена снижена на 15% в соответствии со ст.14 и прилс к приказу 126-н (нац. режим)
- 6. Поставщик согласен на снижение цены по п.2 ч.10 ст. (лекарственные препараты)
- 7. Цена снижена на 20% в соответствии со ст.14 и прилс к приказу 126-н (нац. режим)
- 8. Цена уменьшена пропорционально количеству товак работы, услуги в соответствии с ч.18 ст.95 (заключени контракта при неисполнении или недовыполнении р заключенного и расторгнутого контракта)
- 9. Цена энергосервисного контракта определена в соот ч.13 ст.108 (в поле указывается цена такого контракта

*Выбираем обоснование изменения цены с помощью нажатия пиктограммы поиска и выбора нужного значения*

#### **Изменение цены контракта**

#### **При заполнении обоснования изменения цены будут появляться запросы:**

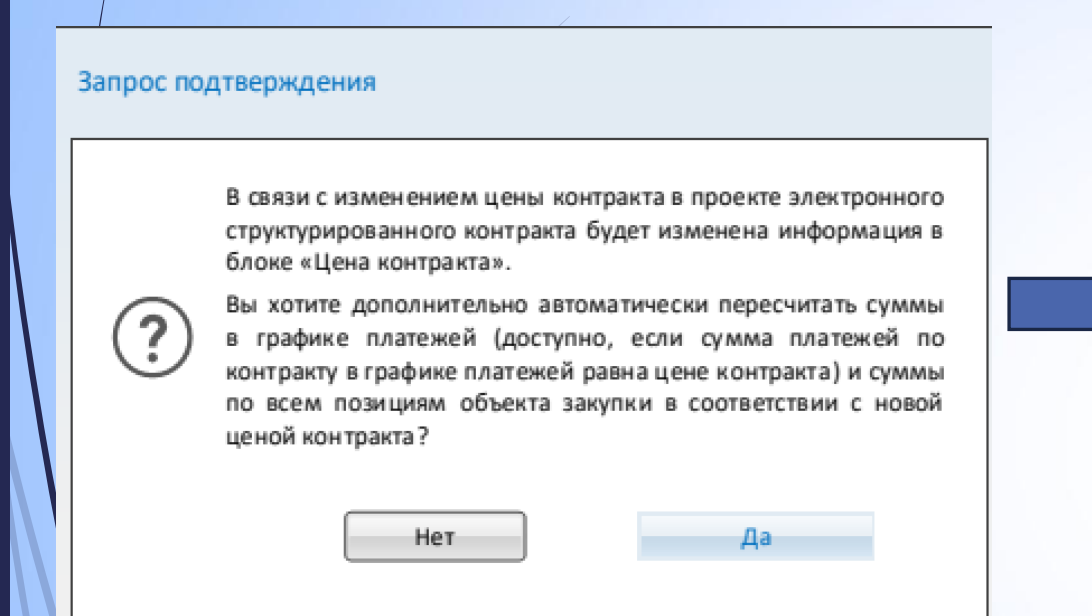

Если выбирается основание «Изменение количества товаров при заключении контракта» при заключении контракта на основании п. 2 ч. 2. ст. 51. **«Да»** - обновление информации в блоке «Цена контракта», а также информация в блоке «График платежей» (если сумма платежей в графике равна цене контракта) на вкладке «Финансирование контракта». **«Нет»** - изменение информации только в блоке «Цена контракта».

Если выбирается любое основание, кроме изменения количества товара при заключении контракта на основании п. 2 ч. 2. ст. 51). **«Да»** -обновление информации в блоке «Цена контракта», информации в блоке «График платежей» (если сумма платежей в графике равна ЦК), а также стоимость по каждой позиции на вкладке «Финансирование контракта». **«Нет»** - изменение информации только в блоке «Цена контракта».

#### Запрос подтверждения

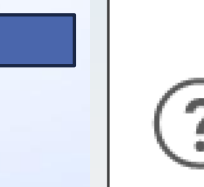

В связи с изменением цены контракта в проекте электронного структурированного контракта будет изменена информация в блоке «Цена контракта».

Вы хотите дополнительно автоматически пересчитать суммы в графике платежей (доступно, если сумма платежей по контракту в графике платежей равна цене контракта)?

Her

### **Заполнение «карточки контракта»**

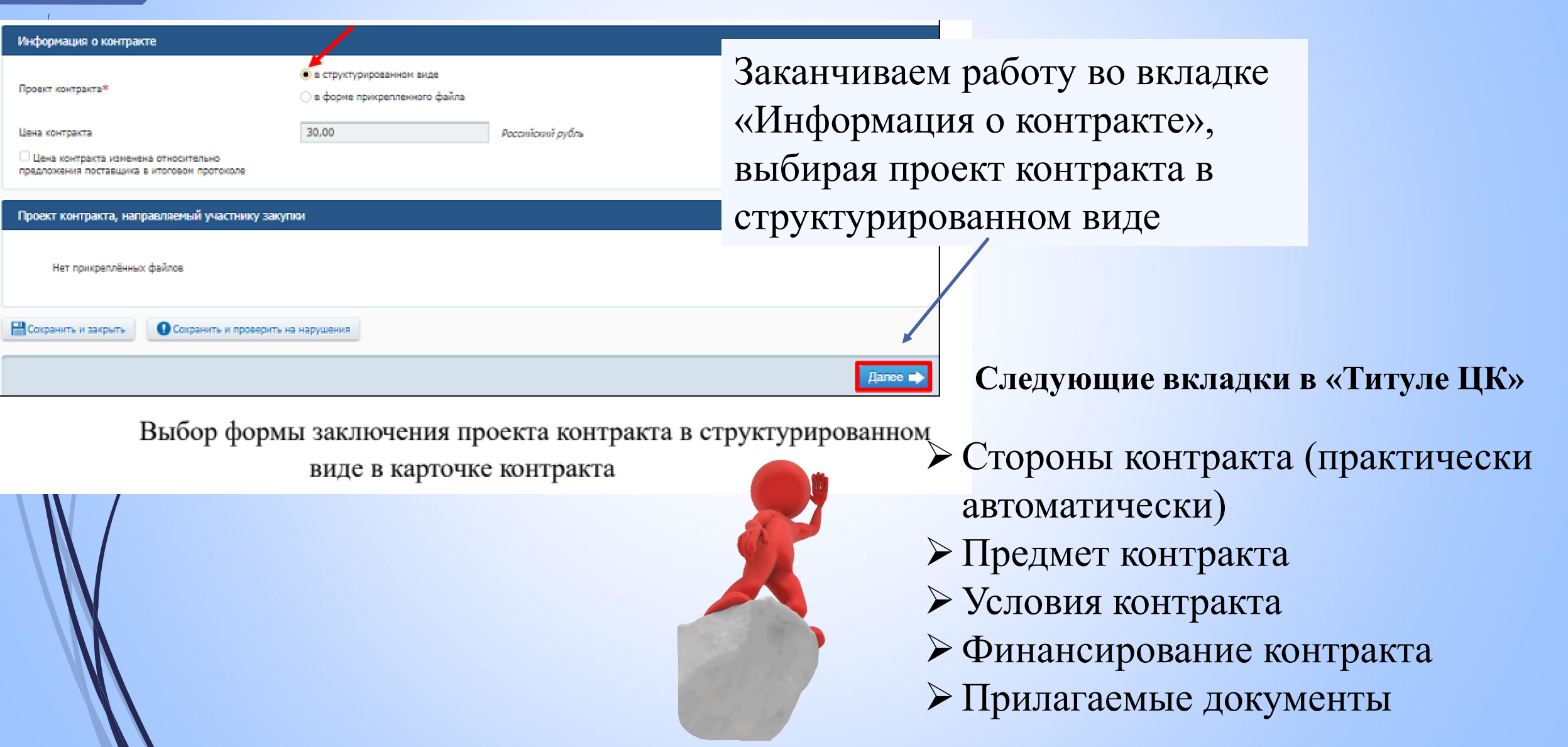

#### **Вкладка «Предмет контракта»**

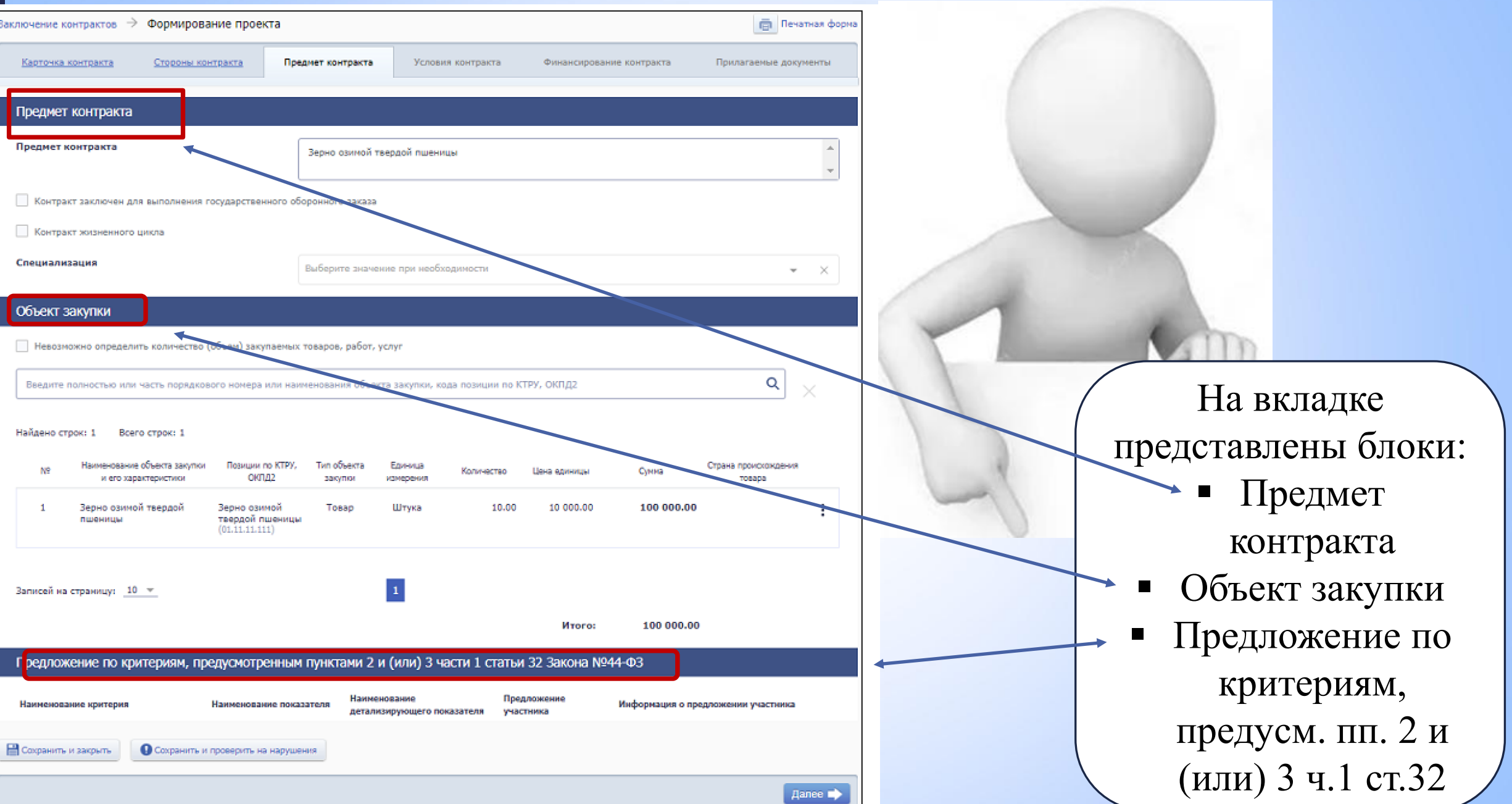

### **Вкладка «Предмет контракта», блок «Предмет контракта»**

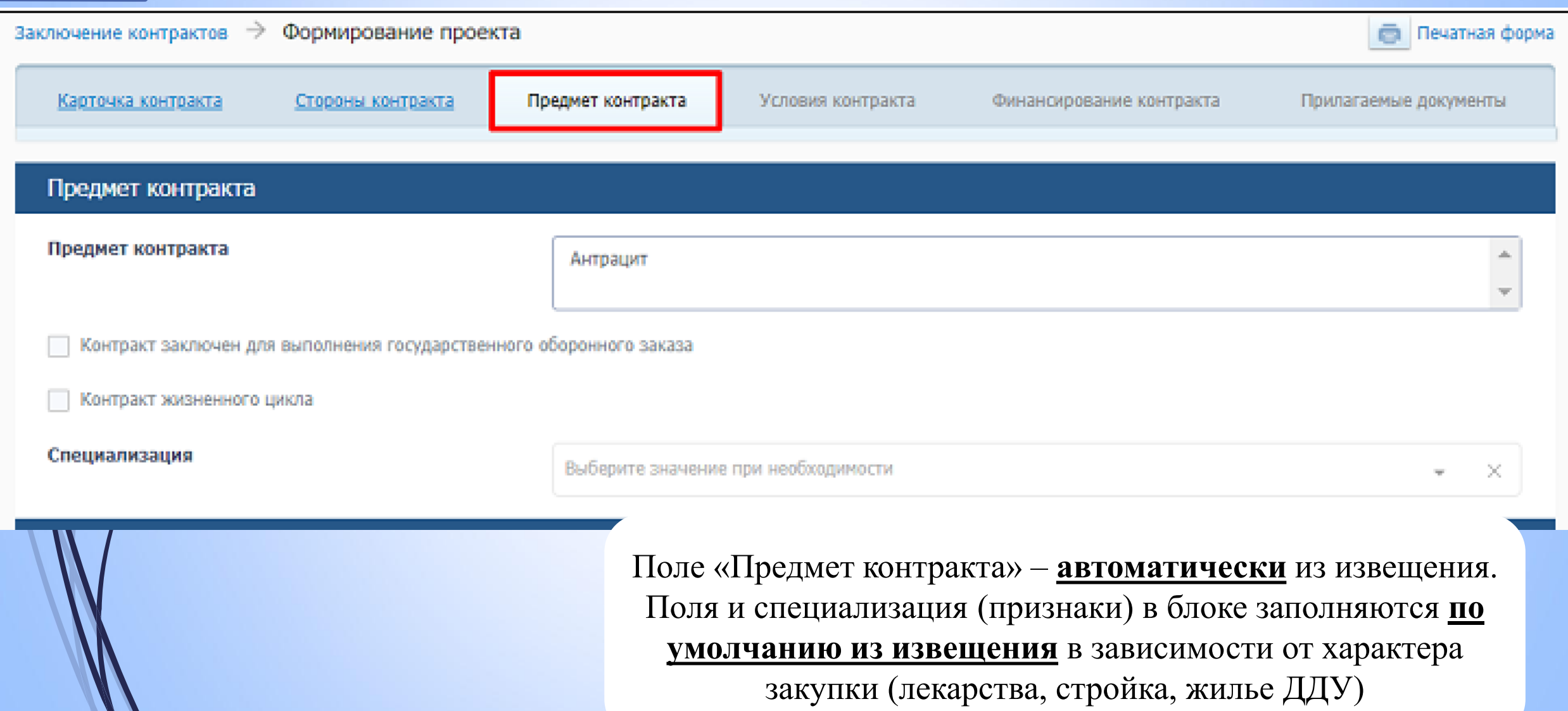

### **Вкладка «Предмет контракта», блок «Объект закупки»**

Поле «Невозможно определить количество…»

Объект закупки

– **автоматически** из извещения.

Поле поиска закупки: полностью или часть порядкового номера объекта закупки или его наименования, или код позиции по КТРУ, ОКПД2

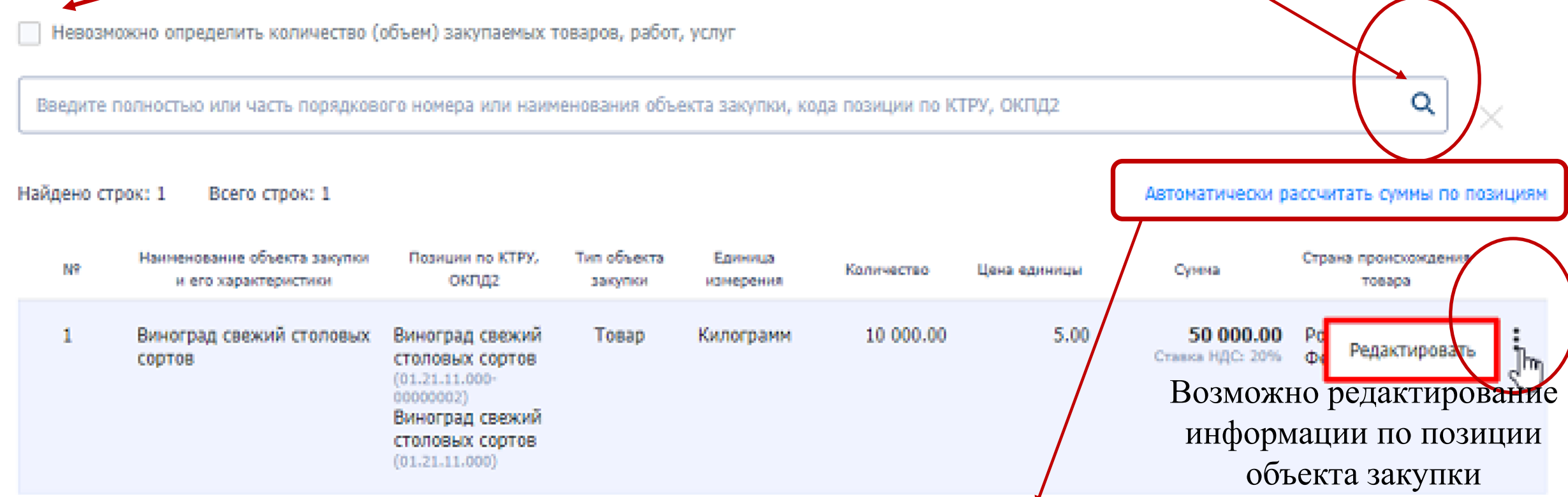

*«Будет выполнен расчет сумм по всем позициям в пропорции, указанной в извещении (приглашении). Продолжить?». При подтверждении действия произойдет автоматический расчёт значений сумм по каждой позиции на основании предложения УЗ в пропорции, указанной в извещении (приглашении).*

### **Вкладка «Предмет контракта», блок «Объект закупки»**

#### **При нажатии кнопки редактирования открывается информация об объекте закупки:**

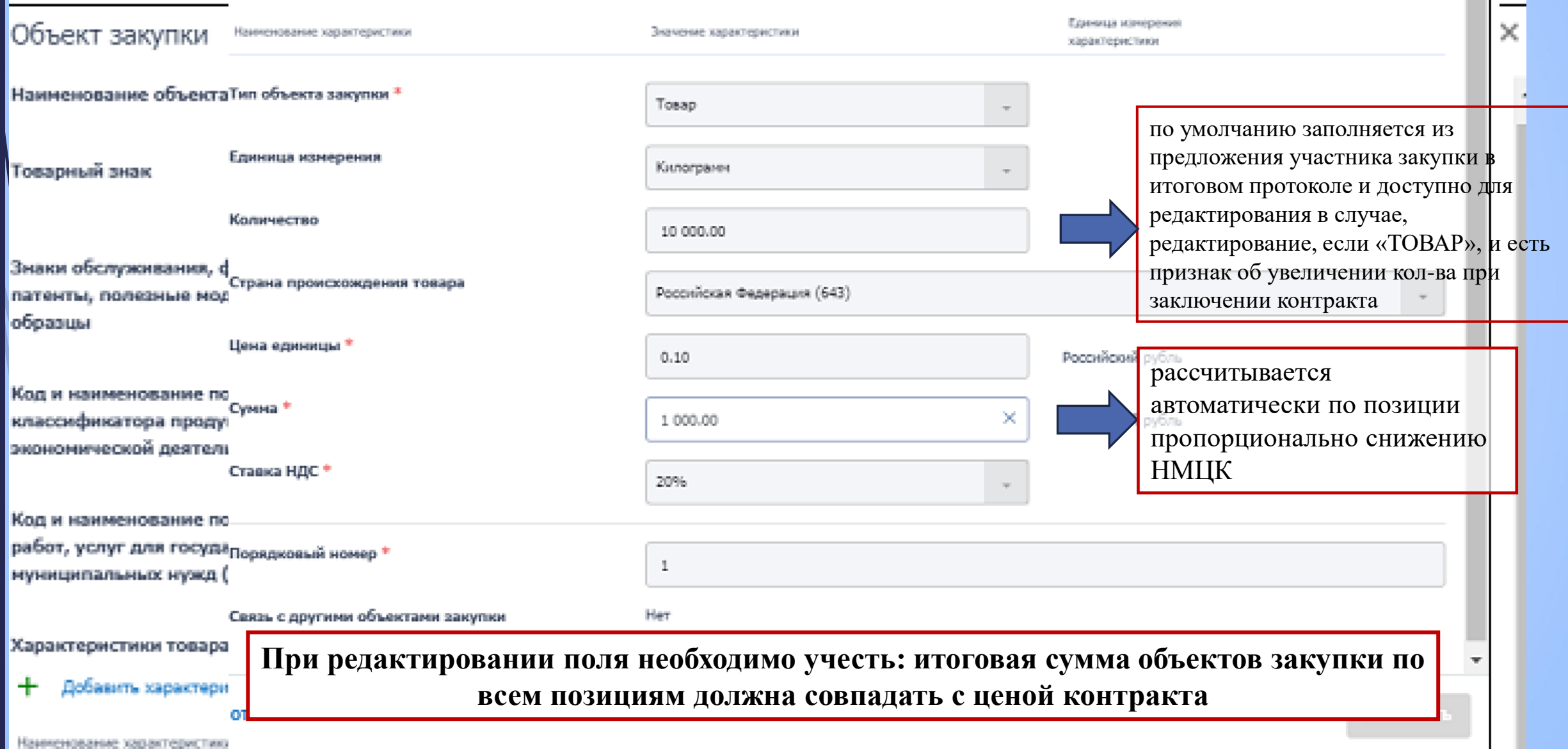

# **Вкладка «Предмет контракта», блок «Предложение по критериям, предусмотренным пп. 2 и (или) 3 ч.1 ст.32»**

Блок отображается, если в поле «Способ определения поставщика (подрядчика, исполнителя)» указано значение **«Открытый конкурс в электронной форме»,** и в извещении установлен хотя бы один из критериев:

 $Pa$ ( $P$ <sub>D</sub>  $\epsilon$ <sub>2012</sub> and approximate at the original policity is a sinum approximate original program.  $V^2$ – р олоке сооержится список преоложении по критериям оценки зиявки ээ, с<br>TOF которым рактоналтая контракт -о сида таблины Камадая ратна, с таблина  $\mu$ работы $\mu$  $\boldsymbol{\Lambda}$ ижоия зипись в і *В блоке содержится список предложений по критериям оценки заявки УЗ, с которым заключается контракт, в виде таблицы. Каждая запись в таблице содержит информацию :* 

- *– Наименование критерия;* 
	- *– Наименование показателя;*
- *– Наименование детализирующего показателя;* 
	- *– Предложение участника;*
- *– Информация о предложении участника.*

### **Вкладка «Условия контракта»**

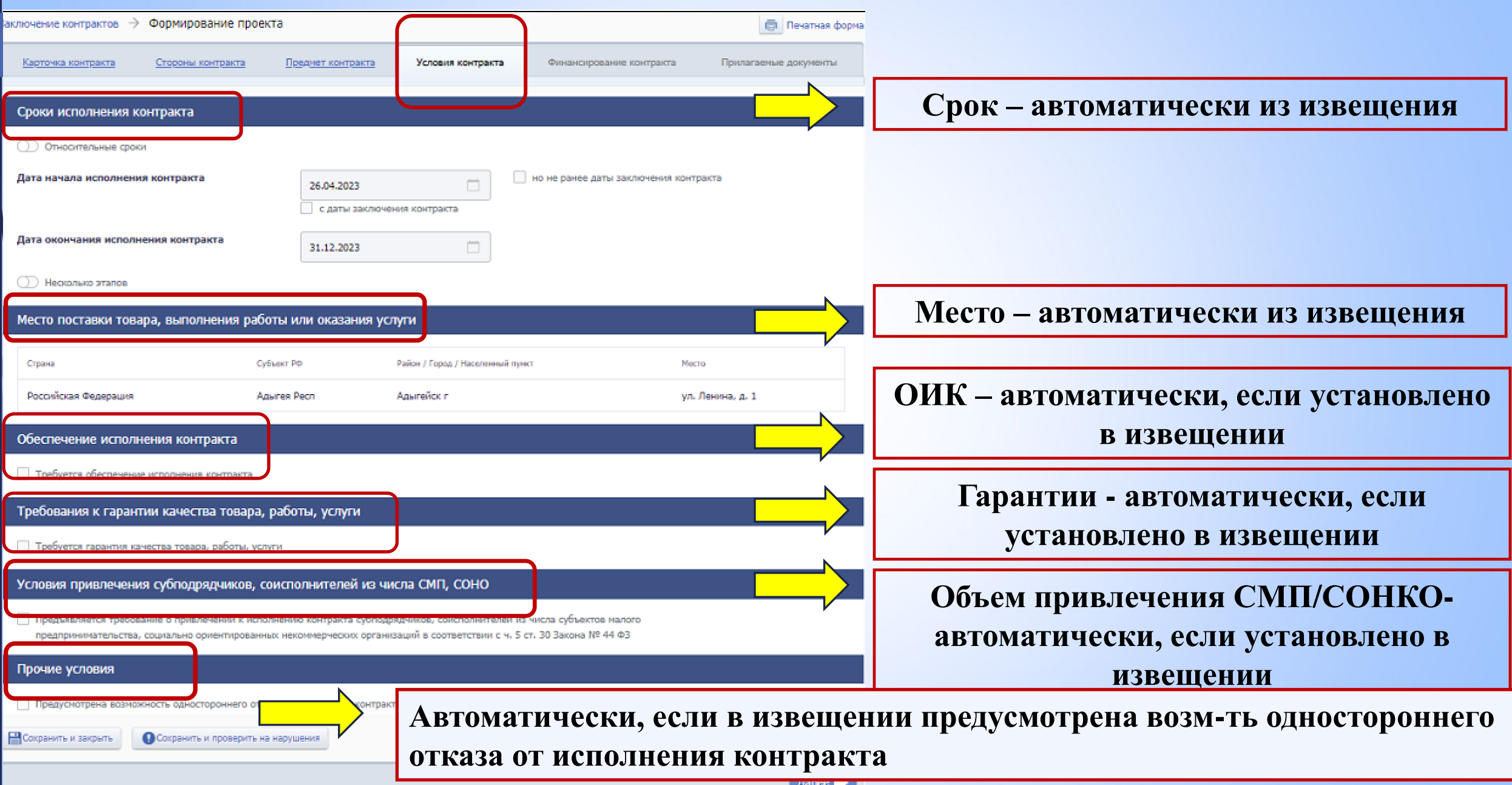

#### **Вкладка «Финансирование контракта»**

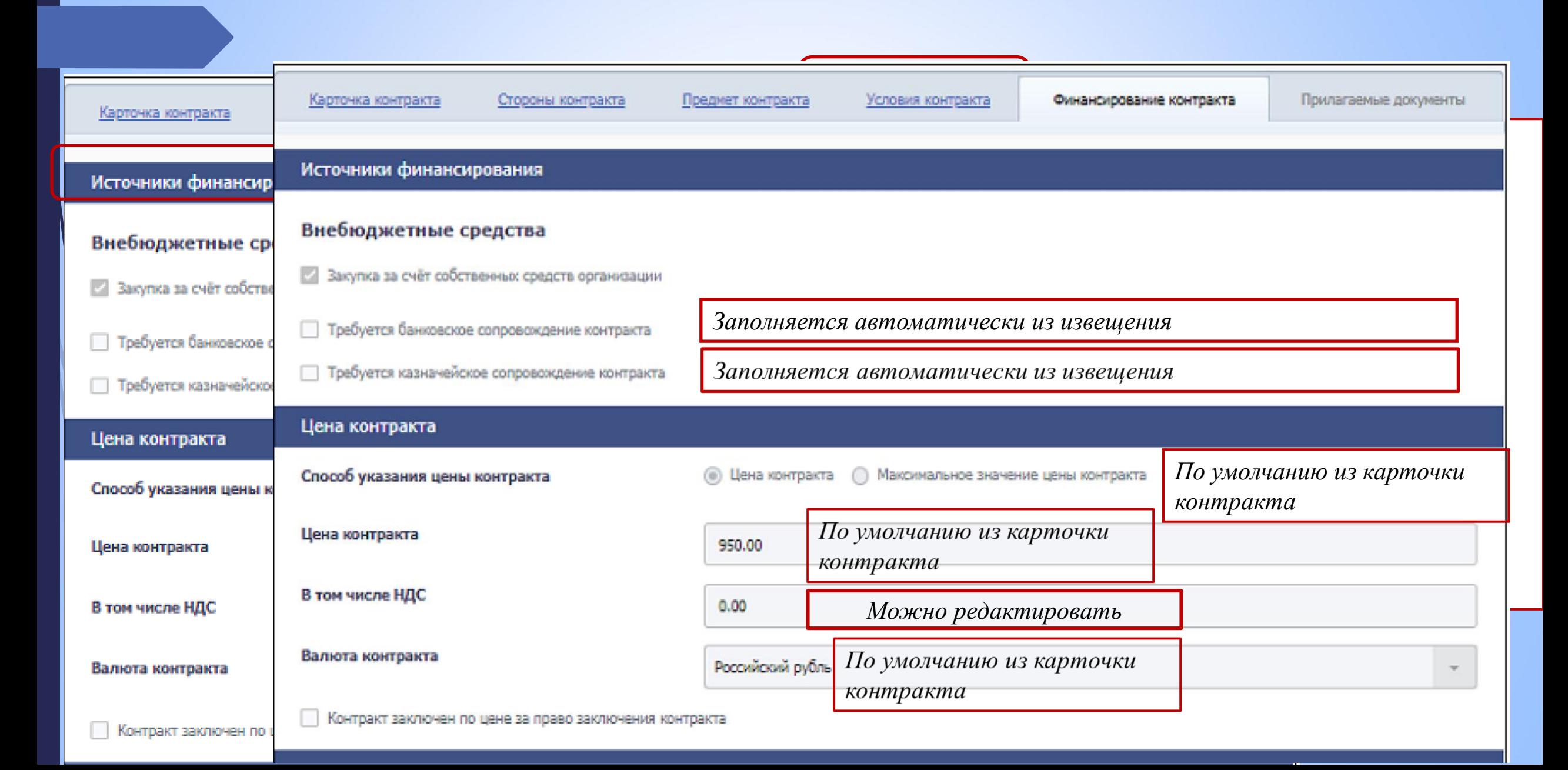

#### **Вкладка «Финансирование контракта»**

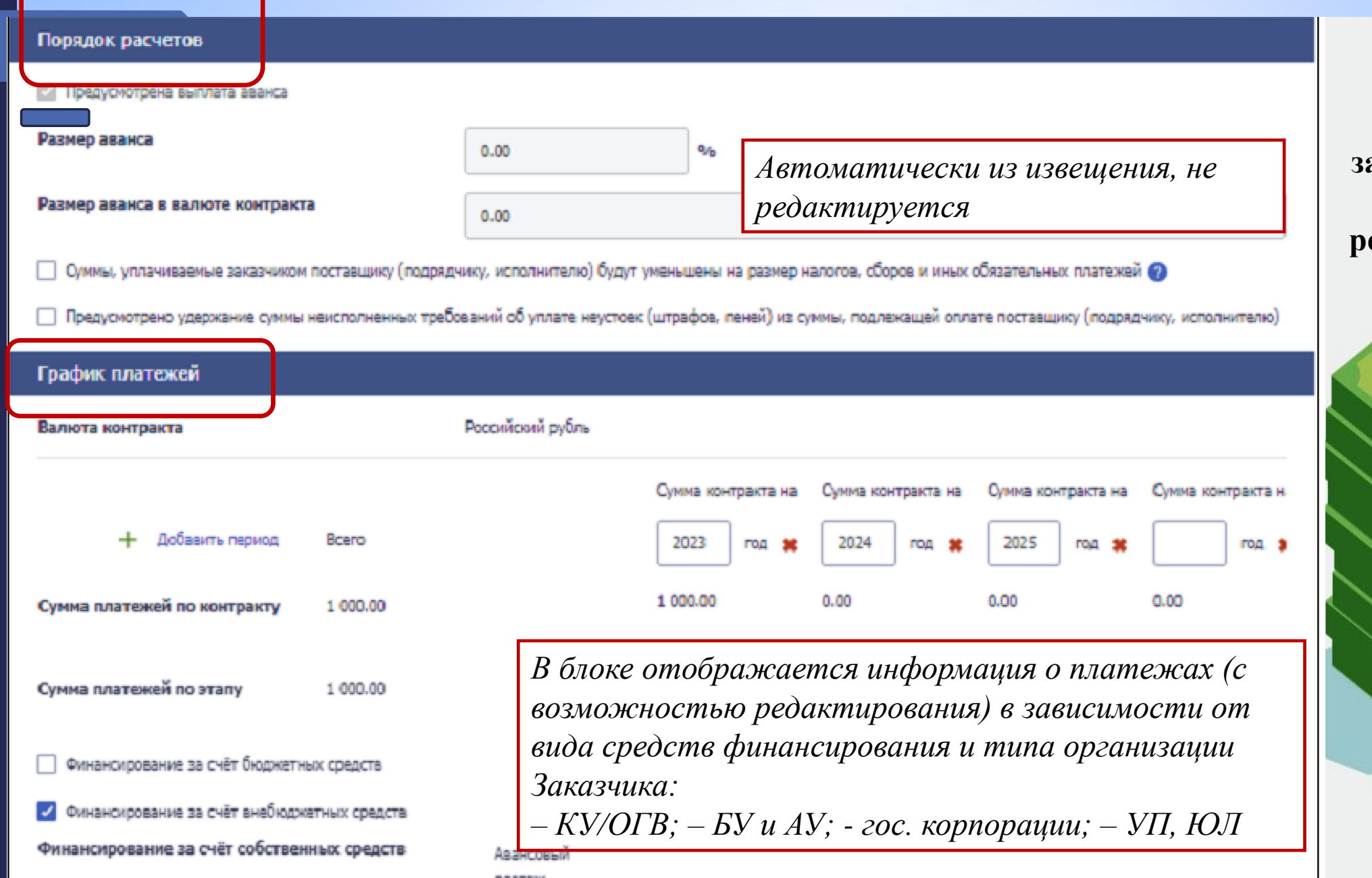

**Подробно работа с указанием счетами поставщика и л/с заказчика и указанием бухгалтерских реквизитов (КБК, КВР, КОСГУ) – в РП**

#### **Вкладка «Прилагаемые документы»**

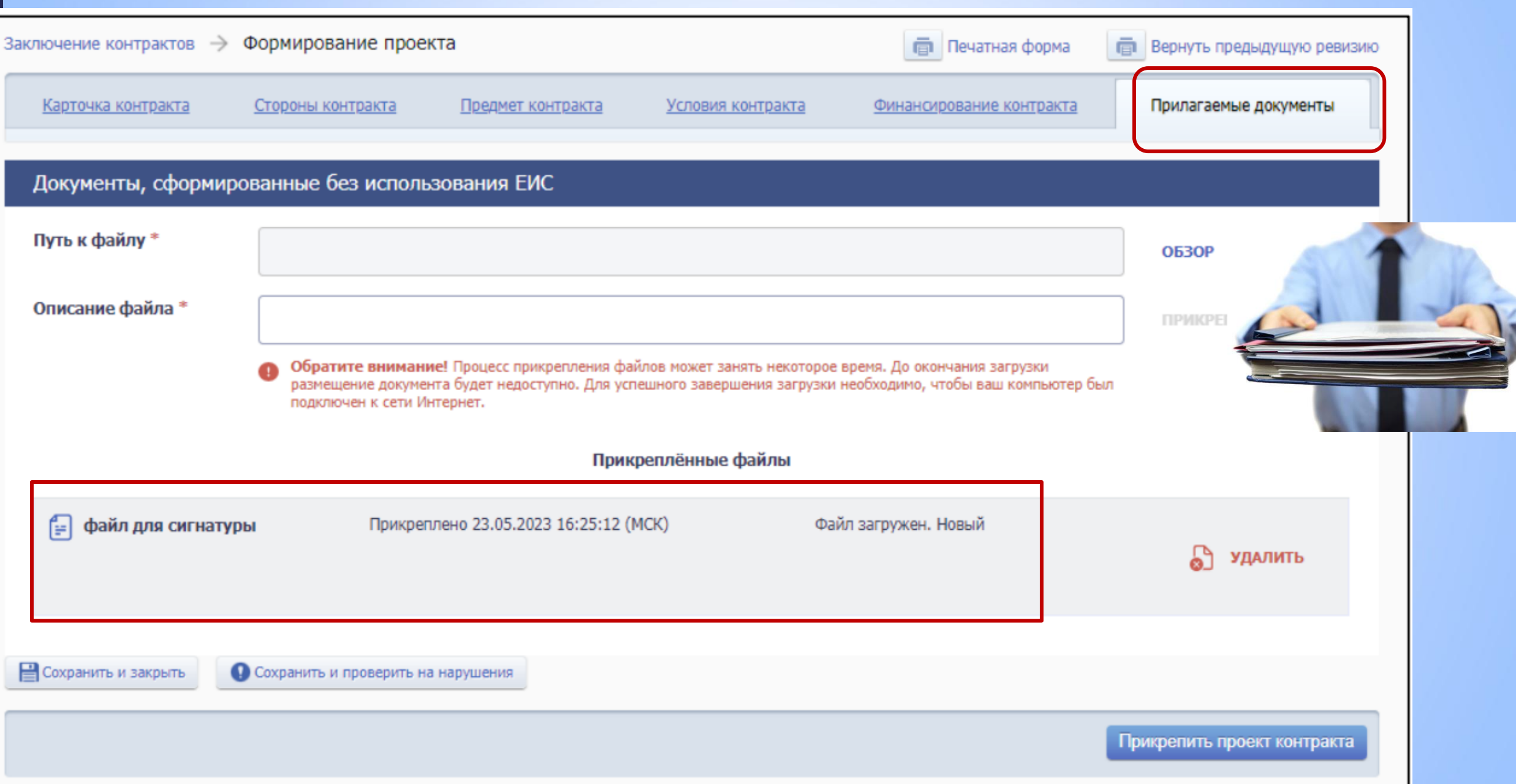

 $\blacksquare$
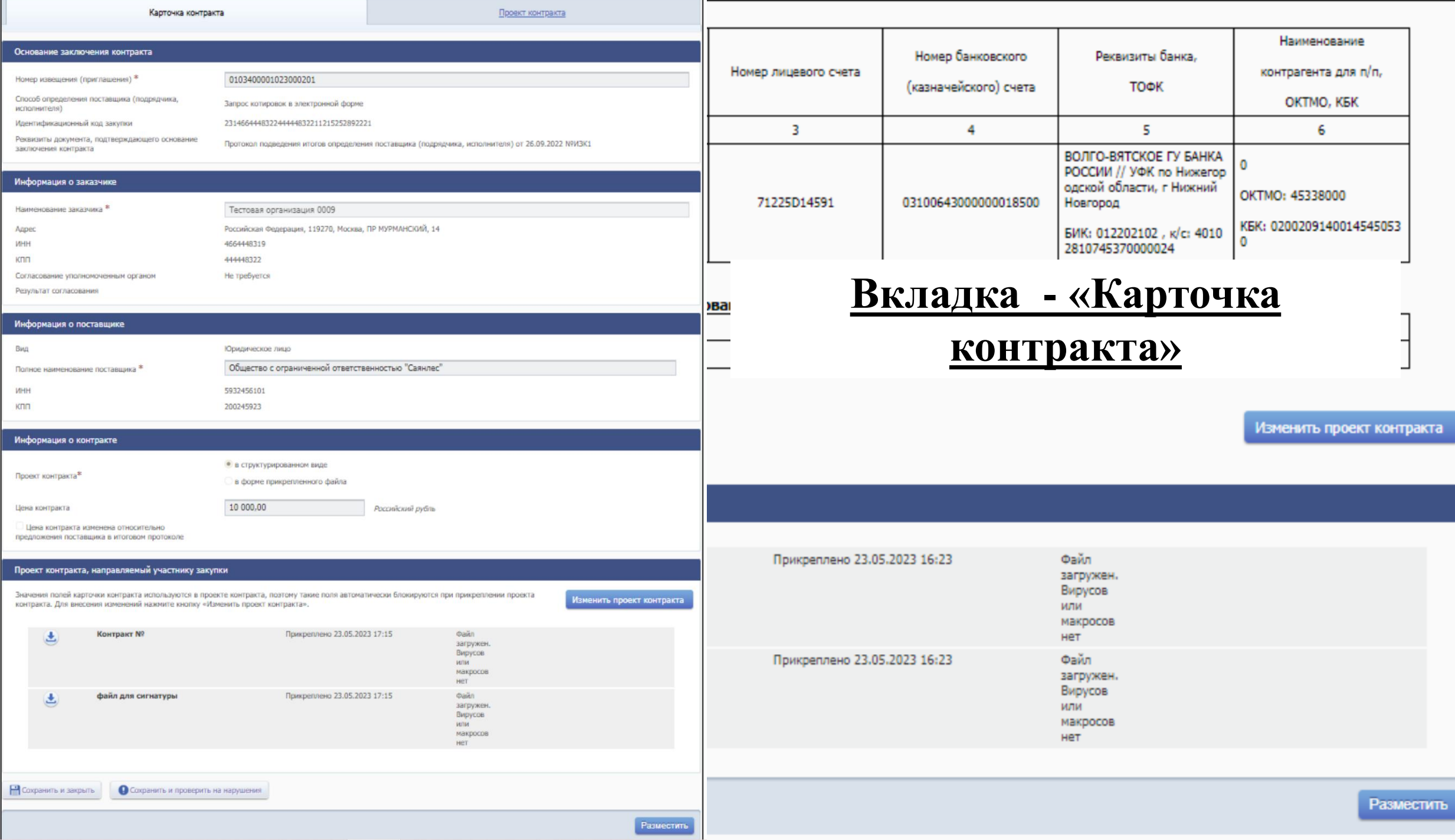

# **Размещение информации о проекте электронного контракта**

Размещение проекта контракта в ЕИС доступно для пользователей с полномочиями: ✓Заказчик  $\sqrt{O\prod}$  $\checkmark$  (для УУ и УО доступно только размещение проектов контрактов, без его последующего подписания).

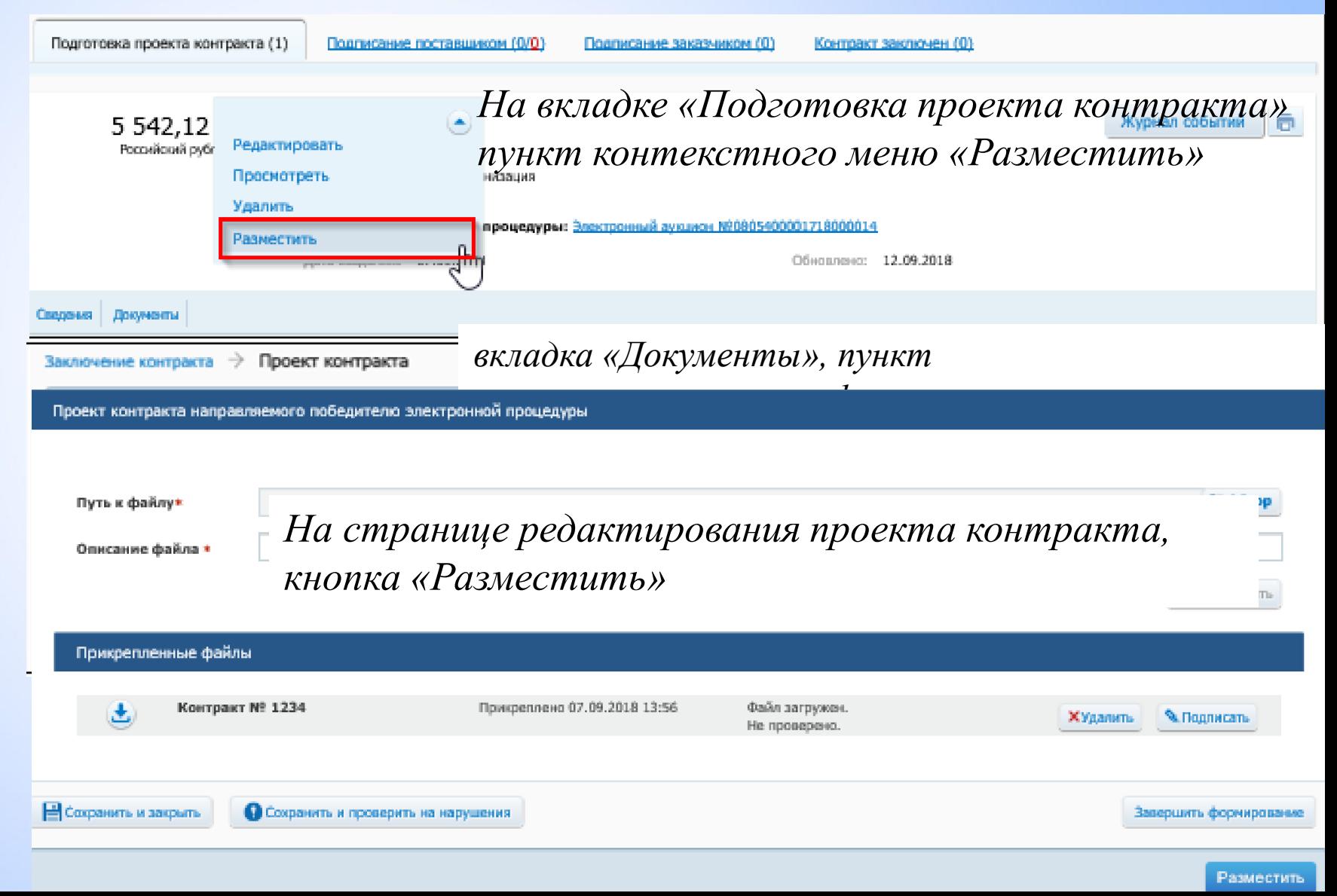

Внимание! Искажение слов, в том числе путем использования визуально схожих букв русского и латинского алфавитов, не допускается.

Для выполнения размещения в ЕИС, пожалуйста, проверьте содержание информации, а также состав и содержание прикрепленных файлов, и подтвердите свое согласие на размещение в ЕИС.

В виде XML-файла Размещаемая информация Карточка электронного проекта контракта Процедура заключения электронного контракта Основание заключения контракта Номер извещения (приглашения) 0173100012022000037 Способ определения поставщика (подрядчика, Электронный аукцион исполнителя) Идентификационный код закупки 222165401957016550100810100442732241 Протокол подведения итогов определения поставщика (подрядчика, исполнителя) Реквизиты итогового протокола or 09.05.2022 NºVBA1 Контракт заключается в соответствии с ч. 17.1 ст. 95 44-ФЗ Информация о заказчике Федеральная антимонопольная служба Наименование заказчика Российская Федерация, 420000, Москва Адрес **VIHH** 7703516539 770301001 КПП Информация о поставщике Вид Физическое лицо иностранного государства Фамилия, имя, отчество Ивашкин Пётр Васильевич **NHH** 416055909097 123456789012 Аналог ИНН Страна регистрации Контракт заключается с участником, которому присвоен 3-ий номер Информация о контракте Предмет контракта  $\mathbf{1}$ Я подтверждаю, что согласен на подписание указанной информации и прикрепленных файлов своей электронной подписью и размещение в ЕИС. Я уведомлен о персональной ответственности за соблюдение требований, установленных законодательством Российской Федерации о контрактной системе в сфере закупок.

Подписать и разместить

Отмена

# **Размещение информации о проекте электронного контракта**

После успешной проверки данных открывается страница с печатной формой контракта, файлом xml, в котором сохраняются данные печатной формы, кнопками «Подписать и разместить» и «Отмена».

> В случае успешного размещения на электронной площадке проект контракта переходит на вкладку «Подписание поставщиком».

После подписания Заказчиком и размещения сведений проект контракта переходит на вкладку «Контракт заключен».

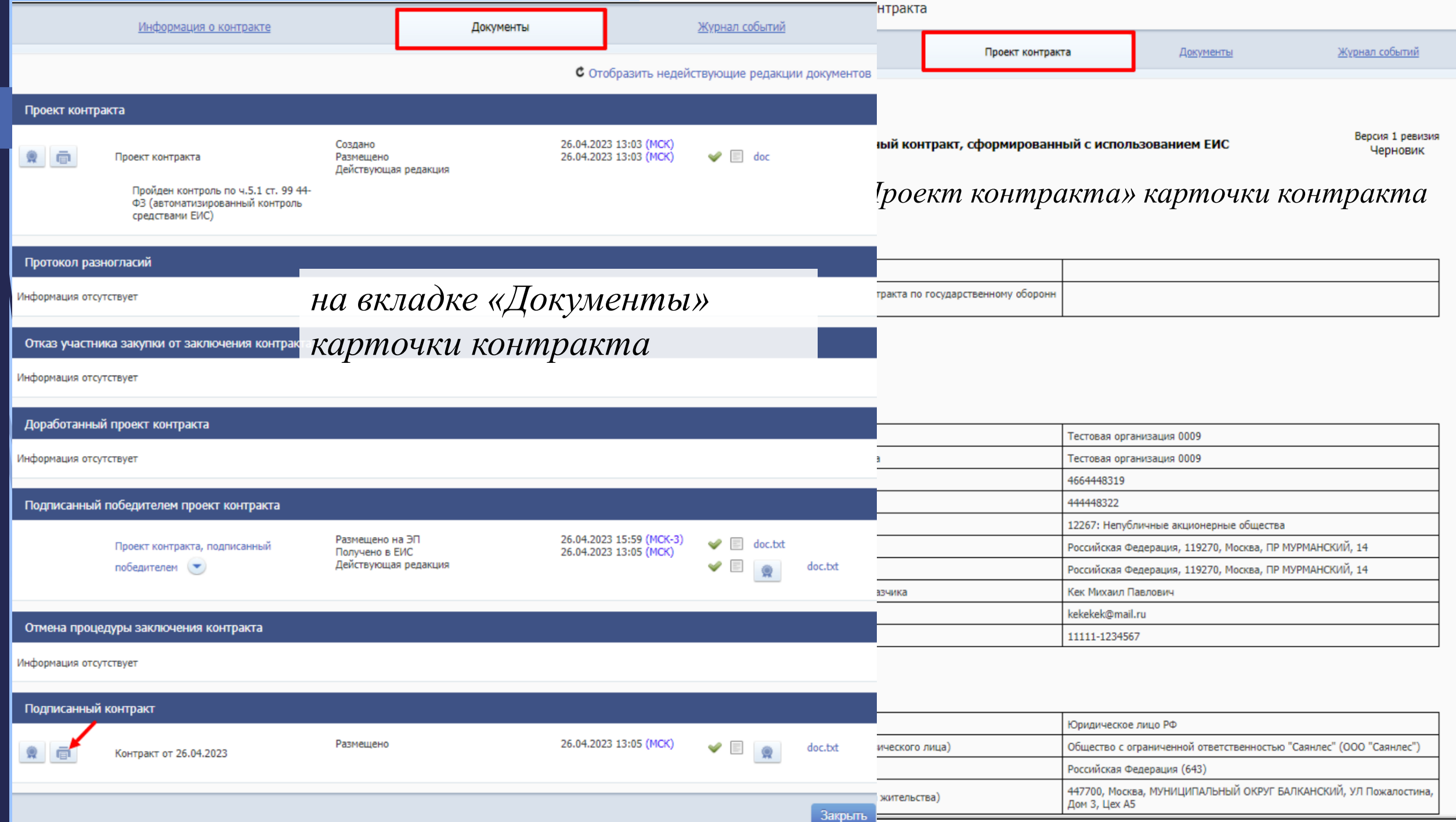

### **Просмотр печатной формы**

Электронный контракт, сформированный с **использованием FИС** 

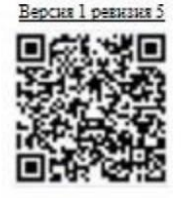

#### 1. Номер контракта

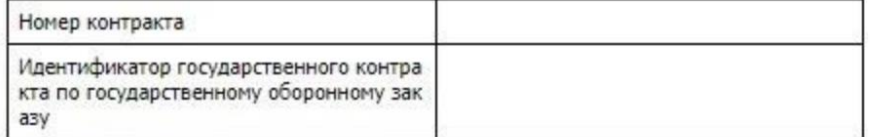

#### 2. Стороны контракта

#### 2.1. Информация о заказчике

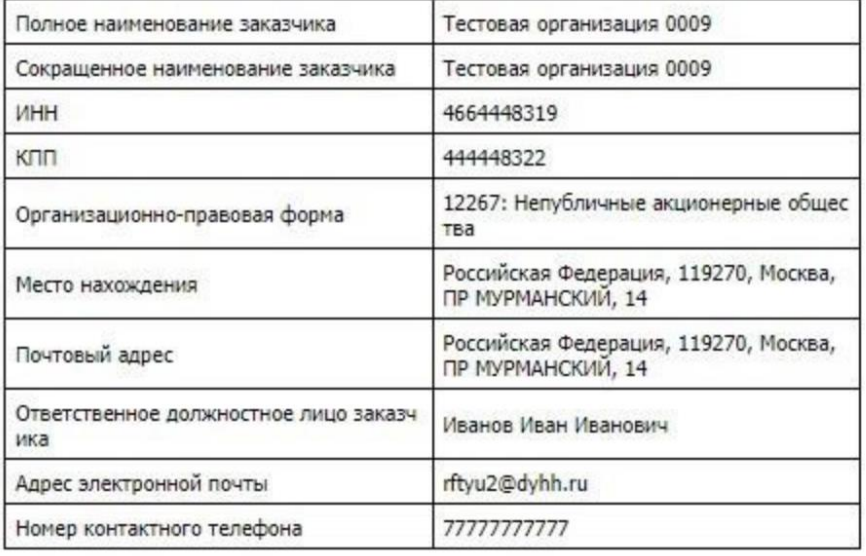

#### 2.2. Информация о поставщике

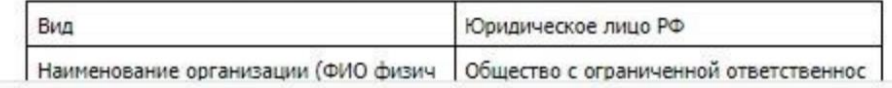

При нажатии на кнопку «Печатная форма» или пиктограмму отобразится печатная форма в новом окне/вкладке браузера

> Отмена Печать

Для прикрепленных проектов контрактов с целью проверки актуального статуса проекта контракта в печатной форме электронного контракта реализовано отображение QR-кода с указанием:

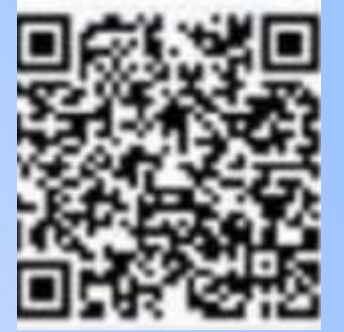

– версии проекта контракта – отображается номер версии, который увеличивается при внесении изменений в проект контракта после его размещения в ЕИС; – ревизии проекта контракта – отображается номер ревизии, который увеличивается при внесении изменений в прикрепленный к карточке контракта проект контракта.

Сканирование QR-кода доступно в мобильном приложении ЕИС.

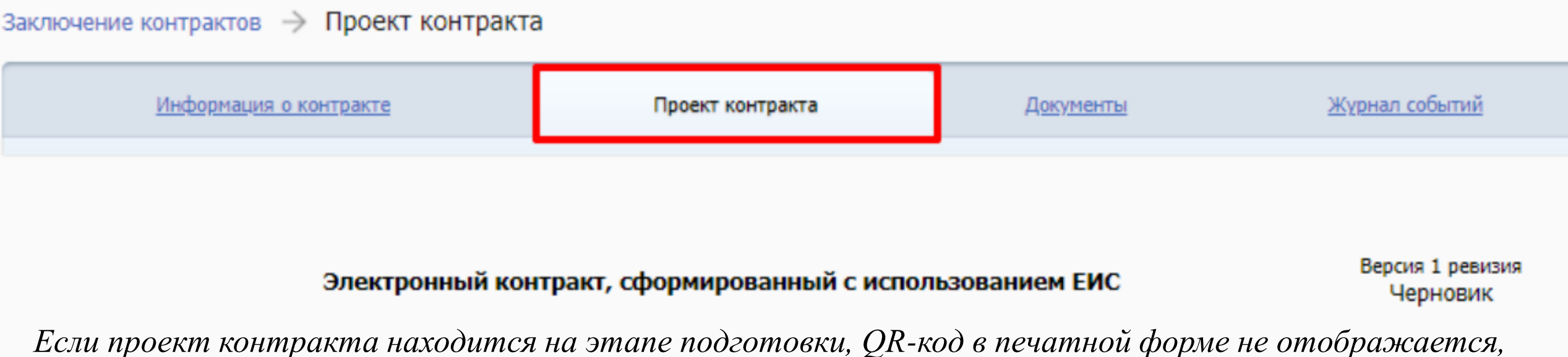

*но при этом отображаются номер версии, номер ревизии и статус документа «Черновик»*

### **«Узкие» места вопросов структурирования документов**

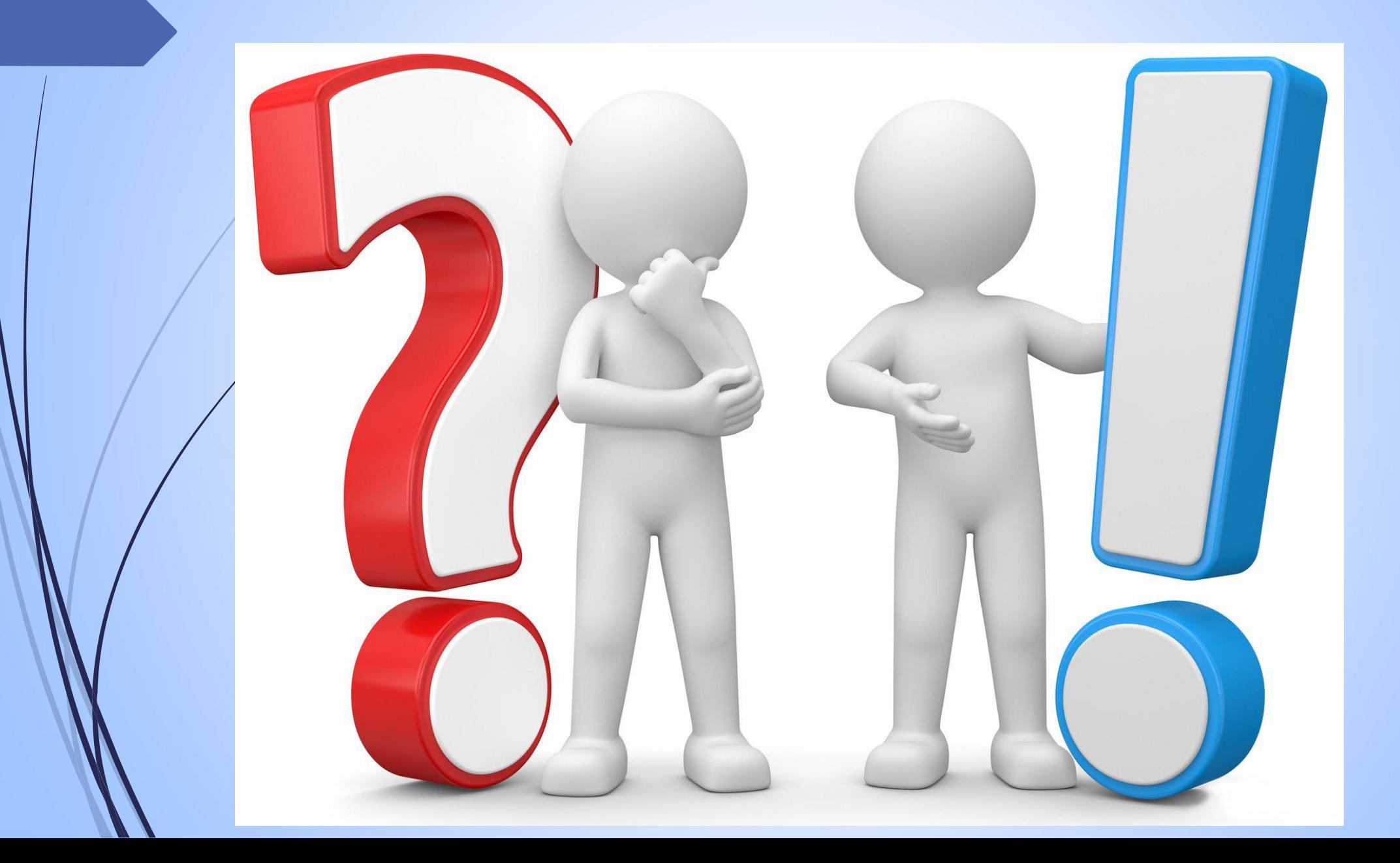

**Нужно ли в повторять в прилагаемом файле с описанием объекта закупки характеристики, указанные в структурированном описании?**

*Вопрос: зачем нам такая «цифра»?*

Минфин России в письме от 25.09.2023 г. № 24-03-09/90944 "O размещении описания объекта закупки в единой информационной системе в сфере закупок"

В ЕИС при формировании извещения должны быть размещены **и структурированное описание** в отношении характеристик по .п.1 ч.1 ст. 33, **и приложен файл с описанием**, в котором эти характеристики также указаны.

## **Нужно ли в повторять в прилагаемом файле с описанием объекта закупки характеристики, указанные в структурированном описании?**

Характеристики по п.1

ч. 1 ст. 33

– с использованием ЕИСЛЫЗОВАНИСМ

#### **п. 5 ч. 1 ст. 42 (Извещение):**

1. При осуществлении закупки путем проведения открытых конкурентных способов заказчик формирует с использованием ЕИС …. и размещает в ЕИС извещение об осуществлении закупки, содержащее следующую информацию: 5) наименование объекта закупки, **информация (при наличии), предусмотренная** 

#### **правилами использования КТРУ**

#### **П.4 Правил использования КТРУ:**

…заказчик обязан при осуществлении закупки использовать информацию, включенную в соответствующую позицию, в том числе указывать согласно такой позиции следующую информацию: а) наименование ТРУ;

б) единицы измерения количества Т., объема Р, оказываемой У. (при наличии); в) описание ТРУ (при наличии такого описания в позиции).

#### **П. 7 Правил использования КТРУ:**

В случае осуществления закупки ТРУ, в отношении которых в каталоге отсутствуют соответствующие позиции, заказчик осуществляет описание ТРУ в соответствии с требованиями статьи 33 Федерального закона.

## Нужно ли в повторят и в аемом файле с описанием объекта **закупки характеристики • В Бе в структурированном описании?**

п. 5 ч. 1 ст. извещение): 1. При осуществлении закупки проведения открытых конкурентных способов заказчик по податки тепользованием ЕИС. и размец в ЕИС назадательности закупки, содержаще следующих информацию: 5) наименование объекта закупки, по применение объекта закупки, по применение объекта за **информация (при наличии), предусмотренная правилами**  <u>использования КТРУ</u> 1 ст. 42, - это и есть то самое упки, **если иное не** и Федеральным **э «иное» полностью** и придаря при должно при должно содержать действия и следующие электронные согласуется с Правилами ветствии со статьей 33 ого закона; Дак, может, то, что написано в п. 5 ч. «ИНОЕ». Причем, это «ИНОЕ» полностью использования КТРУ Ждем здравый смысл!

## **В структурированном описании не все характеристики, указанные в приложенном электронном документе**

В структурированном описании объекта закупки заказчик не указал никаких характеристик по позициям товара «Круг стальной диам. 16 мм».

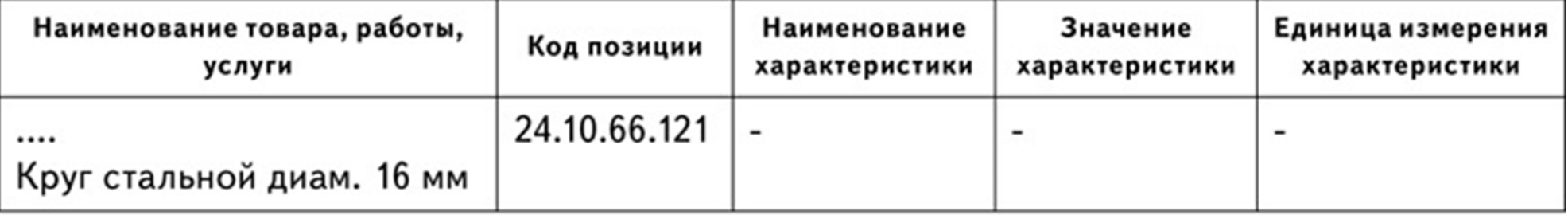

В то же время в прикрепленном документе видно, что потребности в характеристиках у заказчика были и он описал их.

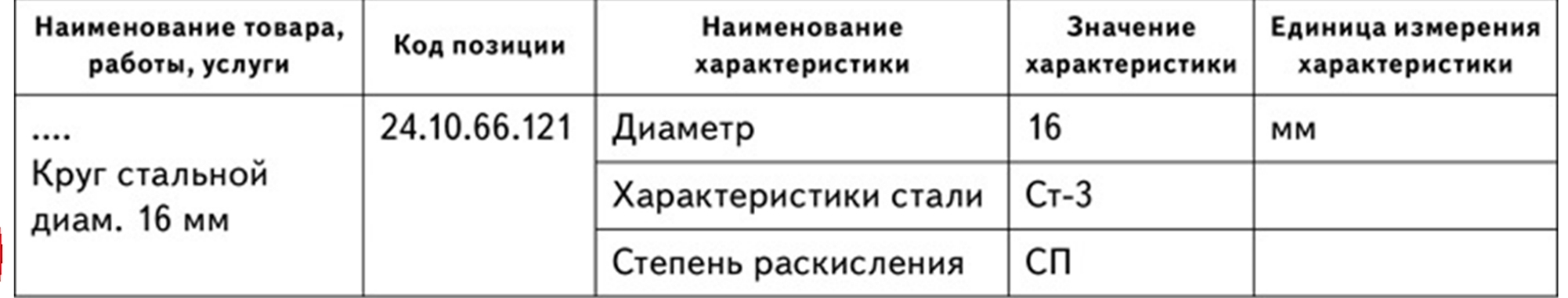

*Пример из журнала «Госзакупки.ру», № 11*

## **В структурированном описании и в приложенном электронном документе расхождения в значениях характеристик**

#### Электронный аукцион **«Поставка рабочих станций для государственных нужд Волгоградской области»** (номер извещения 0129200005323002927).

**Заказчик** – ГБУ ВО «Центр информационных технологий Волгоградской области». **УЗ:** указание противоречивых требований к объекту закупки, что по мнению

Заявителя ограничивает возможность участников подать заявку на участие в закупке, соответствующую требованиям извещения об осуществлении закупки. **УФАС:** 

В соответствии с п. 1 таблицы электронного документа «Описание объекта закупки», являющегося частью извещения о проведении ЭА, Заказчику требуется товар с наименованием «Системный блок», обладающий характеристикой «Ширина корпуса» с показателем: **«<400».** При этом одновременно в извещении в структурированной форме в ЕИС установлено, что Заказчику требуется товар с наименованием «Системный блок», обладающий характеристикой «Ширина корпуса» с показателем: **«≥ 400».** Следовательно, установленная в извещении об осуществлении закупки информация о показателе при описании характеристики «Ширина корпуса» товара «Системный блок» сформирована противоречиво.

Решение: жалоба признана обоснованной. *Решение УФАС по Волгоградской области № 034/06/105-1223/2023 от 20.10.2023 года*

*Практика ФАС*

## В структурированном описании и в приложенном электронном документе расхождения в значениях характеристик

ВОПРОС: обязана ли комиссия по осуществлению закупок отклонить заявку участника закупки случае выявления противоречий в характеристиках товара, указанных заявке B в структурированном виде участником закупки, формируемой с использованием электронной площадки, и в текстовом файле, содержащем характеристики товара, предлагаемые участником закупки, который включен в состав заявки участника закупки.

Является ли основанием для отклонения заявки комиссией заказчика по осуществлению закупок неуказание участником закупки характеристик предлагаемого товара с использованием электронной площадки в «структурированном виде» или их указание с использованием электронной площадки не в соответствии с инструкцией по заполнению заявки, предусмотренной Законом № 44-ФЗ?

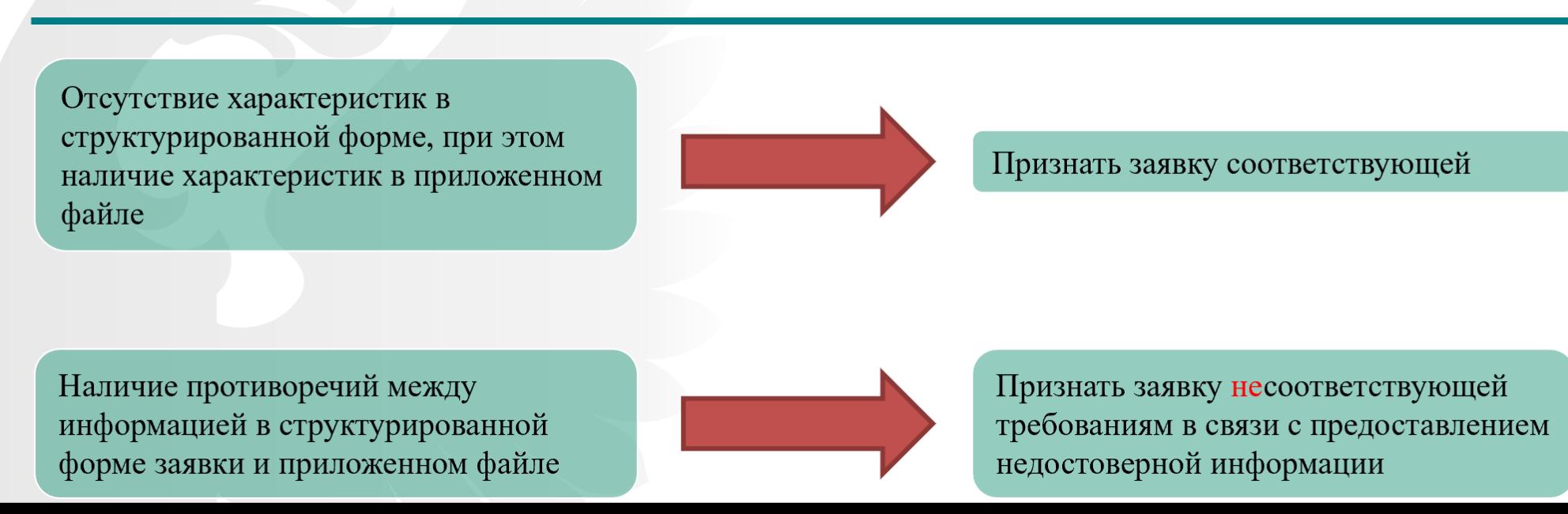

21

## **В структурированной заявке и в приложенном электронном файле заявки расхождения в значениях характеристик**

## **Электронный аукцион № 0851200000623007402 на поставку** *Практика ФАС*

**профессиональных видеокамер со штативом**

**Заказчик** – ГБУ НСО «Дирекция Новосибирской области телерадиовещательной сети» **УЗ:** …считает, что единая комиссия УУ неправомерно отклонила его заявку на участие в закупке, поскольку в описании объекта закупки указано, что формат сжатия видеосигнала: «**H.264** или **MPEG-4 AVC Main Profile** или **MPEG-4 AVC High Profile**». В инструкции по заполнению заявки указано, что УЗ указывает в заявке конкретное значение характеристики, формулировка «либо» и «или» означает выбор показателей по значению взаимоисключающих или заменяющих друг друга, указывая на необходимость выбора между ними. Кроме того, в извещении о проведении ЭА *отсутствует четкая инструкция употребления союза «или» в ином смысловом значении.*

**Позиция УУ:** в возражениях на жалобу сообщило, что **в структурированной форме заявки** на участие в ЭА подателем жалобы был указан формат сжатия видеосигнала - **H.264, а также сетевой протокол KTSP,**  а **в составе заявки на участие в ЭА** подателем жалобы было **продекларировано соответствие всем форматам сжатия сигнала и сетевым протоколам,** указанным в описании объекта закупки, на основании чего единой комиссией УУ был сделан вывод о несоответствии заявки подателя жалобы требованиям извещения о проведении электронного аукциона.

**В структурированной заявке и в приложенном электронном файле заявки расхождения в значениях характеристик**

#### **УФАС:**

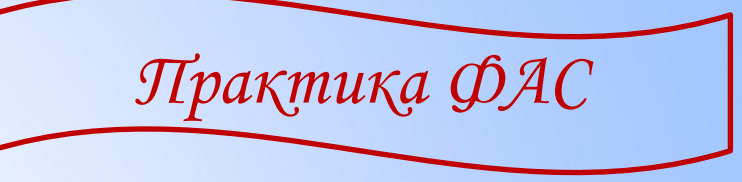

Комиссия Новосибирского УФАС России установила, что характеристики товара, указанные в структурированной форме заявки ООО Фирма «Системы и Средства» и файл «Описание объекта закупки ОТС Panasonic.docx» приложенный в графе «характеристики предлагаемого участником закупки товара, соответствующие показателям, установленным в описании объекта закупки, товарный знак (при наличии у товара товарного знака)» в составе заявки, имеют противоречия, заключающиеся в том, что в структурированной форме заявки на участие в электронном аукционе подателем жалобы был указан формат сжатия видеосигнала - H.264, а также сетевой протокол KTSP, а в приложенном файле с характеристиками товара указан весь перечень характеристик, указанных в описании объекта. **ЖАЛОБА ПРИЗНАНА НЕОБОСНОВАННОЙ**

*Решение Новосибирского УФАС № 054/06/48-2249/2023 от 02.11.2023 года*

## **Обобщение информации в одном поле структурированного описания**

В структурированном описании объекта закупки заказчик собрал в поле «Наименование характеристики» как наименование характеристики, так и единицу ее измерения. Поле «Единица измерения характеристики» при этом оставил пустым:

Значение Единица **Наименование** Наименование товара, работы, услуги Код позиции характеизмерения Характеристики характеристики ристики 17.23.13.199-Клейкие закладки бумажные Количе-100.0000 00000005 Обоснование включения СТВО ЛИСТОВ дополнительной информации в упаковке, в сведения о товаре, работе, не менее, шт. услуге: Не менее | Размер дополнительная характеристи-(длина\*  $51*51$ ка обоснована особенностями Цирина), мм ведения документооборота Заказчика

*Пример из журнала «Госзакупки.ру», № 11*

**Что будет в** 

**цифровом** 

**контракте?**

## Отсутствие обоснования доп. характеристики, которых нет в КТРУ

В структурированное описание объекта закупки добавлено несколько важных полей, которые тоже надо заполнить при наличии такой информации в бумажном варианте ТЗ. Обоснование использования доп. Характеристик не представлено ни в текстовом файле, ни в «структуре».

Выдержка из описания объекта закупки на поставку молока питьевого: «Наименование характеристики "объем потребительской упаковки", значение - "больше или равно 0,95", единица измерения - "л"».

При дополнении структурированного описания возможна ошибка. 50 процентов заказчиков не приложили к извещению обоснование использования характеристик, которых нет в КТРУ. Если заказчик использует характеристики, которых нет в КТРУ, он обязан обосновать необходимость их применения (п. 6 Правил использования КТРУ, утв. постановлением Правительства от 08.02.2017 № 145). Это правило остается неизменным и при подготовке описания объекта закупки в структурированном виде.

#### **BEPHO**

Включить в извещение обоснование необходимоти использования дополнительных характеристик в структурированном/прилагаемом описании, если они отсутствуют в КТРУ.

#### **HEBEPHO**

При использовании в структурированном/прилагаемом описании характеристик, отсутствующих в КТРУ, не включать в извещение обоснование необходимости их использования.

Пример из журнала «Госзакупки.ру», № 11

### **Отсутствие обоснования доп.характеристики, которых нет в КТРУ**

ВОПРОС: необходимо ли включать обоснование дополнительных характеристик товара в структурированные характеристики товара, устанавливаемые в извещении?

Согласно пункту 6 Правил использования КТРУ установлено, что в случае предоставления дополнительной информации, предусмотренной пунктом 5 Правил использования КТРУ, заказчик обязан включить в описание товара, работы, услуги обоснование необходимости использования такой информации (при наличии описания товара, работы, услуги в позиции каталога).

При этом пункт 7 Правил использования КТРУ гласит, что характеристики объекта закупки указываются с использованием ЕИС при формировании извещения об осуществлении закупки в соответствии с частью 1 статьи 42 Закона № 44-ФЗ.

Вместе с тем Закон № 44-ФЗ не содержит нормы, запрещающие заказчикам размещать составе извещения отдельный файл с обоснованием необходимости использования  $\bf{B}$ дополнительной информации.

Таким образом, в указанном случае заказчик вправе прикрепить такое обоснование в виде отдельного файла.

Из материалов совещания ФАС России с ТО и УО

#### **Характеристики по работам, услугам**

**Проблема**

В цифровой контракт могут не подтянуться характеристики работы или услуги. Ошибки связаны с недоработкой функционала ЭТП.

**Решения**

Комментарий ФК в журнале «Госзакакупки. ру» № 11»

Сейчас эти вопросы решаются. Если указали характеристики в структуре, то они будут подтягиваться. Но в ближайшее время будут внесены изменения в законодательство, которые отменят обязанность заказчика по работам и услугам формировать описание в структурированном виде.

Піри пути ведут қ знанию: путь размышления это путь самый благородный, путь подражания это путь самый лёгкий, и путь опыта -

это путь самый горький.

Конфуций